Министерство образования и науки Российской Федерации Федеральное государственное бюджетное образовательное учреждение высшего профессионального образования «Нижегородский государственный архитектурно-строительный университет»

О.В. Степанова, О.О. Орлова, А.Н. Крестьянинов, А.И. Колесов, В.Н. Ершов, Н.В. Артеева

# **ФОРМИРОВАНИЕ КАЛЕНДАРНЫХ ПЛАНОВ С ИСПОЛЬЗОВАНИЕМ ПАКЕТА MS PROJECT 2010**

Учебно-методическое пособие для проведения практических занятий и выполнения расчетной работы по дисциплине «Управление проектами» со студентами ННГАСУ специальности 271101 Строительство уникальных зданий и сооружений со специализацией Строительство высотных и большепролетных зданий

> Нижний Новгород ННГАСУ 2016

#### УДК 69.003:681.3 (075.8)

Формирование календарных планов с использованием пакета MS Project 2010: Учебно-методическое пособие для проведения практических занятий и выполнения расчетной работы по дисциплине «Управление проектами» со студентами ННГАСУ специальности 271101 Строительство уникальных зданий и сооружений со специализацией Строительство высотных и большепролетных зданий. - Нижний Новгород: Издание ННГАСУ, 2016. – 49 с.

В учебно-методическом пособии на основе числового примера и с помощью программного пакета MS Project изучаются основные подсистемы управления проектами: управление предметной областью в проекте, управление временем в проекте, управление трудовыми ресурсами в проекте.

Ил. 41, табл. 6, библиогр. назв 4.

 Составители: старший преподаватель О.В. Степанова старший преподаватель О.О. Орлова к.э.н., профессор А.Н. Крестьянинов к.т.н., профессор А.И. Колесов к.т.н., доцент В.Н. Ершов магистрант Н.В. Артеева

> © ННГАСУ, 2016 © О.В. Степанова, О.О. Орлова, А.Н. Крестьянинов, А.И. Колесов, В.Н. Ершов, Н.В. Артеева, 2016

## **ОГЛАВЛЕНИЕ**

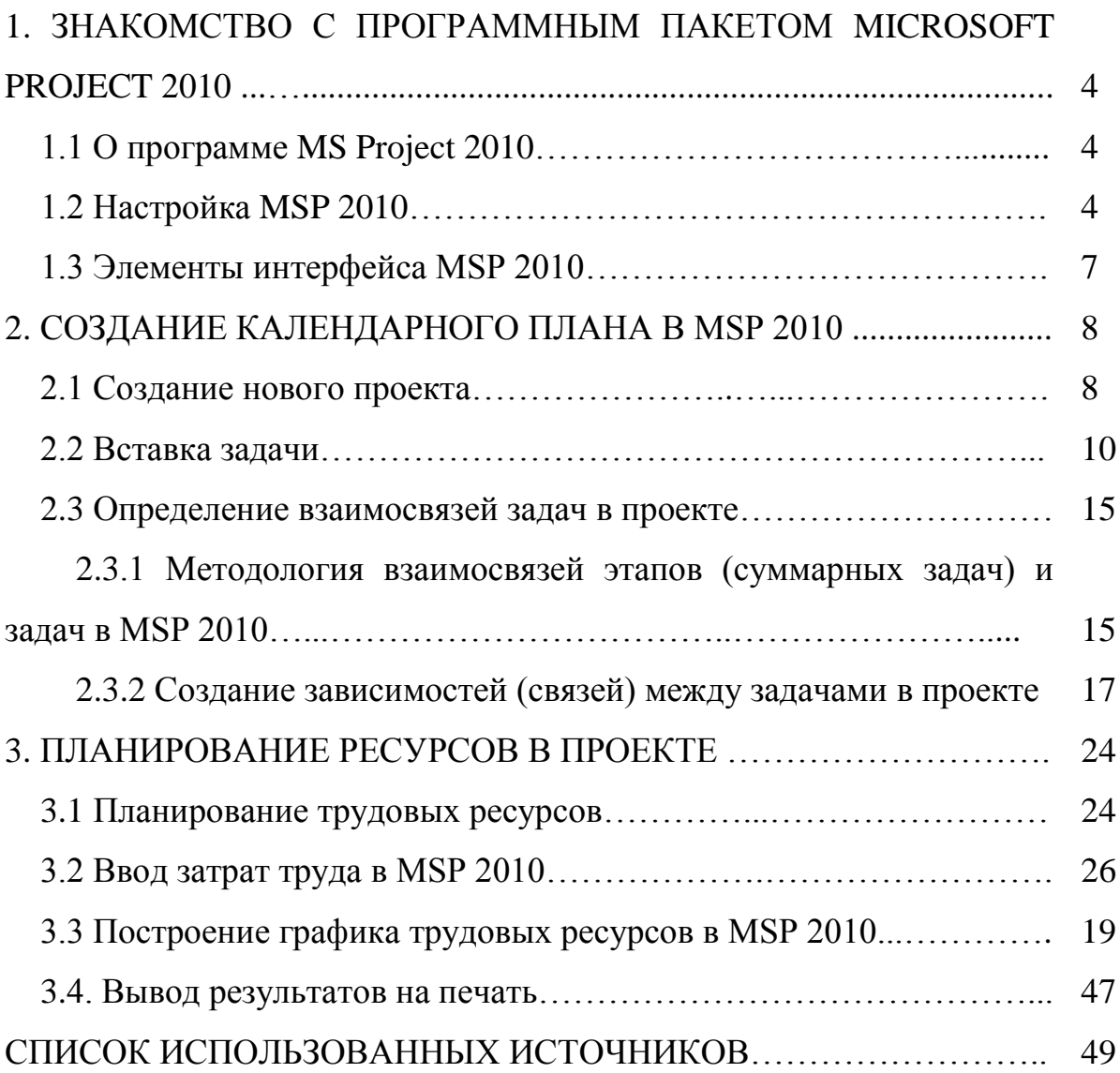

## **1. ЗНАКОМСТВО С ПРОГРАММНЫМ ПАКЕТОМ MICROSOFT PROJECT 2010**

#### **1.1 О программе MS Project 2010**

Microsoft Project (или MSP) — программа управления проектами, разработанная и продаваемая корпорацией Microsoft.

MSP создан, чтобы помочь менеджеру проекта в разработке планов, распределении ресурсов по задачам, отслеживании прогресса и анализе объёмов работ. MSP создаёт расписания критического пути. Расписания могут быть составлены с учётом используемых ресурсов. Цепочка визуализируется в Диаграмме Ганта.

Под маркой MSP 2010 доступны сразу несколько продуктов и решений:

1. MSP Standard 2010 — однопользовательская версия для небольших проектов;

2. MSP Professional 2010 — корпоративная версия продукта. Сочетает в себе возможности версии Standard, также такие дополнения, как средства, ускоряющие управление ресурсами, и инструменты для совместной работы (MSP Server 2010 и Microsoft SharePoint Foundation / Server 2010);

3. MSP Web Access — Web-интерфейс для отчетности о выполнении задач, а также просмотра портфелей проектов;

4. MSP Server 2010 — продукт для отбора проектов для запуска на основе сбалансированных показателей.

#### **1.2 Настройка MSP 2010**

Рассмотрим некоторые настройки, которые потребуются для начала работы в MSP 2010.

Чаще всего, после установки, путь для запуска MSP будет следующий: меню «Пуск» → Все программы → Microsoft office → Microsoft Project.

Для настройки необходимо открыть окно «Параметры Project»: на панели инструментов во вкладке «Файл»  $\rightarrow$  Параметры (рис. 1).

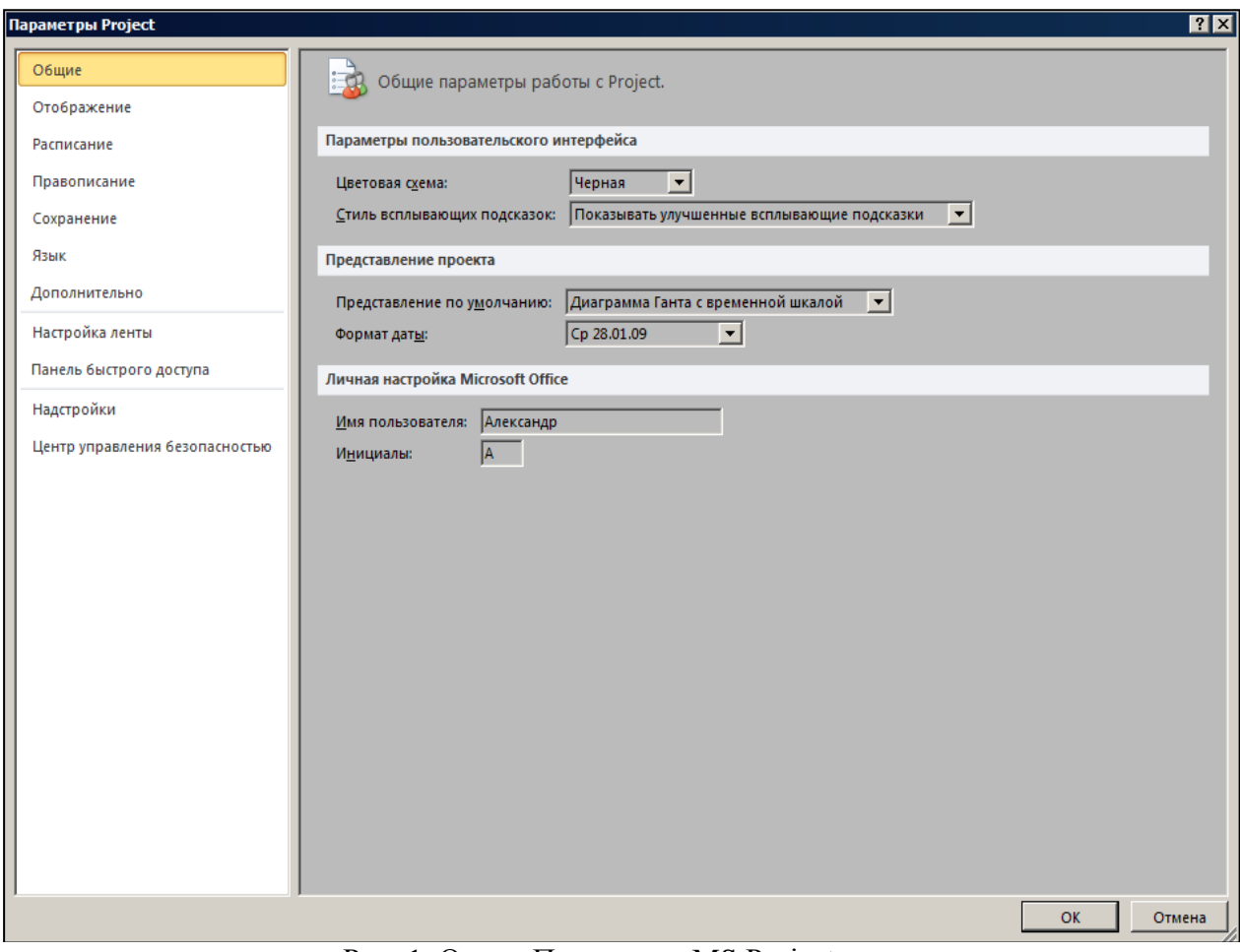

Рис. 1. Окно «Параметры MS Project»

В открывшемся окне слева расположены вкладки, все настройки производятся в них.

Во вкладке «Общие», в поле «Представление по умолчанию» необходимо выбрать «Диаграмма Ганта с временной шкалой».

Во вкладке «Отображение» необходимо установить настройки согласно рис. 2.

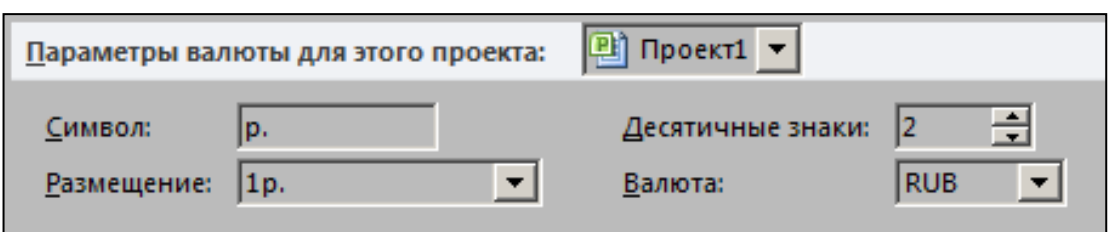

Рис. 2. Настройки во вкладке «Отображение»

Во вкладке «Расписание» необходимо установить настройки согласно рис. 3.

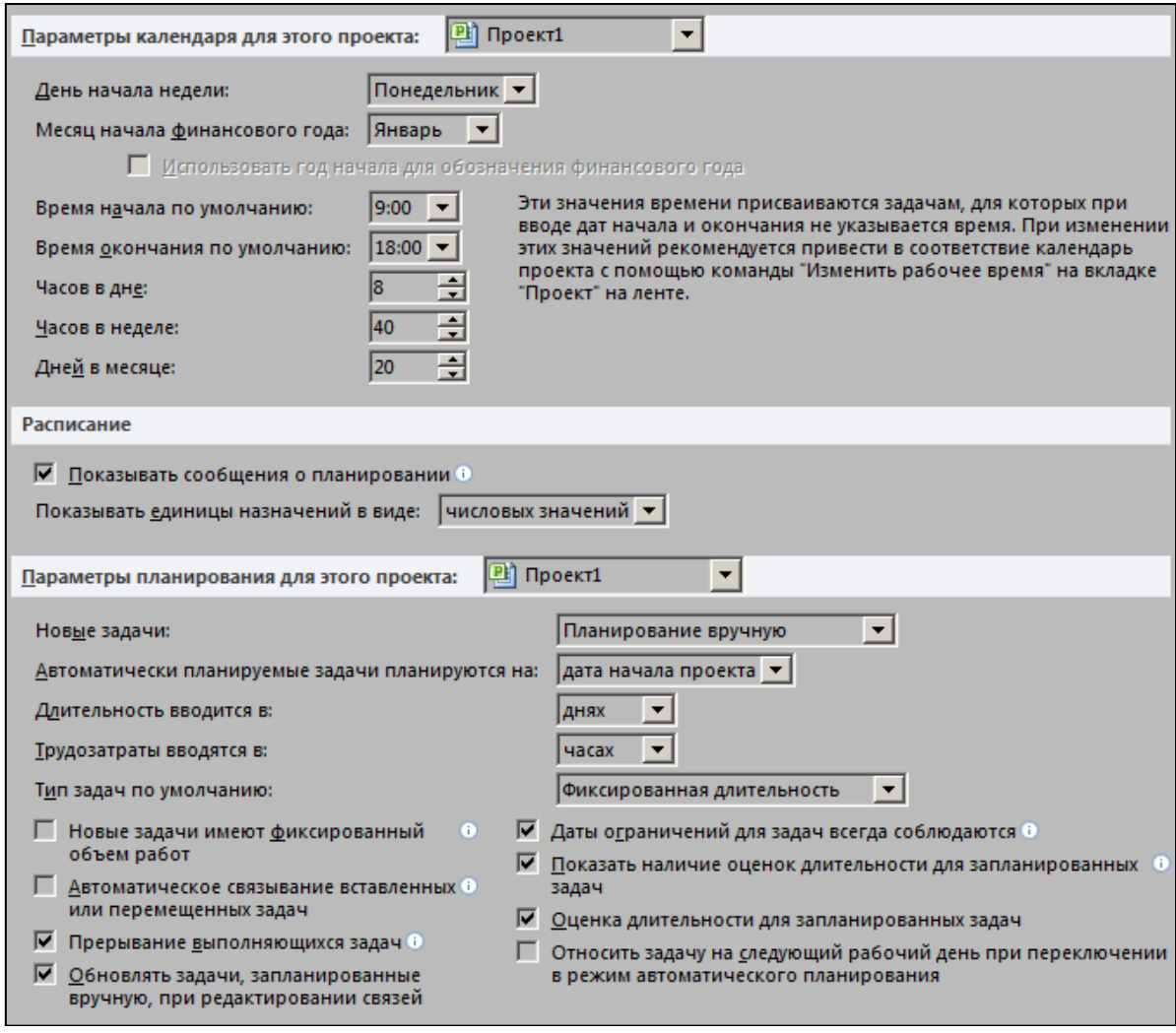

Рис. 3. Настройки во вкладке «Расписание»

Во вкладке «Сохранение» необходимо в поле «Расположение файлов по умолчанию» указать папку, в которую будут сохраняться разрабатываемые проекты.

Во вкладке «Дополнительно» необходимо:

6

1) в разделе «Параметры отображения для этого проекта» поставить галочку «Показать суммарную задачу проекта»;

2) в разделе «Параметры освоенного объема для данного проекта», в поле «Способ расчета освоенного объема по умолчанию для задач» выбрать «% завершения».

Нажать кнопку «ОК».

## **1.3 Элементы интерфейса MSP 2010**

Необходимый набор элементов интерфейса MSP 2010 отображен на рис. 4.

| <b>No. 2 Property</b><br>Инструменты диаграммы Ганта<br>Ресурс Проект Вид<br>Формат<br>Задача                                                                                                    | іроект1 – Microsoft Project (Сбой активации продукт                                                                                                    | $= 0 + 1$<br>$A$ $B$ $B$ $X$                                                                                                    |
|----------------------------------------------------------------------------------------------------|----------------------------------------------------------------------------------------------------|----------------------------------------------------------------------------------------------------|
| Oain<br>Вырезать<br>E<br>$\frac{1}{2}$ 11 $\frac{1}{2}$ $\frac{1}{2}$ $\frac{1}{2}$ $\frac{1}{2}$ $\frac{1}{2}$ $\frac{1}{2}$ $\frac{1}{2}$ $\frac{1}{2}$ $\frac{1}{2}$ $\frac{1}{2}$ $\frac{1}{2}$ $\frac{1}{2}$ $\frac{1}{2}$ $\frac{1}{2}$ $\frac{1}{2}$ $\frac{1}{2}$ $\frac{1}{2}$ $\frac{1}{2}$ $\frac{1}{2}$ $\frac{1}{2}$ $\frac{1}{2}$<br>Calibri<br>- Копировать *<br>Диаграмма Вставить<br>Панта - П<br>у Формат по образцу | $\sqrt{2}$<br>ę,<br><b>ILLES</b><br>$\mathcal{A}$<br>$\bigoplus$<br>۰I<br>Ж К Ч   Д - Д - Б Б   Ф   Ф   Ф   Ф   Ф СОБЛОДНИК СИНЕЛЬ ИНСТРУМЕНТОВ РООН   ЗАДНИ СУНИДРИЯ ВРА   СВЕДЕНИЯ<br>задача | A Haim -<br>Заметки задачи<br>GR.<br>$\mathcal{M}$<br>⊘ Очистить -<br>Сведения<br>Перейти<br>иеренти<br>к задаче с 3 Заполнить -<br>• Добавить на временную шкалу                                           |
| Вид<br>Буфер обмена<br>Шрифт<br>Планирование                                                                                                    | Задачи<br>Вставить                                                                                                    | Свойства<br>Редактирование                                                                                                    |
| Времен<br>Начало<br>Bc09.06.13                                                                                                    | <b>ВРЕМЕННАЯ ШКАЛА ∎</b>                                                                                                    | Окончание<br>Bc09.06.13                                                                                                    |
| <sup>р</sup> ежим <sub>▼</sub> Название задачи<br>адачи<br>"Длительно "Начало<br>$\bullet$<br>диаграмматанта                                                                                                    | окончание Предшественники Названия ресурсов 1973 27 Май 13 03 Июн 13 10 Июн 13 17 Июн 13<br>РАБОЧАЯ ОБЛАСТЬ                                                                                    | 29 Июл '13<br>24 Июн 13 01 Июл 13<br>ОВ Июл '13<br>15 Июл '13<br>22 Июл '13<br>in cian a c un can a c un can a c un can a c un can a c un can a c un can a c un can a c un can a c un can a c un can a c un |
|                                                                                                    | मा पा<br><b>СТРОКА СОСТОЯНИЯ</b>                                                                                                    | <b>BEEO</b><br><b>U</b>                                                                                                    |

Рис. 4. Элементы интерфейса MSP 2010

В данных методических указаниях мы не будет рассматривать все кнопки и весь функционал MSP 2010. Информацию обо всех возможностях MSP 2010 можно узнать во встроенной справке, которая вызывается нажатием клавиши «F1».

Отдельно лишь отметим такой элемент как «Представления проекта» (рис. 5). Представление проекта является средством визуализации данных проекта для их редактирования и просмотра.

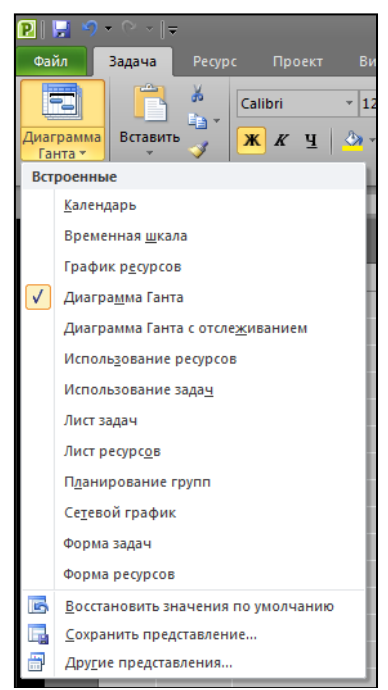

Рис. 5. Варианты представления проекта

## **2. СОЗДАНИЕ КАЛЕНДАРНОГО ПЛАНА В MSP 2010**

## **2.1 Создание нового проекта**

Для создания нового проекта необходимо на панели инструментов перейти во вкладку «Файл», выбрать «Создать» и дважды щелкнуть левой кнопкой мыши на пиктограмме «Новый проект» (рис. 6).

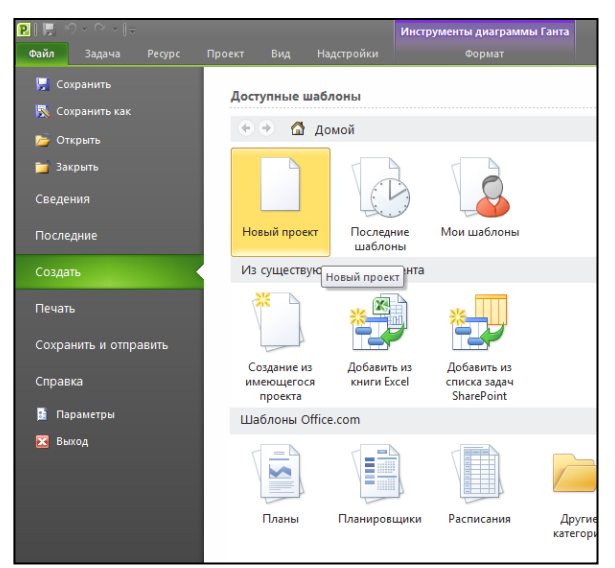

Рис. 6. Создание нового проекта

Перед работой в новом созданном проекте, его нужно сохранить («Файл – Сохранить») на локальном диске в выбранной папке. Мы наш проект в зависимости от задания сохраняем с именем «Высотное здание» или «Спортивный комплекс», тип файла «Проект».

Если у Вас не отображается название проекта в колонке «Название задачи», необходимо на панели инструментов «Файл – Параметры - Дополнительно», в области «Параметры отображения для этого проекта» поставить галочку «Показывать суммарную задачу проекта».

Следующий шаг - это определение таких параметров проекта как дата начала проекта и выбор метода планирования.

Для того чтобы задать данные параметры проекта, необходимо перейти во вкладку «Проект», в раздел «Свойства» и нажать на пиктограмму «Сведения о проекте». В появившемся окне «Сведения о проекте для …» устанавливаем дату начала проекта, например, 01.02.17, выбираем метод планирования от даты начала проекта (рис. 7) и нажимаем кнопку «ОК».

| P  P                        | $9 - 12 =$                                                                      |                                                       |                           | Инструменты диаграммы Ганта |                                         |                                                 |                                                        |
|-----------------------------|---------------------------------------------------------------------------------|-------------------------------------------------------|---------------------------|-----------------------------|-----------------------------------------|-------------------------------------------------|--------------------------------------------------------|
| Файл                        | Pecypc<br>Задача                                                                | Вид<br>Проект                                         | Формат                    |                             |                                         |                                                 |                                                        |
| P.<br>Подпроект<br>Вставить | $\boxed{\mathbf{P}}$<br>Сведения Настраиваемые Связи между<br>о проекте<br>поля | ÷<br>P<br>造<br>$\sim$<br>СДР<br>проектами<br>Свойства | Изменить<br>рабочее время | ia di<br>医脑<br>Расчет       | isł<br>Задать<br>проекта базовый план * | $\frac{mmn}{\sqrt{2}}$<br>Переместить<br>проект | Дата отчета о состоян<br>• Обновить проект<br>Состояни |
| Временна<br>C6 21.05.16     | Начало                                                                          |                                                       |                           |                             | Планирование                            |                                                 |                                                        |
|                             | Режим<br>$\bullet$<br>задачи                                                    | Название задачи                                       | Длительно _               | Начало                      | Окончание<br>÷.                         | Предшественники                                 | Названи                                                |
| $\circ$                     | B                                                                               | <b>Высотное здание</b>                                | 0 дней?                   | C6 21.05.16                 | C6 21.05.16                             |                                                 |                                                        |
|                             |                                                                                 | Сведения о проекте для Высотное здание"               |                           |                             |                                         | $\Sigma$                                        |                                                        |
|                             | Дата начала:                                                                    | Cp 01.02.17                                           |                           | Текущая дата:               | C6 21.05.16                             | ۰                                               |                                                        |
|                             | Дата окончания:                                                                 | C6 21.05.16                                           | $\overline{\mathcal{M}}$  | Дата отчета:                | HД                                      | ۰                                               |                                                        |
|                             | Планирование от:                                                                | даты начала проекта                                   |                           | Календарь:                  | Стандартный                             | ▼                                               |                                                        |
|                             | Справка                                                                         | Статистика                                            |                           |                             | ОК                                      | Отмена                                          |                                                        |
|                             |                                                                                 |                                                       |                           |                             |                                         |                                                 |                                                        |

Рис. 7. Занесение сведений о проекте

#### **2.2 Вставка задачи**

Для моделирования этапов в MSP 2010 используются «суммарные задачи» либо «задачи». Для того чтобы создать этап (задачу), например, «Работы подготовительного периода», необходимо щелкнуть левой кнопкой мыши один раз на пустой ячейке после ячейки «Высотное здание» или «Спортивный комплекс», затем во вкладке «Задача», в разделе «Вставить» нажать на пиктограмму «Задача» (рис. 8). В рабочей области, в колонке «Название задачи» вместо появившегося текста «Новая задача» написать «Работы подготовительного периода», в колонке «Длительность» ввести продолжительность работ.

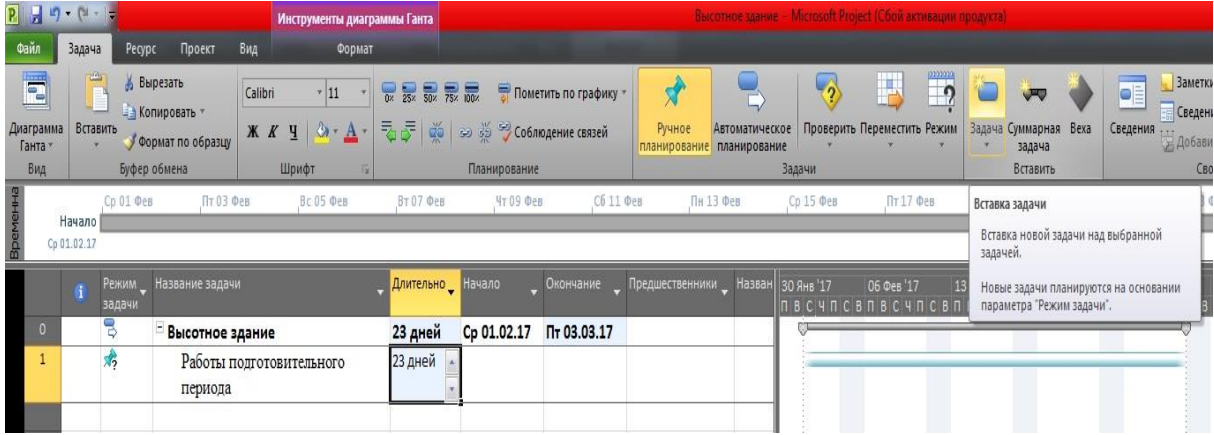

Рис. 8. Вставка задачи и ввод ее продолжительности

Подобным образом поступаем и с остальными задачами. Полный список задач и их длительности для проектов Высотного здания и Спортивного комплекса приведены в табл. 1 и 2 соответственно.

Таблица 1

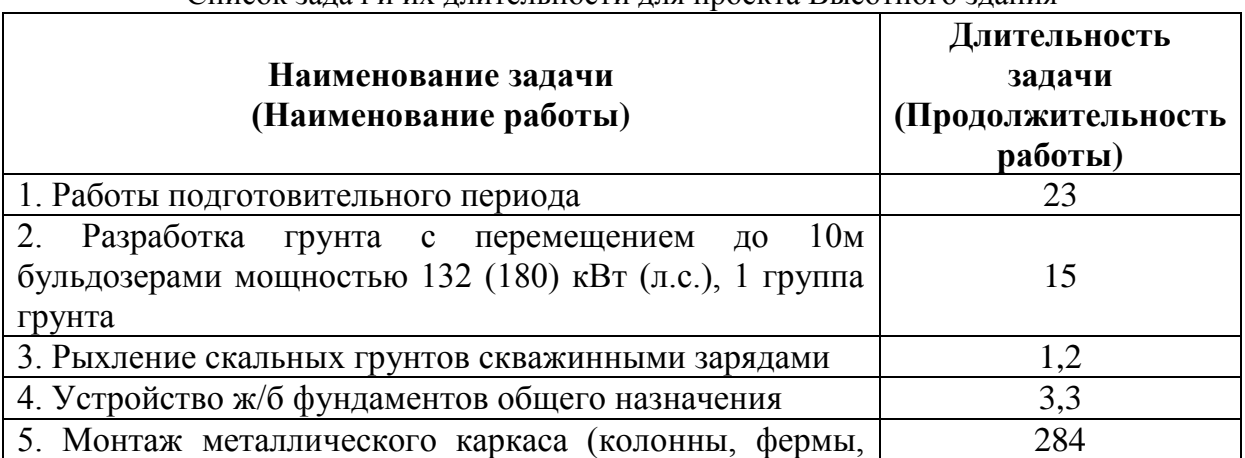

Список задач и их длительности для проекта Высотного здания

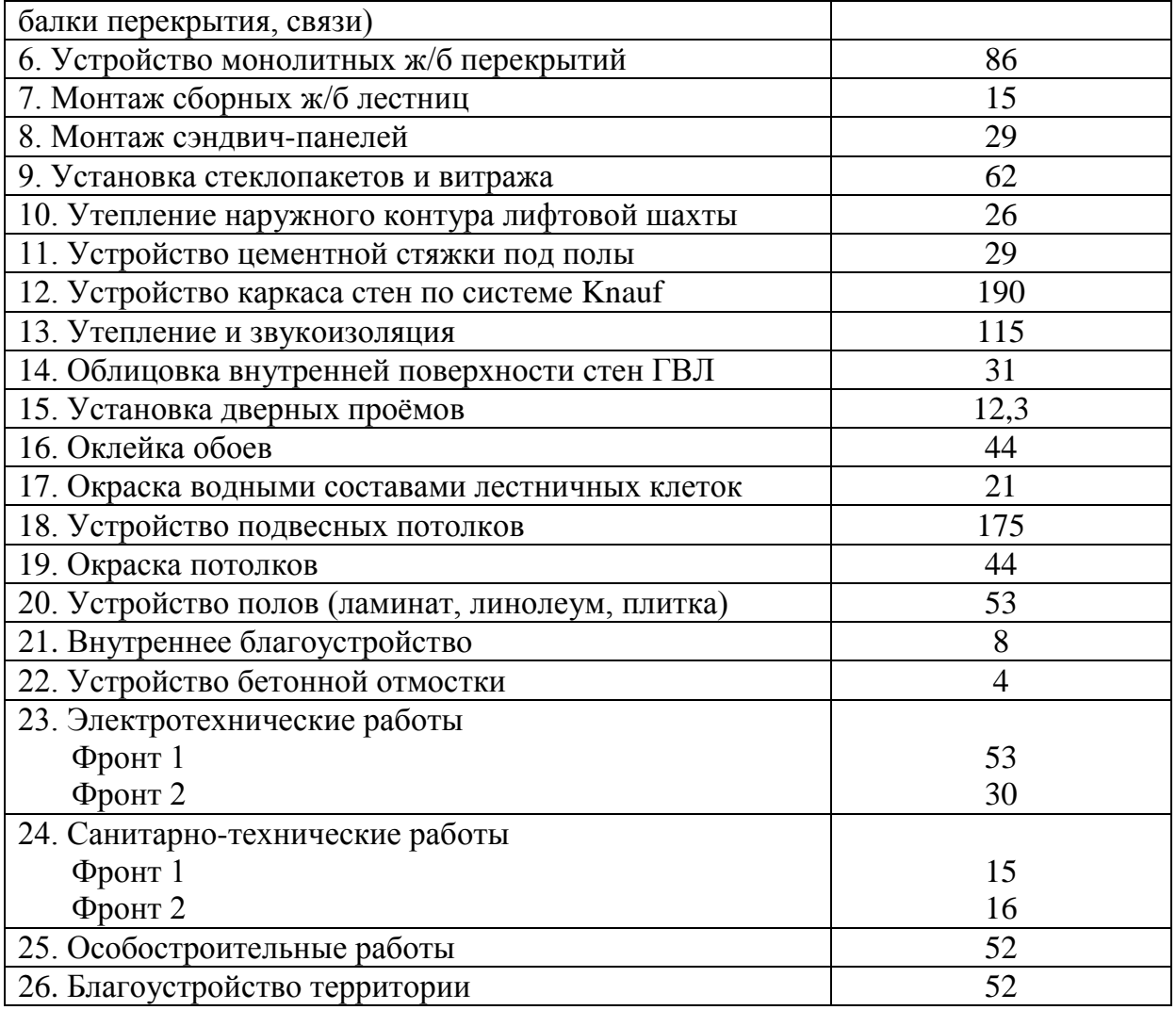

Таблица 2

Список задач и их длительности для проекта Спортивного комплекса

 $\overline{a}$ 

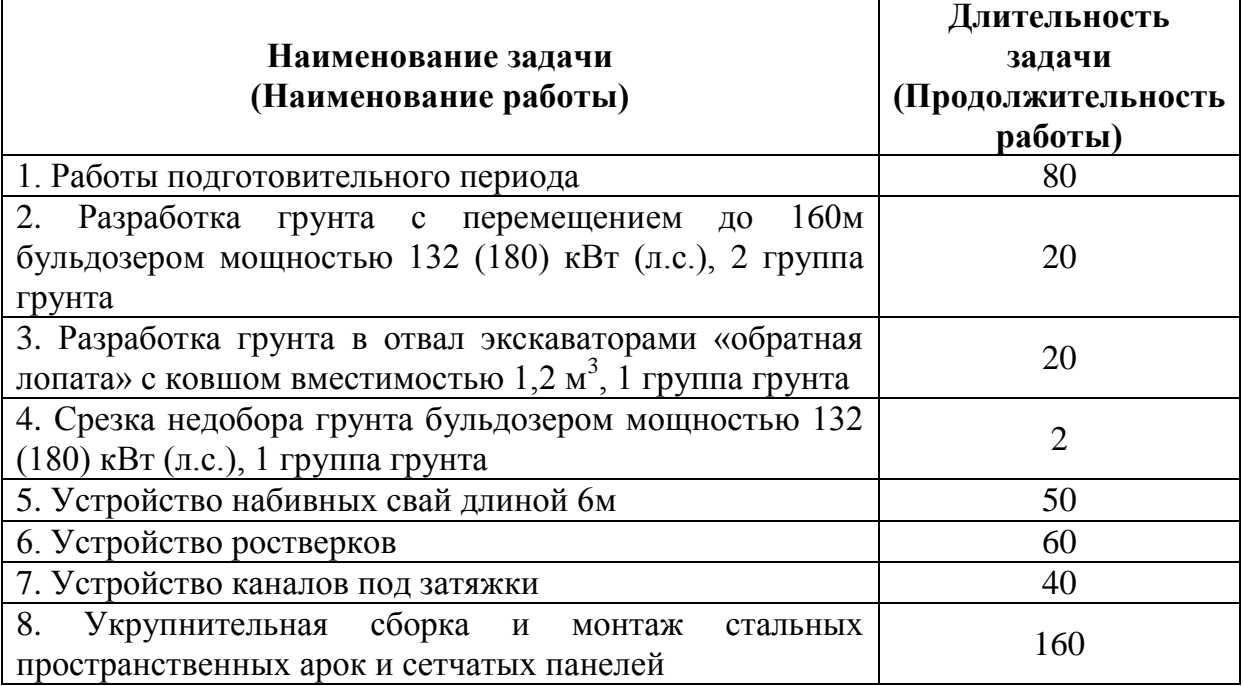

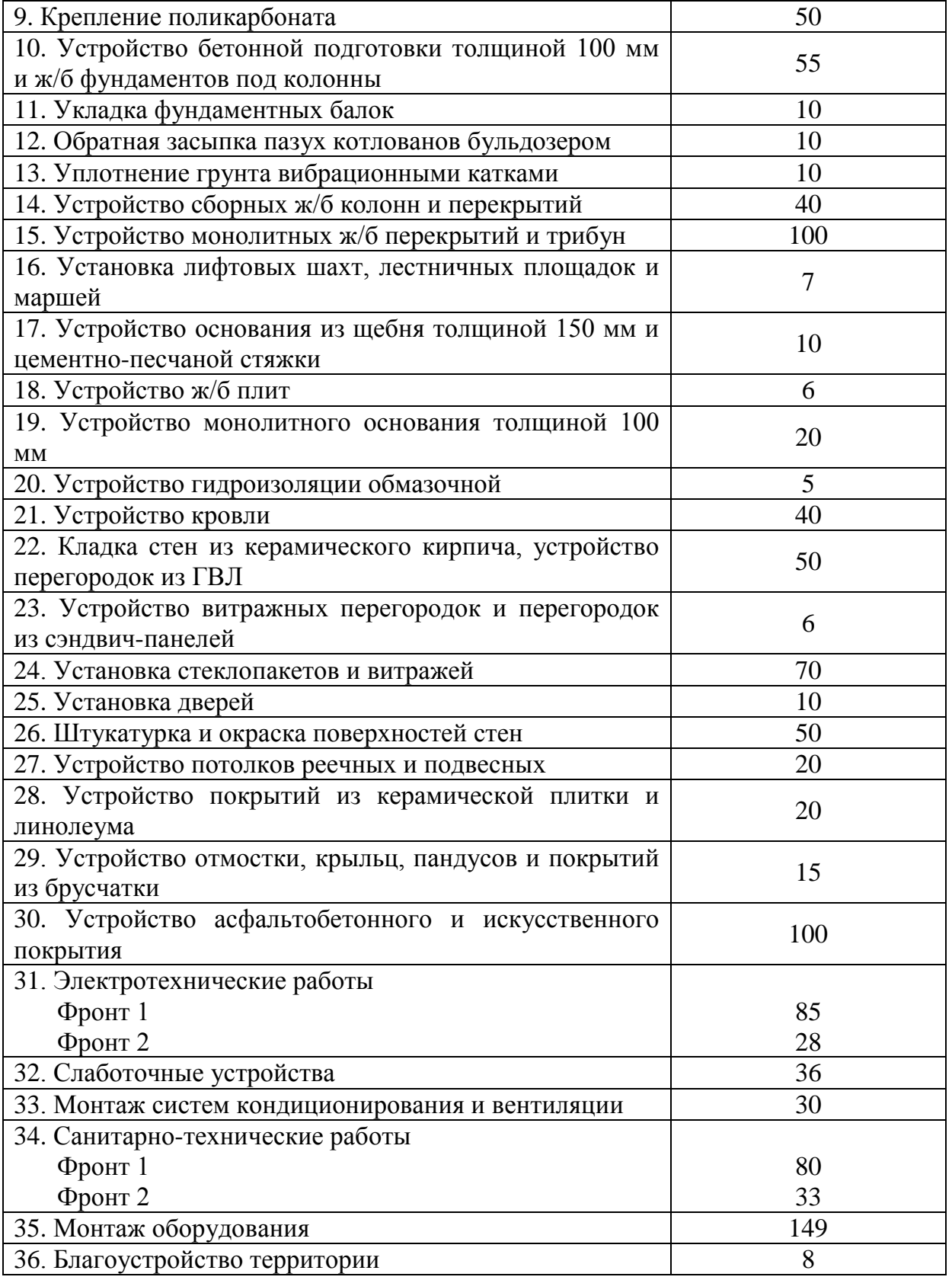

Результаты ввода задач для Высотного здания и Спортивного комплекса представлены на рис. 9 и 10 соответственно.

|           | Вставить              | Calibri<br>$\mathbf{v}$ 11 $\mathbf{v}$<br>$\overline{0x}$ 25x 50x 75x $\overline{100x}$<br>• Копировать *<br>$X X Y \underline{1} \bigotimes \cdot \underline{A}$<br><b>ラテ 美 画 画 道 SO SO CO6/IO Дение связей</b><br>Формат по образцу<br>Буфер обмена<br>Шрифт<br>Планирование | ₹<br>• Пометить по графику<br>Ручное<br>планирование планирование | <b>Автоматическое</b><br>Задачи | $\mathcal{C}_2$<br>$\overline{2}$<br>Проверить Переместить Режим | Задача Суммарная Веха<br>задача<br>Вставить | $\bullet$<br>Сведения<br>Сведения<br>Добавить на временную шкалу<br>Свойства                                                                                                    | <b>А Найти</b> *<br>2 Очистить »<br>Перейти<br>к задаче • Заполнить<br>Редактирование |            |                                     |
|-----------|-----------------------|----------------------------------------------------------------------------------------------------|-------------------------------------------------------------------|---------------------------------|------------------------------------------------------------------|---------------------------------------------|----------------------------------------------------------------------------------------------------|---------------------------------------------------------------------------------------|------------|-------------------------------------|
|           |                       |                                                                                                    |                                                                   |                                 |                                                                  |                                             |                                                                                                    |                                                                                       |            |                                     |
|           | Начало<br>Cp 01.02.17 | О1 Февраль<br>01 MapT<br>01 Апрель<br>01 Май                                                                                                    | 01 Июнь<br>01 Июль                                                | 01 Август                       | 01 Сентябрь                                                      | 01 Октябрь                                  | 01 Ноябрь<br>01 Декабрь                                                                                                    | 01 Январь                                                                             | 01 Февраль | 01 MapT<br>Окончание<br>Пи 05.03.18 |
| $\bullet$ | задачи                | Режим Иазвание задачи                                                                                                    | " Длительнос "Начало                                              | Окончание                       |                                                                  |                                             | 23 Янв 17 27 Фев 17 03 Апр 17 08 Май 17 12 Июн 17 17 Июл 17 21 Авг 17 25 Сен 17 30 Окт 17 04 Дек 17 08 Янв 18 12 Фев 18 19 Мар 18 2<br><u> пвсч псв пв</u> сч псв пвсч псв пвсч псв пвс |                                                                                       |            |                                     |
|           | B                     | Высотное здание                                                                                                    | 284 дней? Ср 01.02.17 Пн 05.03.18                                 |                                 |                                                                  |                                             |                                                                                                    |                                                                                       |            |                                     |
|           | 肃                     | Работы подготовительного периода                                                                                                    | 23 дней                                                           |                                 |                                                                  |                                             |                                                                                                    |                                                                                       |            |                                     |
|           | 烯                     | Разработка грунта с перемещением до 10м бульдозерами<br>мощностью 132 (180) кВт (л.с.), 1 группа грунта                                                                                                    | 15 дней                                                           |                                 |                                                                  |                                             |                                                                                                    |                                                                                       |            |                                     |
|           | $\pi$                 | Рыхление скальных грунтов скважинными зарядами                                                                                                    | 1,2 дней                                                          |                                 |                                                                  |                                             |                                                                                                    |                                                                                       |            |                                     |
|           | $\frac{1}{2}$         | Устройство ж/б фундаментов общего назначения                                                                                                    | 3,3 дней                                                          |                                 |                                                                  |                                             |                                                                                                    |                                                                                       |            |                                     |
|           | 虏                     | Монтаж металлического каркаса (колонны, фермы, балки<br>перекрытия, связи)                                                                                                    | 284 дней                                                          |                                 |                                                                  |                                             |                                                                                                    |                                                                                       |            |                                     |
|           | $\mathbf{x}_2$        | Устройство монолитных ж/б перекрытий                                                                                                    | 86 дней                                                           |                                 |                                                                  |                                             |                                                                                                    |                                                                                       |            |                                     |
|           | $\frac{1}{2}$         | Монтаж сборных ж/б лестниц                                                                                                    | 15 дней                                                           |                                 |                                                                  |                                             |                                                                                                    |                                                                                       |            |                                     |
|           | 鸡                     | Монтаж сэндвич-панелей                                                                                                    | 29 дней                                                           |                                 |                                                                  |                                             |                                                                                                    |                                                                                       |            |                                     |
|           | $\frac{1}{2}$         | Установка стеклопакетов и витража                                                                                                    | 62 дней                                                           |                                 |                                                                  |                                             |                                                                                                    |                                                                                       |            |                                     |
|           | $\frac{1}{2}$         | Утепление наружного контура лифтовой шахты                                                                                                    | 26 дней                                                           |                                 |                                                                  |                                             |                                                                                                    |                                                                                       |            |                                     |
|           | $\frac{1}{\sqrt{2}}$  | Устройство цементной стяжки под полы                                                                                                    | 29 дней                                                           |                                 |                                                                  |                                             |                                                                                                    |                                                                                       |            |                                     |
|           | 虏                     | Устройство каркаса стен по системе Knauf                                                                                                    | 190 дней                                                          |                                 |                                                                  |                                             |                                                                                                    |                                                                                       |            |                                     |
|           | $\frac{1}{2}$         | Утепление и звукоизоляция                                                                                                    | 115 дней                                                          |                                 |                                                                  |                                             |                                                                                                    |                                                                                       |            |                                     |
|           | $\frac{1}{2}$         | Облицовка внутренней стороны стен ГВЛ                                                                                                    | 31 дней                                                           |                                 |                                                                  |                                             |                                                                                                    |                                                                                       |            |                                     |
|           | 虏                     | Установка дверных проёмов                                                                                                    | 12,3 дней                                                         |                                 |                                                                  |                                             |                                                                                                    |                                                                                       |            |                                     |
|           | $\frac{1}{2}$         | Оклейка обоев                                                                                                    | 44 дней                                                           |                                 |                                                                  |                                             |                                                                                                    |                                                                                       |            |                                     |
|           | 鶫                     | Окраска водными составами лестничных клеток                                                                                                    | 21 дней                                                           |                                 |                                                                  |                                             |                                                                                                    |                                                                                       |            |                                     |
|           | 虏                     | Устройство подвесных потолков                                                                                                    | 175 дней                                                          |                                 |                                                                  |                                             |                                                                                                    |                                                                                       |            |                                     |
|           | 虏                     | Окраска потолков                                                                                                    | 44 дней                                                           |                                 |                                                                  |                                             |                                                                                                    |                                                                                       |            |                                     |
|           | 沸                     | Устройство полов (ламинат, линолеум, плитка)                                                                                                    | 53 дней                                                           |                                 |                                                                  |                                             |                                                                                                    |                                                                                       |            |                                     |
|           | 鶫                     | Внутреннее благоустройство                                                                                                    | 8 дней                                                            |                                 |                                                                  |                                             |                                                                                                    |                                                                                       |            |                                     |
|           | $\frac{1}{2}$         | Устройство бетонной отмостки                                                                                                    | 4 дней                                                            |                                 |                                                                  |                                             |                                                                                                    |                                                                                       |            |                                     |
|           | 虏                     | Электротехнические работы                                                                                                    |                                                                   |                                 |                                                                  |                                             |                                                                                                    |                                                                                       |            |                                     |
|           | 鸡                     | Фронт 1                                                                                                    | 53 дней                                                           |                                 |                                                                  |                                             |                                                                                                    |                                                                                       |            |                                     |
|           | $\frac{1}{\sqrt{2}}$  | Фронт 2                                                                                                    | 30 дней                                                           |                                 |                                                                  |                                             |                                                                                                    |                                                                                       |            |                                     |
|           | $\frac{1}{2}$         | Санитарно-технические работы                                                                                                    |                                                                   |                                 |                                                                  |                                             |                                                                                                    |                                                                                       |            |                                     |
|           | 烯                     | Фронт 1                                                                                                    | 15 дней                                                           |                                 |                                                                  |                                             |                                                                                                    |                                                                                       |            |                                     |
|           | $\frac{1}{2}$         | Фронт 2                                                                                                    | 16 дней                                                           |                                 |                                                                  |                                             |                                                                                                    |                                                                                       |            |                                     |
|           | 鶫<br>烯                | Особостроительные работы                                                                                                    | 52 дней                                                           |                                 |                                                                  |                                             |                                                                                                    |                                                                                       |            |                                     |
|           |                       | Благоустройство территории                                                                                                    | 52 дней                                                           |                                 |                                                                  |                                             |                                                                                                    |                                                                                       |            |                                     |

Рис. 9. Результат ввода задач для проекта Высотного здания

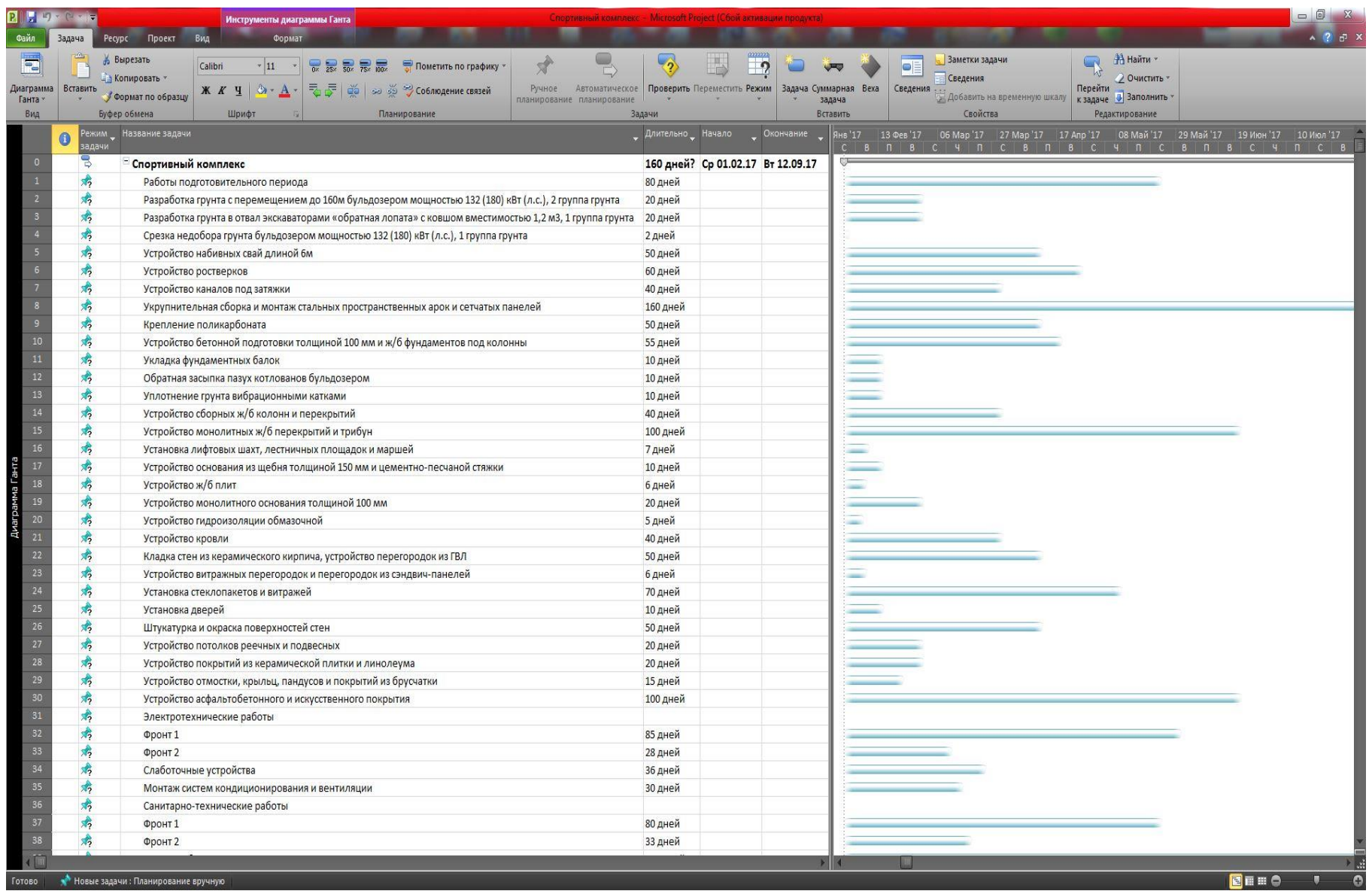

Отдельно рассмотрим задачи, выполняемые по фронтам, например, Электротехнические и Санитарно-технические работы. Вводим иерархию задач, то есть показываем суммарные задачи (выделенные жирным шрифтом) и задачи, входящие в состав суммарных (не выделенные жирным шрифтом). Выделим с помощью мыши несуммарные задачи (Фронт 1 и Фронт 2), находящиеся под суммарной задачей (например, Электротехнические работы), на панели инструментов во вкладке «Задача» в разделе «Планирование» нажимаем на пиктограмму **F** «Понизить уровень задачи». После этого шрифт суммарной задачи станет жирным, а группа несуммарных задач сдвинется вправо. Аналогично поступаем с задачей Санитарно-технические работы (рис. 11).

| <b>PILLIP CENT</b>               |                           |                                                                            | Инструменты диаграммы Ганта                                |                            |                                                                                       |                                     | Microsoft Project (Сбой активации продукта) |                      |                                                                          |            |
|----------------------------------|---------------------------|----------------------------------------------------------------------------|------------------------------------------------------------|----------------------------|---------------------------------------------------------------------------------------|-------------------------------------|---------------------------------------------|----------------------|--------------------------------------------------------------------------|------------|
| Файл                             | Pecypc<br>Задача          | Проект<br>Вид                                                              | Формат                                                     |                            |                                                                                       |                                     |                                             |                      |                                                                          |            |
| E<br>Диаграмма<br>Ганта -<br>Вид | $\frac{1}{2}$<br>Вставить | Вырезать<br>Calibri<br>- Копировать -<br>Формат по образцу<br>Буфер обмена | $\overline{.}$ 11<br>$2 - A$<br>$K$ $K$<br>$\Psi$<br>Шрифт | 0x 25x 50x 75x 100x<br>表記載 | Пометить по графику<br><b>SO ВО СОБЛЮДЕНИЕ СВЯЗЕЙ</b><br>Планирование                 | Ручное<br>планирование планирование | Автоматическое<br>Задачи                    |                      | 2229221<br>U.<br>$\overline{\phantom{a}}$<br>Проверить Переместить Режим | Задача     |
|                                  | Ва Высотное здание        |                                                                            |                                                            |                            | Понизить уровень задачи (ALT+SHIFT+СТРЕЛКА ВПРАВО)                                    |                                     |                                             |                      |                                                                          |            |
| Временна                         | Начало                    | 01 MapT<br>01 Февраль                                                      |                                                            | 01 Апрель<br>уровень.      | Понижение уровня выделенных задач на один                                             | Июль                                | 01 ABIVCT                                   |                      | 01 Сентябрь                                                              |            |
|                                  | Cp 01.02.17               |                                                                            |                                                            |                            | При понижении уровня задачи она становится                                            |                                     |                                             |                      |                                                                          |            |
|                                  | Режим<br>Ŧ<br>задачи      | Название задачи                                                            |                                                            |                            | подзадачей ближайшей предшествующей задачи на<br>более высоком уровне в списке задач. | ло                                  | Окончание                                   | В Янв '17 27 Фев '17 |                                                                          | 03 Anp '17 |
| 22                               | 鸡                         |                                                                            | Устройство бетонной отмостки                               |                            | 4 дней                                                                                |                                     |                                             |                      |                                                                          |            |
| 23                               | B,                        |                                                                            | - Электротехнические работы                                |                            | 53 дней                                                                               | Cp 01.02.17                         | Пт 14.04.17                                 |                      |                                                                          |            |
| 24                               | 肃                         | Фронт 1                                                                    |                                                            |                            | 53 дней                                                                               |                                     |                                             |                      |                                                                          |            |
| 25                               | 鸡                         | Фронт 2                                                                    |                                                            |                            | 30 дней                                                                               |                                     |                                             |                      |                                                                          |            |
| 26                               | 号                         |                                                                            | <b>• Санитарно-технические работы</b>                      |                            | 16 дней                                                                               | Cp 01.02.17                         | Cp 22.02.17                                 |                      |                                                                          |            |
| 27                               | 鸡                         | Фронт 1                                                                    |                                                            |                            | 15 дней                                                                               |                                     |                                             |                      |                                                                          |            |
| 28                               | 鸡                         | Фронт 2                                                                    |                                                            |                            | 16 дней                                                                               |                                     |                                             |                      |                                                                          |            |
| 29                               | 鸡                         |                                                                            | Особостроительные работы                                   |                            | 52 дней                                                                               |                                     |                                             |                      |                                                                          |            |
| 30                               | 鸡                         |                                                                            | Благоустройство территории                                 |                            | 52 дней                                                                               |                                     |                                             |                      |                                                                          |            |

Рис. 11. Ввод иерархии задач

#### **2.3 Определение взаимосвязей задач в проекте**

## **2.3.1 Методология взаимосвязей этапов (суммарных задач) и задач в MSP 2010**

Для того чтобы определить общую продолжительность на начальном этапе планирования проекта, нужно установить зависимости (связи) между этапами. Связи также необходимы для точного отображения в MSP технологической и/или организационной последовательности работ.

Связи подразделяются на:

 Технологические, которые отражают технологию исполнения работ и не могут быть изменены без потери качества продукта проекта.

 Организационные, т.е. те, в соответствии с которыми можно принимать решения, в частности, о том, последовательно или же параллельно исполнять работы.

Существует четыре типа взаимосвязей работ (этапов):

1) «Окончание-Начало» - последующая операция не может начаться ранее, чем завершится предыдущая;

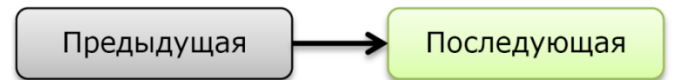

2) «Окончание-Окончание» - последующая операция должна завершиться не позднее предшествующей;

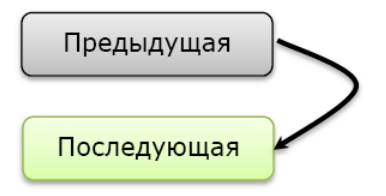

3) «Начало-Начало» - последующая операция начинается не раньше начала предшествующей;

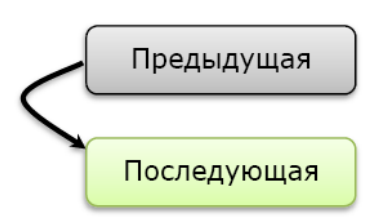

4) «Начало-Окончание» - последующая операция заканчивается не раньше начала предшествующей.

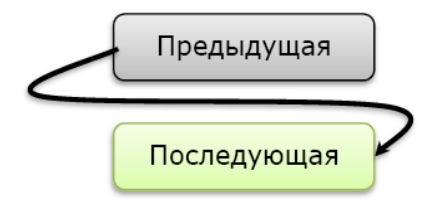

Наиболее часто используются связи типа «Окончание-Начало», наиболее редко - «Начало-Окончание».

Кроме типа взаимосвязи, информация о связи операций может содержать запаздывание. Запаздывание может быть как положительным, так и отрицательным. Положительное запаздывание называется опережение, а отрицательное – задержка.

Например, последующую работу можно начать не ранее, чем через неделю после начала предшествующей. Это описывается связью «Начало-Начало» с задержкой в 7 дней.

#### **2.3.2 Создание зависимостей (связей) между задачами в проекте**

Для того чтобы создать зависимость (связь), например, между задачами «Работы подготовительного периода» и «Разработка грунта с перемещением до 10м бульдозерами мощностью 132 (180) кВт (л.с.), 1 группа грунта» для проекта Высотного здания необходимо:

1. Навести курсор мышки на задачу «Работы подготовительного периода» в области диаграммы Ганта (правая часть рабочей области программы), курсор должен принять форму четырех разнонаправленных стрелок;

2. Нажать левую кнопку мыши и протянуть курсор на задачу «Разработка грунта с перемещением до 10 м бульдозерами мощностью 132 (180) кВт (л.с.), 1 группа грунта»;

3. Отпустить левую кнопку мышки;

4. На панели инструментов, во вкладке «Задача», в разделе «Свойства» нажать на пиктограмму «Сведения» или нажать правой кнопкой мыши на последующую работу и в контекстном меню выбрать «Сведения»;

5. В окне «Сведения о задаче» перейти во вкладку «Предшественники»;

6. Выбрать тип связи и запаздывание (при необходимости);

7. Нажать кнопку «ОК» (рис. 12).

| $\overline{\mathbf{P}}$                       |                         | 男リ・ロット                   |                          |                                                                                                    |                     | Инструменты диаграммы Ганта                                                                                                |         |              |                                                                                                    |                                                                                                    |                                             |                          | Microsoft Project (Сбой активации продукта) |              |                  |                                             |         |                |
|-----------------------------------------------|-------------------------|--------------------------|--------------------------|----------------------------------------------------------------------------------------------------|---------------------|----------------------------------------------------------------------------------------------------|---------|--------------|----------------------------------------------------------------------------------------------------|----------------------------------------------------------------------------------------------------|---------------------------------------------|--------------------------|---------------------------------------------|--------------|------------------|---------------------------------------------|---------|----------------|
| Файл                                          |                         | Задача                   | Pecypc                   | Вид<br>Проект                                                                                                    | Формат              |                                                                                                    |         |              |                                                                                                    |                                                                                                    |                                             |                          |                                             |              |                  |                                             |         |                |
| $\overline{P}$<br>Диаграмма<br>Ганта »<br>Вид |                         | Вставить                 | Вырезать<br>Буфер обмена | Calibri<br>- Копировать -<br>$X X Y \underline{1} \bigcup Y \cdot \underline{A}$ .<br>Формат по образцу<br>Шрифт | $\times$ 11         | $\overline{0x}$ $\overline{25x}$ $\overline{50x}$ $\overline{75x}$ $\overline{100x}$<br><b>マテ 美 の変 ツ Co6людение связей</b> |         | Планирование | • Пометить по графику                                                                                                    | $\begin{picture}(220,20) \put(0,0){\line(1,0){10}} \put(15,0){\line(1,0){10}} \put(15,0){\line(1,0){10}} \put(15,0){\line(1,0){10}} \put(15,0){\line(1,0){10}} \put(15,0){\line(1,0){10}} \put(15,0){\line(1,0){10}} \put(15,0){\line(1,0){10}} \put(15,0){\line(1,0){10}} \put(15,0){\line(1,0){10}} \put(15,0){\line(1,0){10}} \put(15,0){\line($<br>Ручное | Автоматическое<br>планирование планирование | $\overline{2}$<br>Задачи | ٣,<br>Проверить Переместить Режим           | ా            |                  | Задача Суммарная Веха<br>задача<br>Вставить |         | oe<br>Сведения |
|                                               |                         | <b>В</b> Высотное здание |                          |                                                                                                    |                     |                                                                                                    |         |              |                                                                                                    |                                                                                                    |                                             |                          |                                             |              |                  |                                             |         |                |
| ၕ                                             |                         | C6 28.01.17<br>Hayano    | 01 Февраль               | 01 MapT                                                                                                    | 01 Апрель           |                                                                                                    | 01 Maii |              | 01 Июнь                                                                                                    | 01 Июль                                                                                                    |                                             | Пн 31.07.17<br>1 Aurycz  |                                             | 01 Сентябрь  |                  | 01 Октябрь                                  |         | 01 Hosb        |
|                                               |                         | $\bullet$                | Режим<br>задачи          | Название задачи                                                                                                  |                     |                                                                                                    |         |              |                                                                                                    | Длительнос Начало                                                                                                    |                                             |                          | Окончание Предшественники   НВ 17           |              | B                | 13 Фев '17<br>$\Box$                        | $C$ $4$ | 06 Map '17     |
|                                               | $\circ$                 |                          | B                        | Высотное здание                                                                                                  |                     |                                                                                                    |         |              | 284 дней                                                                                                    | Cp 01.02.17                                                                                                    |                                             | Пн 05.03.18              |                                             |              |                  |                                             |         |                |
|                                               | $\overline{\mathbf{1}}$ |                          |                          | Работы подготовительного периода                                                                                 |                     |                                                                                                    |         |              | 23 дней                                                                                                    | Cp 01.02.17                                                                                                    | Пт 03.03.17                                 |                          |                                             |              |                  |                                             |         |                |
|                                               | $\overline{2}$          |                          |                          | Разработка грунта с перемещением до 10м бульдозерами<br>мощностью 132 (180) кВт (л.с.), 1 группа грунта          |                     |                                                                                                    |         |              | 15 дней                                                                                                    | Пн 06.03.17                                                                                                    |                                             | Пт 24.03.17 1            |                                             |              |                  |                                             |         |                |
|                                               | $\overline{\mathbf{3}}$ |                          | 肃                        | Рыхление скальных Сведения о задаче                                                                              |                     |                                                                                                    |         |              |                                                                                                    |                                                                                                    |                                             |                          |                                             |              | $\mathbb{Z}$     |                                             |         |                |
|                                               | $\overline{a}$          |                          | 虏                        | Устройство ж/б фунд                                                                                              |                     |                                                                                                    |         |              |                                                                                                    |                                                                                                    |                                             |                          |                                             |              |                  |                                             |         |                |
|                                               | 5                       |                          | 添                        | Монтаж металличеф<br>перекрытия, связи)                                                                          |                     |                                                                                                    |         |              | Общие Предшественники   Ресурсы   Дополнительно   Заметки   Настраиваемые поля  <br>Название: Разработка грунта с перемещением до 10м бульдозерами мощностью 132 (180) кВт ( Длительность: 15 дней - Предв. оценка |                                                                                                    |                                             |                          |                                             |              |                  |                                             |         |                |
|                                               | $6\overline{6}$         |                          | 肃                        | Устройство монолит                                                                                               | Предшественники:    |                                                                                                    |         |              |                                                                                                    |                                                                                                    |                                             |                          |                                             |              |                  |                                             |         |                |
|                                               | $\overline{7}$          |                          | 虏                        | Монтаж сборных ж/                                                                                                |                     |                                                                                                    |         |              |                                                                                                    |                                                                                                    |                                             |                          |                                             |              | $\blacktriangle$ |                                             |         |                |
|                                               | $\overline{\mathbf{8}}$ |                          | 虏                        | Монтаж сэндвич-пан                                                                                               | Ид.<br>$\mathbf{1}$ | Название задачи<br>Работы подготовительного периода                                                                        |         |              |                                                                                                    |                                                                                                    | Tun                                         | Окончание-начало (ОН)    | Oд                                          | Запаздывание |                  |                                             |         |                |
|                                               | $\overline{9}$          |                          | 鶫                        | Установка стеклопан                                                                                              |                     |                                                                                                    |         |              |                                                                                                    |                                                                                                    |                                             |                          |                                             |              |                  |                                             |         |                |
|                                               | 10                      |                          | 虏                        | Утепление наружно                                                                                                |                     |                                                                                                    |         |              |                                                                                                    |                                                                                                    |                                             |                          |                                             |              |                  |                                             |         |                |
|                                               | 11                      |                          | 虏                        | Устройство цементн                                                                                               |                     |                                                                                                    |         |              |                                                                                                    |                                                                                                    |                                             |                          |                                             |              |                  |                                             |         |                |
|                                               | 12                      |                          | 虏                        | Устройство каркаса (                                                                                             |                     |                                                                                                    |         |              |                                                                                                    |                                                                                                    |                                             |                          |                                             |              |                  |                                             |         |                |
|                                               | 13                      |                          | 虏                        | Утепление и звукои                                                                                               |                     |                                                                                                    |         |              |                                                                                                    |                                                                                                    |                                             |                          |                                             |              |                  |                                             |         |                |
|                                               | 14                      |                          | 寪                        | Облицовка внутрени                                                                                               |                     |                                                                                                    |         |              |                                                                                                    |                                                                                                    |                                             |                          |                                             |              |                  |                                             |         |                |
|                                               | 15                      |                          | 肃                        | Установка дверных г                                                                                              |                     |                                                                                                    |         |              |                                                                                                    |                                                                                                    |                                             |                          |                                             |              |                  |                                             |         |                |
| Диаграмма Ганта                               | 16                      |                          | 虏                        | Оклейка обоев                                                                                                    |                     |                                                                                                    |         |              |                                                                                                    |                                                                                                    |                                             |                          |                                             |              |                  |                                             |         |                |
|                                               | 17                      |                          | 虏                        | Окраска водными со                                                                                               |                     |                                                                                                    |         |              |                                                                                                    |                                                                                                    |                                             |                          |                                             |              |                  |                                             |         |                |
|                                               | 18                      |                          | 虏                        | Устройство подвесні                                                                                              |                     |                                                                                                    |         |              |                                                                                                    |                                                                                                    |                                             |                          |                                             |              |                  |                                             |         |                |
|                                               | 19                      |                          | л,                       | Окраска потолков                                                                                                 | Справка             |                                                                                                    |         |              |                                                                                                    |                                                                                                    |                                             |                          | ОK                                          |              | Отмена           |                                             |         |                |
|                                               | 20                      |                          | 肃                        | Устройство полов (л                                                                                              |                     |                                                                                                    |         |              |                                                                                                    |                                                                                                    |                                             |                          |                                             |              |                  |                                             |         |                |

Рис. 12. Создание связи между задачами

Аналогично поступаем с остальными задачами проекта. Характеристики связей между задачами для проектов Высотного здания и Спортивного комплекса приведены в табл. 3 и 4, результаты построения отображены на рис. 13 и 14 соответственно.

Таблица 3

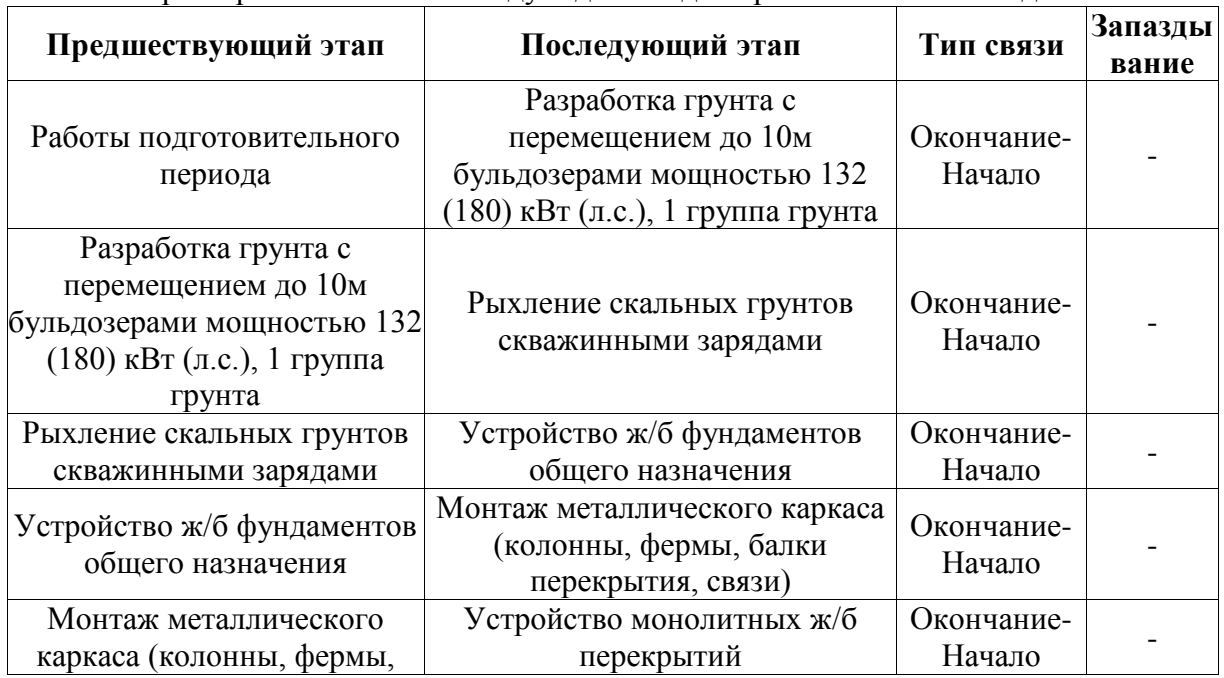

Характеристики связей между задачами для проекта Высотного здания

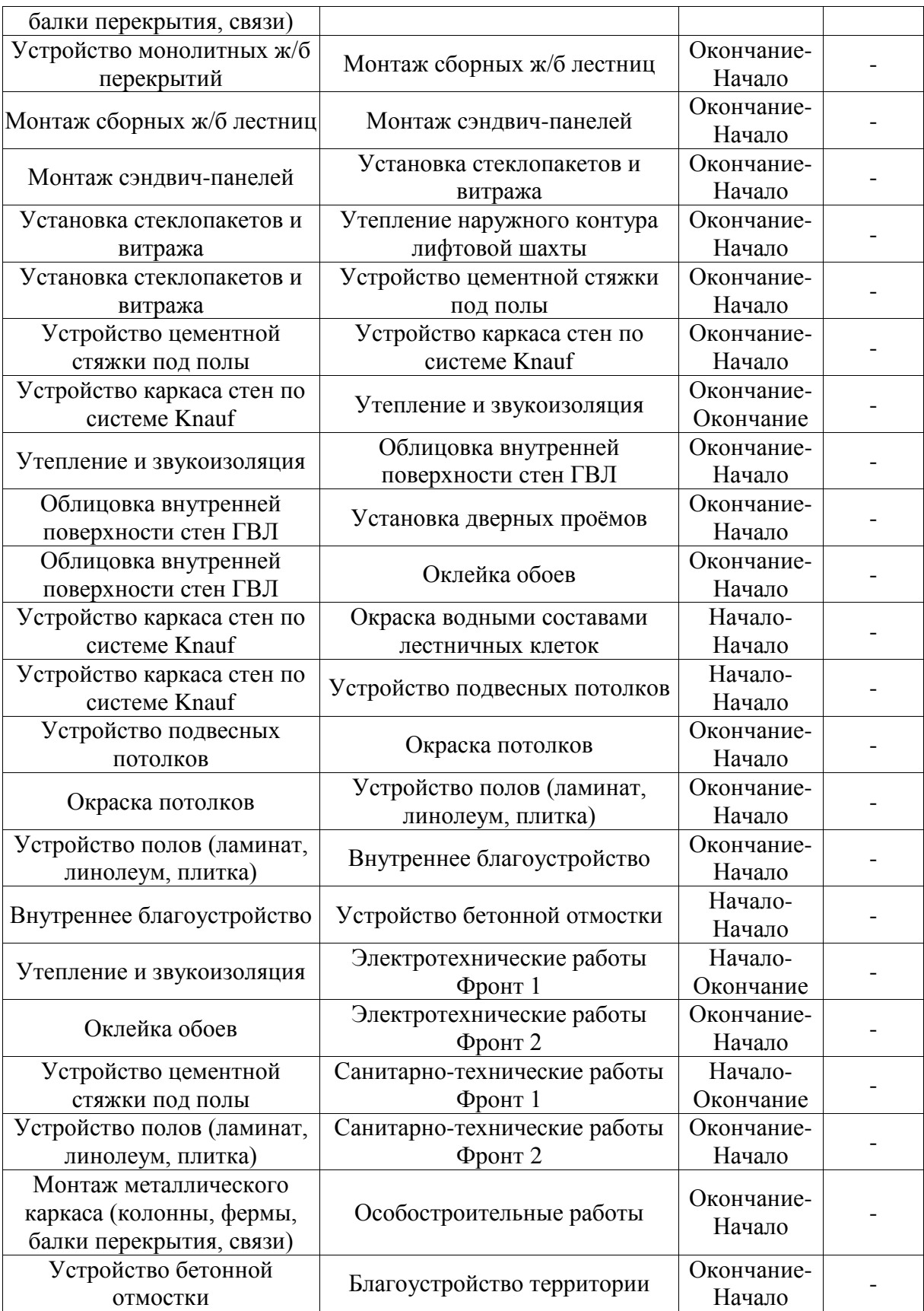

## Таблица 4

Характеристики связей между задачами для проекта Спортивного комплекса

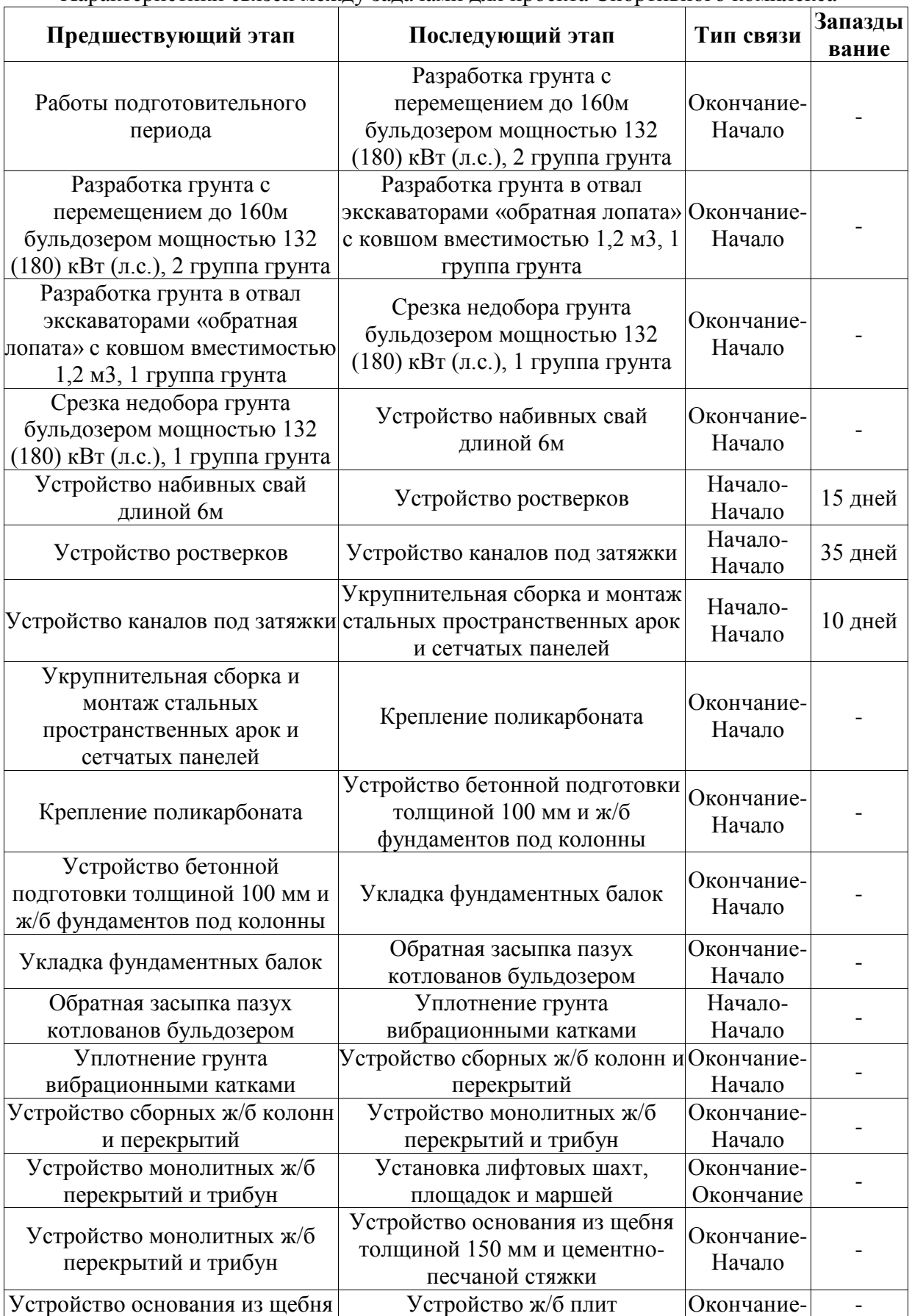

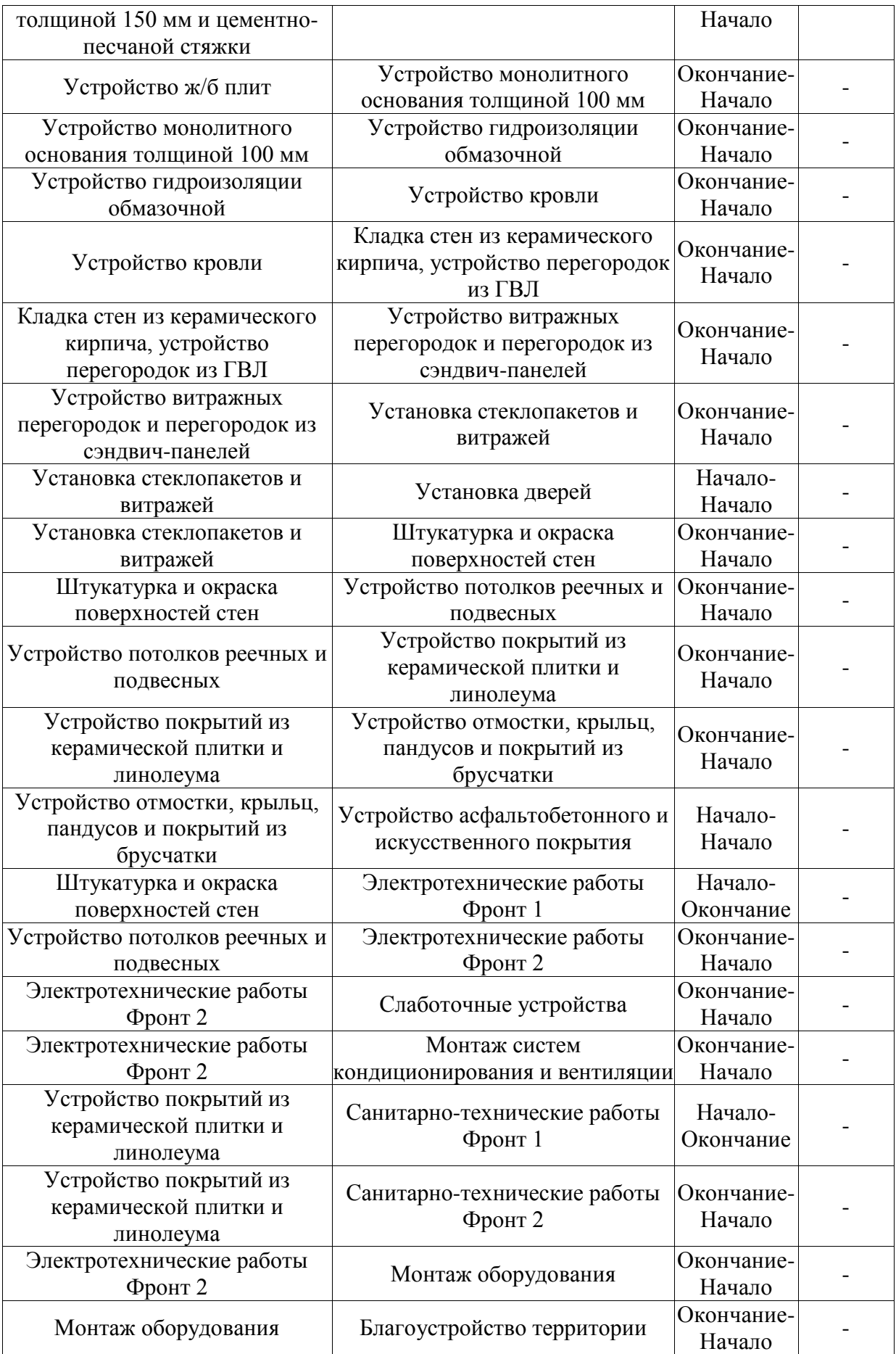

| $P$ $\left  \cdot \right $ $\cdot$<br>Файл<br>Ę<br>Диаграмма<br>Ганта -<br>Вид | Задача<br>Вставить    | <b>Вырезать</b><br>- Копировать *<br>Буфер обмена | Инструменты диаграммы Ганта<br>Ресурс Проект Вид<br>Формат<br>Calibri<br>$R = \frac{1}{25}$ $\frac{1}{50}$ $\frac{1}{75}$ $\frac{1}{100}$<br>$\times$ 11 $\times$<br>$X X Y \underline{Y} \odot Y \underline{A}$<br>专 画 ※ シジンCo6людение связей<br>Формат по образцу<br>Шрифт<br>Планирование | Пометить по графику                                       |                                                                         | планирование планирование                                                                  | Microsoft Project (Сбой активации продукта)<br>$\overline{\phantom{a}}$<br>Задачи | $\Omega$<br>Ручное Автоматическое Проверить Переместить Режим | Задача Суммарная Веха<br>задача<br>Вставить                                                                                                    | $\bullet$<br>Сведения | Заметки задачи<br>Сведения<br>Добавить на временную шкалу<br>Свойства | <b>GR</b><br>Перейти         | <b>АНайти</b> ▼<br>2 Очистить -<br>к задаче <mark>в</mark> Заполнить<br>Редактирование |                               | $= 0$                    |
|--------------------------------------------------------------------------------|-----------------------|---------------------------------------------------|----------------------------------------------------------------------------------------------------|-----------------------------------------------------------|-------------------------------------------------------------------------|--------------------------------------------------------------------------------------------|-----------------------------------------------------------------------------------|---------------------------------------------------------------|----------------------------------------------------------------------------------------------------|-----------------------|-----------------------------------------------------------------------|------------------------------|----------------------------------------------------------------------------------------|-------------------------------|--------------------------|
|                                                                                | Начало<br>Cp 01.02.17 |                                                   | Квартал 2<br>Квартал 3<br>Квартал 4                                                                                                    | Квартал 1                                                 | Квартал 2                                                               |                                                                                            | Квартал 3                                                                         | Квартал 4                                                     | Квартал 1                                                                                                    | Квартал 2             | Квартал 3                                                             | Квартал 4                    | Квартал 1                                                                              | Квартал 2                     | Окончание<br>Cp 10.06.20 |
|                                                                                | 0                     | 뮝<br>d,                                           | ежим _ Название задачи<br>Высотное здание<br>Работы подготовительного периода<br>Разработка грунта с перемещением до 10м бульдозерами 15 дней<br>мощностью 132 (180) кВт (л.с.), 1 группа грунта                                                                                             | Длительнос Начало<br>23 дней                              | 875,5 дней Ср 01.02.17 Ср 10.06.20<br>Cp 01.02.17<br>Пн 06.03.17        | Пт 03.03.17<br>Пт 24.03.17 1                                                               | Окончание Предшественники                                                         | оябрь<br>21 Mapr<br>C 3.<br>Ď.                                | 01 Август<br>12 12 13 02 17 04 19 06 21 08 23 10 25 12 26 02 30 04 02 07 03 09 05 11 07 01 11 03 13 05 15 07 16 09 18 11 20 01 23 03 25 05 27 07 2 | 11 Декабрь 21 Апрель  |                                                                       | О1 Сентябрь 11 Январь 21 Май |                                                                                        | 01 Октябрь 11 Февраль 21 Июнь |                          |
|                                                                                |                       | ۰<br>₩                                            | Рыхление скальных грунтов скважинными зарядами<br>Устройство ж/б фундаментов общего назначения<br>Монтаж металлического каркаса (колонны, фермы, балки 284 дней<br>перекрытия, связи)<br>Устройство монолитных ж/б перекрытий                                                                | 1,2 дней<br>3,3 дней<br>86 дней                           | Пн 27.03.17<br>BT 28.03.17<br>Пт 31.03.17<br>Чт 03.05.18                | BT 28.03.17 2<br>Пт 31.03.17 3<br>YT 03.05.18 4<br>Пт 31.08.18 5                           |                                                                                   |                                                               |                                                                                                    |                       |                                                                       |                              |                                                                                        |                               |                          |
| 10<br>11                                                                       |                       | ⊀<br>₩<br>÷<br>₩<br>₩                             | Монтаж сборных ж/б лестниц<br>Монтаж сэндвич-панелей<br>Установка стеклопакетов и витража<br>Утепление наружного контура лифтовой шахты<br>Устройство цементной стяжки под полы                                                                                                    | 15 дней<br>29 дней<br>62 дней<br>26 дней<br>29 дней       | Пт 31.08.18<br>Пт 21.09.18<br>Чт 01.11.18<br>Пн 28.01.19<br>Пн 28.01.19 | Пт 21.09.18 6<br>YT 01.11.18 7<br>Пн 28.01.19 8<br>BT 05.03.19 9<br>Пт 08.03.19 9          |                                                                                   |                                                               |                                                                                                    |                       |                                                                       |                              |                                                                                        |                               |                          |
| 12<br>$\overline{13}$<br>14<br>15<br>16                                        |                       | ₩<br>⊀<br>₩                                       | Устройство каркаса стен по системе Knauf<br>Утепление и звукоизоляция<br>Облицовка внутренней поверхности стен ГВЛ<br>Установка дверных проёмов<br>Оклейка обоев                                                                                                    | 190 дней<br>115 дней<br>31 дней<br>12,3 дней<br>34,5 дней | Пт 08.03.19<br>Пт 21.06.19<br>Пт 29.11.19<br>Пн 13.01.20<br>Пн 13.01.20 | Пт 29.11.19 11<br>Пт 29.11.19 1200<br>Пн 13.01.20 13<br>Cp 29.01.20 14<br>Пт 28.02.20 14   |                                                                                   |                                                               |                                                                                                    |                       |                                                                       |                              |                                                                                        |                               |                          |
| 17<br>18<br>19<br>20<br>21                                                     |                       | ⊀<br>₩                                            | Окраска водными составами лестничных клеток<br>Устройство подвесных потолков<br>Окраска потолков<br>Устройство полов (ламинат, линолеум, плитка)<br>Внутреннее благоустройство                                                                                                    | 21 дней<br>175 дней<br>44 дней<br>53 дней<br>8 дней       | Пт 08.03.19<br>Пт 08.03.19<br>Пт 08.11.19<br>YT 09.01.20<br>BT 24.03.20 | Пн 08.04.19 12HH<br>Пт 08.11.19 12НН<br>YT 09.01.20 18<br>BT 24.03.20 19<br>Пт 03.04.20 20 |                                                                                   |                                                               |                                                                                                    |                       |                                                                       | 化工                           |                                                                                        |                               |                          |
| $\overline{22}$<br>23<br>$\overline{24}$<br>$\overline{25}$<br>26              |                       | 号<br>$\mathbf{v}$<br>À<br>8                       | Устройство бетонной отмостки<br>В Электротехнические работы<br>Фронт 1<br>Фронт 2<br><sup>•</sup> Санитарно-технические работы                                                                                                    | 4 дней<br>263,5 дней<br>53 дней<br>30 дней                | BT 24.03.20<br>BT 09.04.19<br>BT 09.04.19<br>Пн 02.03.20                | Пн 30.03.20 21НН<br>Пт 10.04.20<br>Пт 21.06.19 13НО<br>Пт 10.04.20 16<br>Cp 15.04.20       |                                                                                   |                                                               |                                                                                                    |                       |                                                                       |                              |                                                                                        |                               |                          |
| 27<br>28<br>29<br>30                                                           |                       | D<br>₩<br>D                                       | Фронт 1<br>Фронт 2<br>Особостроительные работы<br>Благоустройство территории                                                                                                    | 332 дней<br>15 дней<br>16 дней<br>52 дней<br>52 дней      | Пн 07.01.19<br>Пн 07.01.19<br>BT 24.03.20<br>Чт 03.05.18<br>Пн 30.03.20 | Пн 28.01.19 11HO<br>Cp 15.04.20 20<br>Пн 16.07.18 5<br>Cp 10.06.20 22                      |                                                                                   |                                                               |                                                                                                    |                       |                                                                       |                              |                                                                                        |                               |                          |
| Готово                                                                         |                       |                                                   | • Новые задачи: Планирование вручную                                                                                                    |                                                           |                                                                         |                                                                                            |                                                                                   | E  4                                                          |                                                                                                    |                       |                                                                       |                              |                                                                                        | em o                          | - 0                      |

Рис. 13. Результат установления связей между задачами для проекта Высотного здания

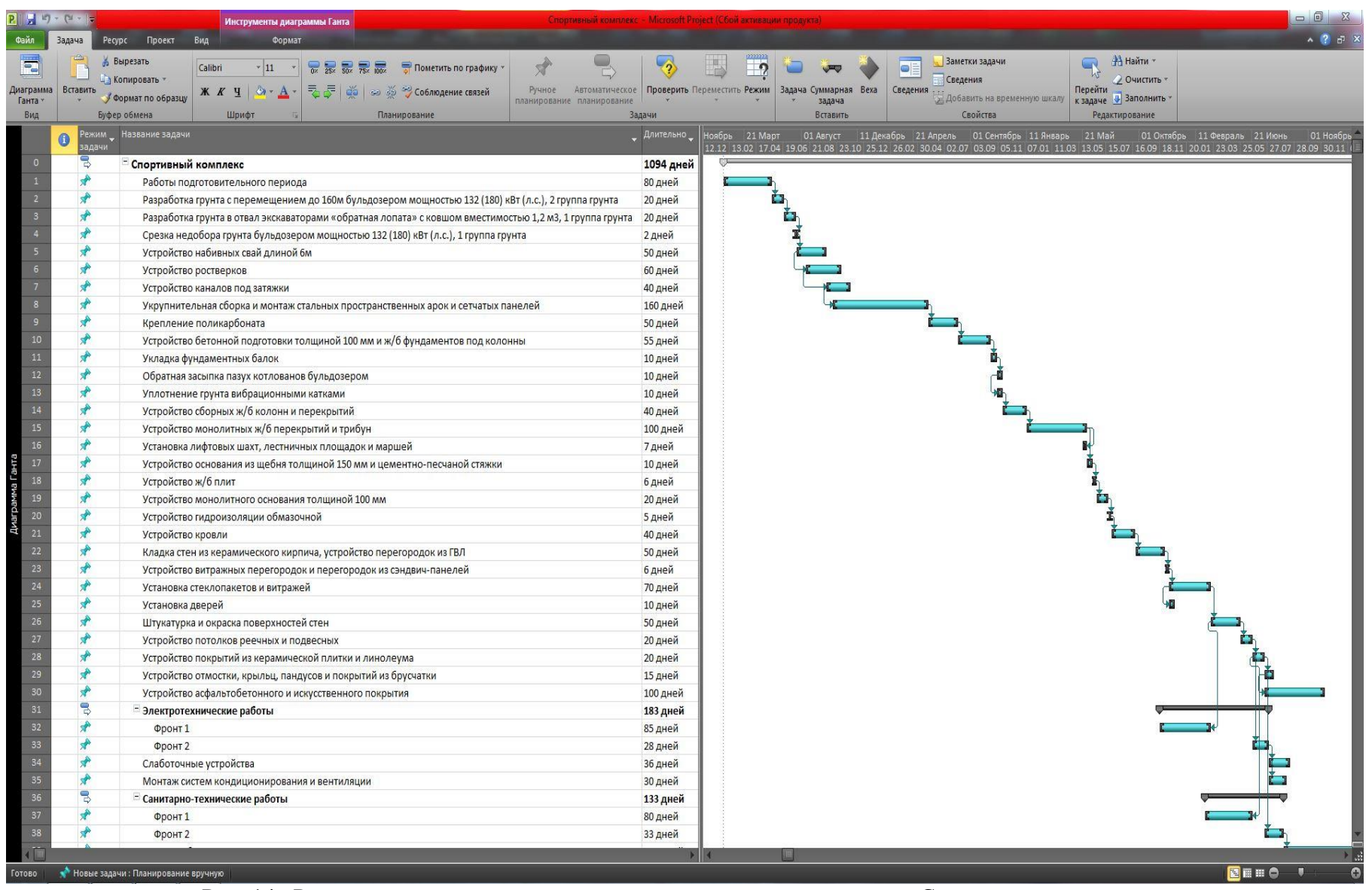

Рис. 14. Результат установления связей между задачами для проекта Спортивного комплекса

#### **3. ПЛАНИРОВАНИЕ РЕСУРСОВ В ПРОЕКТЕ**

**Задача в MSP** – это работа проекта нижнего уровня декомпозиции структуры работ, на которую можно назначать ресурсы.

Задача - действие, выполняемое от начала и до конца неизменным составом ресурсов.

Microsoft Project 2010 поддерживает три типа ресурсов:

1. Трудовые ресурсы – это возобновляемые ресурсы компании, которые включают людей, машины и оборудование, необходимые для исполнения проекта;

2. Материальные ресурсы включают материалы, необходимые для создания проекта;

3. Затратные ресурсы необходимы для моделирования затрат, связанных с той или иной задачей.

#### **3.1 Планирование трудовых ресурсов**

Люди, машины и оборудование необходимы для того чтобы «делать» проект. Главными характеристиками трудовых ресурсов в Microsoft Project является их:

1. Стоимость – во сколько обойдется проекту использование того или иного трудового ресурса;

2. Доступность – когда ресурс может выполнять ту или иную работу, и сколько работы он может выполнить.

Источниками информации о ресурсах компании могут быть и сотрудник отдела кадров компании, и ответственный за строительство, и эксперт из производственно-технического отдела соответствующей специализации. Он же может служить источником информации по стоимости часа работы ресурса.

#### **3.2 Ввод затрат труда в MSP 2010**

Для того чтобы ввести затраты труда, необходимо:

1) Навести указатель мыши на середину рабочей области, а именно на линию, разделяющую ячейки и Диаграмму Ганта (должен появиться значок из двух параллельных линий, с противоположно направленными стрелочками);

2) После появления двойной линии нажать левую кнопку мыши и, не отпуская ее, оттянуть разделитель рабочей области вправо, пока не появится столбец с названием «Добавить новый столбец»;

3) Щелкнуть левой кнопкой мыши на треугольник, который находится в заголовке столбца «Добавить новый столбец»;

4) В открывшемся списке выбрать пункт «Трудозатраты» (рис. 15);

5) В появившемся столбце ввести затраты труда по проекту.

| Іиаграмм | Бставить              | Вырезать<br>Копировать -<br>Буфер обмена | 需要最累最<br><b>Ta di di se se % Co6людение связей</b><br>X X Y<br><b>Формат по образцу</b><br>Шрифт | Пометить по графику *<br>Планирование |                     | $\overrightarrow{x}$<br>Ручное. | Автоматическое<br>планирование планирование | $\sqrt{2}$<br>Задачи | ാ<br>Проверить Переместить Режим<br>Задача Суммарная Веха<br>388848<br>Вставить | $\omega$<br>Сведения | Ваметки задачи<br>Сведения<br>2 Добавить на вре<br>Свойства |
|----------|-----------------------|------------------------------------------|--------------------------------------------------------------------------------------------------|---------------------------------------|---------------------|---------------------------------|---------------------------------------------|----------------------|---------------------------------------------------------------------------------|----------------------|-------------------------------------------------------------|
|          | Высотное здание       |                                          |                                                                                                  |                                       |                     |                                 |                                             |                      |                                                                                 |                      |                                                             |
|          | Начало<br>Cp 81 02.17 |                                          | Пн 19.06.17<br>Квартал 3<br>Квартал 4<br>KERSTAR                                                 | Квартал 1                             |                     | Квартал 2                       |                                             | Квартал 3            | Квартал 4<br>Квартал 1                                                          | Квартал 2            | Квартал 3                                                   |
|          |                       | Режим<br>задачи                          | Название задачи                                                                                  |                                       | Длительнос _ Начало |                                 | Окончание                                   | Предшественники      | Названия ресурсов                                                               |                      | 01 ABryCT<br>19.06 21.08 23                                 |
|          |                       | 링                                        | Высотное здание                                                                                  |                                       |                     | 875,5 дней Ср 01.02.17          | Cp 10.06.20                                 |                      | % завершения                                                                    |                      |                                                             |
|          |                       |                                          | Работы подготовительного периода                                                                 | 23 дней                               |                     | Cp 01.02.17                     | Пт 03.03.17                                 |                      | % завершения по трудозатратам<br>GUID календаря задач                           |                      |                                                             |
|          | Å                     |                                          | Разработка грунта с перемещением до 10м бульдозерами                                             | 15 дней                               |                     | Пн 06.03.17                     | Пт 24.03.17 1                               |                      | Аллес гипелссылки<br>Базовая длительность                                       |                      |                                                             |
|          |                       |                                          | мощностью 132 (180) кВт (л.с.), 1 группа грунта                                                  |                                       |                     |                                 |                                             |                      | Базовая длительность 1<br>Базовая длительность 10                               |                      |                                                             |
|          | sł                    |                                          | Рыхление скальных грунтов скважинными зарядами                                                   | 1,2 дней                              |                     | Пн 27.03.17                     | BT 28.03.17                                 | $\overline{2}$       | Базовая длительность2                                                           |                      |                                                             |
|          | ÷                     |                                          | Устройство ж/б фундаментов общего назначения                                                     | 3.3 дней                              |                     | BT 28.03.17                     | Пт 31.03.17                                 | $\overline{3}$       | Базовая длительность3<br>Базовая длительность4                                  |                      |                                                             |
|          | $\star$               |                                          | Монтаж металлического каркаса (колонны, фермы, балки<br>перекрытия, связи)                       | 284 дней                              |                     | Пт 31.03.17                     | YT 03.05.18                                 | $\overline{4}$       | Базовая длительность5<br>Базовая длительность6                                  |                      |                                                             |
|          |                       |                                          | Устройство монолитных ж/б перекрытий                                                             | 86 дней                               |                     | YT 03.05.18                     | Пт 31.08.18                                 | 5                    | Базовая длительность 7<br>Базовая длительность8                                 |                      |                                                             |
|          | Ã                     |                                          | Монтаж сборных ж/б лестниц                                                                       | 15 дней                               |                     | Пт 31.08.18                     | Пт 21.09.18                                 | 6                    | Базовая длительность9<br>Базовая оценка длительности                            |                      |                                                             |
|          | ø                     |                                          | Монтаж сэндвич-панелей                                                                           | 29 дней                               |                     | Пт 21.09.18                     | YT 01.11.18                                 | 7                    | Базовая оценка длительности1                                                    |                      |                                                             |
|          | Å                     |                                          | Установка стеклопакетов и витража                                                                | 62 дней                               |                     | YT 01.11.18                     | Пн 28.01.19                                 | 8                    | Базовая оценка длительности 10<br>Базовая оценка длительности2                  |                      |                                                             |
|          | Å                     |                                          | Утепление наружного контура лифтовой шахты                                                       | 26 дней                               |                     | Пн 28.01.19                     | BT 05.03.19                                 | $\overline{9}$       | Базовая оценка длительности3<br>Базовая оценка длительности4                    |                      |                                                             |
|          | Å                     |                                          | Устройство цементной стяжки под полы                                                             | 29 дней                               |                     | Пн 28.01.19                     | Пт 08.03.19                                 | $\overline{9}$       | Базовая оценка длительности5                                                    |                      |                                                             |
|          | d                     |                                          | Устройство каркаса стен по системе Knauf                                                         | 190 дней                              |                     | Пт 08.03.19                     | Пт 29.11.19                                 | 11                   | Базовая оценка длительностиб<br>Базовая оценка длительности7                    |                      |                                                             |
|          | ×.                    |                                          | Утепление и звукоизоляция                                                                        | 115 дней                              |                     | Пт 21.06.19                     | Пт 29.11.19                                 | 1200                 | Базовая оценка длительностив<br>Базовая оценка длительности9                    |                      |                                                             |
|          | Å                     |                                          | Облицовка внутренней поверхности стен ГВЛ                                                        | 31 дней                               |                     | Пт 29.11.19                     | Пн 13.01.20                                 | 13                   | Базовая оценка начала                                                           |                      |                                                             |
|          | d                     |                                          | Установка дверных проёмов                                                                        | 12,3 дней                             |                     | Пн 13.01.20                     | Cp 29.01.20                                 | 14                   | Базовая оценка начала 1<br>Базовая оценка начала 10                             |                      |                                                             |
|          | Å                     |                                          | Оклейка обоев                                                                                    | 34,5 дней                             |                     | Пн 13.01.20                     | Пт 28.02.20                                 | 14                   | Базовая оценка начала2                                                          |                      |                                                             |
|          | Å                     |                                          | Окраска водными составами лестничных клеток                                                      | 21 дней                               |                     | Пт 08.03.19                     | Пн 08.04.19                                 | 12HH                 | Базовая оценка начала3<br>Базовая оценка начала4                                |                      |                                                             |
|          | Å                     |                                          | Устройство подвесных потолков                                                                    | 175 дней                              |                     | Пт 08.03.19                     | Пт 08.11.19                                 | 12HH                 | Базовая оценка начала5<br>Базовая оценка началаб                                |                      |                                                             |
|          | Å                     |                                          | Окраска потолков                                                                                 | 44 дней                               |                     | Пт 08.11.19                     | YT 09.01.20                                 | 18                   | Базовая оценка начала7                                                          |                      |                                                             |
|          | ₫                     |                                          | Устройство полов (ламинат, линолеум, плитка)                                                     | 53 дней                               |                     | YT 09.01.20                     | BT 24.03.20                                 | 19                   | Базовая оценка начала8<br>Базовая оценка начала9                                |                      |                                                             |
|          | ×.                    |                                          | Внутреннее благоустройство                                                                       | 8 дней                                |                     | BT 24.03.20                     | Пт 03.04.20                                 | 20                   | Базовая оценка окончания                                                        |                      |                                                             |
|          | Å                     |                                          | Устройство бетонной отмостки                                                                     | 4 дней                                |                     | BT 24.03.20                     | Пн 30.03.20                                 | 21HH                 | Базовая оценка окончания 1<br>Базовая оценка окончания 10                       |                      |                                                             |
|          | 局                     |                                          | - Электротехнические работы                                                                      |                                       | 263,5 дней          | BT 09.04.19                     | Пт 10.04.20                                 |                      | Базовая оценка окончания2<br>Базовая оценка окончания3                          |                      |                                                             |
|          | 矛                     |                                          | Фронт 1                                                                                          | 53 дней                               |                     | BT 09.04.19                     | Пт 21.06.19                                 | 13HO                 | Базовая оценка окончания4                                                       |                      |                                                             |
|          | ×,                    |                                          | Фронт 2                                                                                          | 30 дней                               |                     | Пн 02.03.20                     | Пт 10.04.20                                 | 16                   | Базовая оценка окончания5<br>Базовая оценка окончания6                          |                      |                                                             |
|          | 局                     |                                          | - Санитарно-технические работы                                                                   | 332 дней                              |                     | Пн 07.01.19                     | Cp 15.04.20                                 |                      | Базовая оценка окончания7                                                       |                      |                                                             |
|          | Å                     |                                          | Фронт 1                                                                                          | 15 дней                               |                     | Пн 07.01.19                     | Пн 28.01.19                                 | <b>11HO</b>          | Базовая оценка окончания8<br>Базовая оценка окончания9                          |                      |                                                             |
|          | ۶ř                    |                                          | Фронт 2                                                                                          | 16 дней                               |                     | BT 24.03.20                     | Cp 15.04.20                                 | 20                   | Базовое начало<br>Базовое начало 1                                              |                      |                                                             |
|          | $\star$               |                                          | Особостроительные работы                                                                         | 52 дней                               |                     | YT 03.05.18                     | Пн 16.07.18 5                               |                      | Базовое начало 10                                                               |                      |                                                             |
|          | ÷                     |                                          | Благоустройство территории                                                                       | 52 дней                               |                     | Пн 30.03.20                     | Cp 10.06.20                                 | 22                   | Базовое начало2<br>Базовое начало3<br>Базовое начало4                           |                      |                                                             |
|          |                       |                                          |                                                                                                  |                                       |                     |                                 |                                             |                      | Базовое начало 5                                                                |                      |                                                             |

Рис. 15. Создание столбца «Трудозатраты»

Отметим, что столбец «Трудозатраты» можно не создавать, поскольку программа в любом случае их посчитает, только без вывода на экран.

#### **3.3 Построение графика трудовых ресурсов в MSP 2010**

График ресурсов (эпюра трудовых ресурсов) строится в следующей последовательности:

1) В рабочей области выделяем (с помощью кнопки «Ctrl») все задачи, кроме суммарных, и во вкладке «Задача», в разделе «Задачи» нажимаем на пиктограмму «Автоматическое планирование» (рис. 16). Получаем результат, показанный на рис. 17 и 18 для проектов Высотного здания и Спортивного комплекса соответственно. Произошло несколько изменений: первое – в столбце «Режим задачи» изменился формат значков, а второе – график поменял свой цвет;

| Ресурс Проект Бид<br>Формат<br>Задача<br>Haint -<br>6 Buperath<br>Заметки задачи<br>$\mathcal{L}_{2}$<br>ਚੀ<br><b>TERRE</b><br>Calibri<br>$-111$<br>Пометить по графику<br>$\Omega$<br>۰<br>- Копировать -<br>Сведения<br>Owienity<br>Ручное<br>Автоматическое Проверить Переместить Режим<br>Задача Суммарная Веха Сведения<br><b><i><u><u>Repeator</u></u></i></b><br>Диаграмма Вставить<br>■ ※ ※ う Co6людение связей<br>X X Y<br>Сормат по образцу<br>Добавить на временную шкалу<br>к задаче • Заполнить<br>анирование планирование<br>388898<br>Буфер обмена<br>Вставить<br>Свойства<br>Редактирование<br>Шрифт<br>Планирование<br>Задачи<br>Автоматическое планирование (CTRL+SHIFT+A).<br>Высотное здание<br>Автоматический расчет значений начала,<br>окончания и длительности данной задачи на<br>Keagran 4<br>Квартал 2<br>Квартал 3<br>Ksapran 4<br>Keapran 1<br>Квартал 2<br>квартал 1<br>Кнартал 2<br>Квартал 3<br>Квартал 1<br>Kasovan 2<br>основании зависимостей, ограничений.<br>Havano<br>календаря и других факторов<br>Co 01.02.17<br>Режим _ Название задачи<br>Окончание Предшественники<br>Длительнос Ивчало<br>$\bullet$<br>задачи<br>몡<br>- Высотное здание<br>875,5 дней Ср 01.02.17 Ср 10.06.20<br>۰<br>e.<br>Работы подготовительного периода<br>23 дней<br>Cp 01.02.17<br>Пт 03.03.17<br>۰<br>Разработка грунта с перемещением до 10м бульдозерами 15 дней<br>Пн 06.03.17 Пт 24.03.17 1<br>٠<br>мощностью 132 (180) кВт (л.с.), 1 группа грунта<br>$\overline{3}$<br>÷<br>Пн 27.03.17 Вт 28.03.17 2<br>Рыхление скальных грунтов скважинными зарядами<br>1.2 дней<br>$\overline{4}$<br>Устройство ж/б фундаментов общего назначения<br>3,3 дней<br>BT 28.03.17<br>Пт 31.03.17 3<br>÷<br>Монтаж металлического каркаса (колонны, фермы, балки 284 дней<br>Пт 31.03.17<br>YT 03.05.18 4<br>перекрытия, связи)<br>$\frac{6}{7}$<br>Устройство монолитных ж/б перекрытий<br>HT 03.05.18<br>Пт 31.08.18 5<br>86 дней<br>Монтаж сборных ж/б лестниц<br>15 дней<br>Пт 31.08.18<br>Пт 21.09.18 6<br>$\begin{array}{c c} \mathbf{g} \\ \hline \mathbf{g} \end{array}$<br>۰<br>Монтаж сэндвич-панелей<br>Пт 21.09.18<br>Чт 01.11.18 7<br>29 дней<br>۰<br>Установка стеклопакетов и витража<br>62 дней<br><b>4701-11-18</b><br>Пн 28.01.19 8<br>$\begin{array}{c} 10 \\ 11 \end{array}$<br>٠<br>Пн 28.01.19 Вт 05.03.19 9<br>Утепление наружного контура лифтовой шахты<br>26 дней<br>÷<br>Устройство цементной стяжки под полы<br>Пн 28.01.19<br>Пт 08.03.19 9<br>29 дней<br>$12\,$<br>÷<br>Устройство каркаса стен по системе Knauf<br>Пт 08.03.19<br>Пт 29.11.19 11<br>190 дней<br>13<br>Утепление и звукоизоляция<br>115 дней<br>Пт 21.06.19<br>Пт 29.11.19 1200<br>14<br>₩<br>Облицовка внутренней поверхности стен ГВЛ<br>Пт 29.11.19<br>Пн 13.01.20 13<br>31 дней<br>$\overline{15}$<br>Установка дверных проёмов<br>12,3 дней<br>Пн 13.01.20<br>Cp 29.01.20 14<br>16<br>÷<br>34,5 дней<br>Пн 13.01.20<br>Пт 28.02.20 14<br>Оклейка обоев<br>17<br>Пт 08.03.19<br>Пн 08.04.19 12НН<br>. e<br>Окраска водными составами лестничных клеток<br>21 дней<br>18<br>۰<br>Tr 08.03.19<br>NT 08.11.19 12HH<br>Устройство подвесных потолков<br>175 дней<br>19<br>Пт 08.11.19<br>Yr 09.01.20 18<br>Окраска потолков<br>44 дней<br>$20\degree$<br>Yr 09.01.20<br>BT 24.03.20 19<br>Устройство полов (ламинат, линолеум, плитка)<br>53 дней<br>21<br>Внутреннее благоустройство<br>BT 24.03.20<br>Пт 03.04.20 20<br>8 дней<br>$\overline{22}$<br>Устройство бетонной отмостки<br>BT 24.03.20<br>Пн 30.03.20 21НН<br>4 дней<br>- Электротехнические работы<br>BT 09.04.19<br>Пт 10.04.20<br>75.<br>263,5 дней<br>24<br>۰<br>BT 09.04.19<br>Пт 21.06.19 13НО<br>Фронт 1<br>53 дней<br>25<br>۰<br>Фронт 2<br>Пн 02.03.20<br>Пт 10.04.20 16<br>30 дней<br>- Санитарно-технические работы<br>Пн 07.01.19 Ср 15.04.20<br>73<br>332 дней<br>27<br>Пн 07.01.19<br>Пн 28.01.19 11НО<br>Фронт 1<br>15 дней<br>28<br>BT 24.03.20<br>Cp 15.04.20 20<br>Фронт 2<br>16 дней<br>29<br>Особостроительные работы<br>Чт 03.05.18<br>Пн 16.07.18 5<br>52 дней<br>30<br>Благоустройство территории<br>Пн 30.03.20 Ср 10.06.20 22<br>52 дней | $a - x$<br>Окончание<br>Cp 10.06.20<br>tомбрь 21 Март — О1 Ашуст — 11 Денабрь - 21 Апрель — О1 Сентябрь - 11 Мнарь — 21 Май — 01 Онтябрь — 11 Февраль - 21 Мань<br>12.12 :13.02 17.04 19.06 21.08 23.10 25.12 26.02 30.04 02.07 03.09 05.11 07.01 11.03 13.05 15.07 16<br>ш<br>図目目 ウ !!<br>• Новые задачи: Планирование вручную | $P   A \eta \cdot \gamma$ | Инструменты диаграммы Ганта |  |  | $= 0 - x -$ |
|----------------------------------------------------------------------------------------------------|----------------------------------------------------------------------------------------------------|---------------------------|-----------------------------|--|--|-------------|
|                                                                                                    |                                                                                                    |                           |                             |  |  |             |
|                                                                                                    |                                                                                                    |                           |                             |  |  |             |
|                                                                                                    |                                                                                                    |                           |                             |  |  |             |
|                                                                                                    |                                                                                                    |                           |                             |  |  |             |
|                                                                                                    |                                                                                                    |                           |                             |  |  |             |
|                                                                                                    |                                                                                                    |                           |                             |  |  |             |
|                                                                                                    |                                                                                                    |                           |                             |  |  |             |
|                                                                                                    |                                                                                                    |                           |                             |  |  |             |
|                                                                                                    |                                                                                                    |                           |                             |  |  |             |
|                                                                                                    |                                                                                                    |                           |                             |  |  |             |
|                                                                                                    |                                                                                                    |                           |                             |  |  |             |
|                                                                                                    |                                                                                                    |                           |                             |  |  |             |
|                                                                                                    |                                                                                                    |                           |                             |  |  |             |
|                                                                                                    |                                                                                                    |                           |                             |  |  |             |
|                                                                                                    |                                                                                                    |                           |                             |  |  |             |
|                                                                                                    |                                                                                                    |                           |                             |  |  |             |
|                                                                                                    |                                                                                                    |                           |                             |  |  |             |
|                                                                                                    |                                                                                                    |                           |                             |  |  |             |
|                                                                                                    |                                                                                                    |                           |                             |  |  |             |
|                                                                                                    |                                                                                                    |                           |                             |  |  |             |
|                                                                                                    |                                                                                                    |                           |                             |  |  |             |
|                                                                                                    |                                                                                                    |                           |                             |  |  |             |
|                                                                                                    |                                                                                                    |                           |                             |  |  |             |
|                                                                                                    |                                                                                                    |                           |                             |  |  |             |
|                                                                                                    |                                                                                                    |                           |                             |  |  |             |
|                                                                                                    |                                                                                                    |                           |                             |  |  |             |
|                                                                                                    |                                                                                                    |                           |                             |  |  |             |
|                                                                                                    |                                                                                                    |                           |                             |  |  |             |
|                                                                                                    |                                                                                                    |                           |                             |  |  |             |
|                                                                                                    |                                                                                                    |                           |                             |  |  |             |
|                                                                                                    |                                                                                                    |                           |                             |  |  |             |
|                                                                                                    |                                                                                                    |                           |                             |  |  |             |
|                                                                                                    |                                                                                                    |                           |                             |  |  |             |
|                                                                                                    |                                                                                                    |                           |                             |  |  |             |
|                                                                                                    |                                                                                                    |                           |                             |  |  |             |
|                                                                                                    |                                                                                                    |                           |                             |  |  |             |
|                                                                                                    |                                                                                                    |                           |                             |  |  |             |
|                                                                                                    |                                                                                                    |                           |                             |  |  |             |
|                                                                                                    |                                                                                                    |                           |                             |  |  |             |
|                                                                                                    |                                                                                                    |                           |                             |  |  |             |
|                                                                                                    |                                                                                                    |                           |                             |  |  |             |
|                                                                                                    |                                                                                                    |                           |                             |  |  |             |
|                                                                                                    |                                                                                                    |                           |                             |  |  |             |
|                                                                                                    |                                                                                                    |                           |                             |  |  |             |

Рис. 16. Установка задачам режима «Автоматическое планирование»

| Вставить              | Вырезать<br>Буфер обмена                           | - 11 - 安全部 完 票 一 flowerish no rpadvisy -<br>Calibri<br>- Копировать<br><b>※ K y   ② · A ·   ■   ■   → ③ → Co6nageme cancel</b><br>Сормат по образцу<br>Шрифт<br>Планирование |                       | ₫                                  | планирование планирование  | Задачи                           | $\Omega$<br>Ручное. Автоматическое Проверить Перенестить Режим Задача Суниарная Веха | задача<br>Вставить | Сведения  | Заметки задачи<br>Сведения<br>- Добавить на временную шкалу<br>Свойства | <sup>2</sup> } Haimx -<br><b>GP</b><br>2 Очистить<br>Перейти<br>к задаче • Заполнить<br>Редактирование:                      |                               |
|-----------------------|----------------------------------------------------|----------------------------------------------------------------------------------------------------|-----------------------|------------------------------------|----------------------------|----------------------------------|--------------------------------------------------------------------------------------|--------------------|-----------|-------------------------------------------------------------------------|----------------------------------------------------------------------------------------------------|-------------------------------|
|                       |                                                    |                                                                                                    |                       |                                    |                            |                                  |                                                                                      |                    |           |                                                                         |                                                                                                    |                               |
| Начало<br>Cp 01.02.17 |                                                    | Kaapran 2<br>Keapran 4<br>Квартал 3                                                                                                    | Ksapyan 1             | Квартал 2                          |                            | Квартал 3                        | Квартал 4<br>Квартал 1                                                               |                    | Кнартал 2 | Квартал 3                                                               | Кевртал 4<br>Квартал 1                                                                                                    | Keapron 2<br>Окончание        |
|                       |                                                    |                                                                                                    |                       |                                    |                            |                                  |                                                                                      |                    |           |                                                                         |                                                                                                    | Cp 10.06.20                   |
| $\theta$              |                                                    | ежим - Название задачи                                                                                                    | _ Длительнос _ Начало |                                    |                            | <b>Окончание Предшественники</b> |                                                                                      |                    |           |                                                                         | Іохбрь 21 Март - 01 Август - 11 Декабрь 21 Апрель - 01 Сентябрь - 11 Январь - 21 Май                                         | 01 Октябрь 11 Февраль 21 Июнь |
|                       | ٣                                                  | Высотное здание                                                                                                    |                       | 875,5 дней Ср 01.02.17 Ср 10.06.20 |                            |                                  |                                                                                      |                    |           |                                                                         | 1212 1302 1704 1906 2108 2310 2512 2602 3004 02:07 03:09 05:11 07:01 11:03 13:05 15:07 16:09 18:11 20:01 23:03 25:05 27:07 1 |                               |
|                       | 昆                                                  | Работы подготовительного периода                                                                                                    | 23 дней               | Cp 01.02.17 Fir 03.03.17           |                            |                                  | s                                                                                    |                    |           |                                                                         |                                                                                                    |                               |
|                       | ٦                                                  | Разработка грунта с перемещением до 10м бульдозерами 15 дней<br>мощностью 132 (180) «Вт (л.с.), 1 группа грунта                                                              |                       |                                    | Пн 06.03.17 Пт 24.03.17 1  |                                  |                                                                                      |                    |           |                                                                         |                                                                                                    |                               |
|                       | 昌                                                  | Рыхление скальных грунтов скважинными зарядами                                                                                                    | 1,2 дней              |                                    | TH 27.03.17 BT 28.03.17 2  |                                  |                                                                                      |                    |           |                                                                         |                                                                                                    |                               |
|                       | 冒                                                  | Устройство ж/б фундаментов общего назначения                                                                                                    | 3.3 дней              | BT 28.03.17                        | Пт 31.03.17 3              |                                  |                                                                                      |                    |           |                                                                         |                                                                                                    |                               |
|                       | 冒                                                  | Монтаж металлического каркаса (колонны, фермы, балки 284 дней<br>перекрытия, связи)                                                                                          |                       | Пт 31.03.17                        | Чт 03.05.18 4              |                                  |                                                                                      |                    |           |                                                                         |                                                                                                    |                               |
|                       | 昌                                                  | Устройство монолитных ж/б перекрытий                                                                                                    | 86 дней               | Yr 03.05.18                        | Пт 31.08.18 5              |                                  |                                                                                      |                    |           |                                                                         |                                                                                                    |                               |
|                       | B                                                  | Монтаж сборных ж/б лестниц                                                                                                    | 15 дней               | NT 31.08.18                        | Пт 21.09.18 6              |                                  |                                                                                      |                    |           |                                                                         |                                                                                                    |                               |
|                       | B                                                  | Монтаж сэндвич-панелей                                                                                                    | 29 дней               | Tr 21.09.18                        | Yr 01.11.18 7              |                                  |                                                                                      |                    |           |                                                                         |                                                                                                    |                               |
|                       | $\frac{1}{2}$                                      | Установка стеклопакетов и витража                                                                                                    | 62 дней               | YT 01.11.18                        | Пн 28.01.19 8              |                                  |                                                                                      |                    |           |                                                                         |                                                                                                    |                               |
|                       | ٩                                                  | Утепление наружного контура лифтовой шахты                                                                                                    | 26 дней               | Пн 28.01.19                        | BT 05.03.19 9              |                                  |                                                                                      |                    |           |                                                                         |                                                                                                    |                               |
|                       | $\overline{B}$                                     | Устройство цементной стяжки под полы                                                                                                    | 29 дней               | Пн 28.01.19                        | Tr 08.03.19 9              |                                  |                                                                                      |                    |           |                                                                         |                                                                                                    |                               |
|                       | $\overline{\mathbf{B}}$                            | Устройство каркаса стен по системе Knauf                                                                                                    | 190 дней              | Tr 08.03.19                        | Пт 29.11.19 11             |                                  |                                                                                      |                    |           |                                                                         |                                                                                                    |                               |
|                       | 冒                                                  | Утепление и звукоизоляция                                                                                                    | 115 дней              | Пт 21.06.19                        | Or 29.11.19 1200           |                                  |                                                                                      |                    |           |                                                                         |                                                                                                    |                               |
|                       | $\frac{1}{2}$                                      | Облицовка внутренней поверхности стен ГВЛ                                                                                                    | 31 дней               | TT 29.11.19                        | Пн 13.01.20 13             |                                  |                                                                                      |                    |           |                                                                         |                                                                                                    |                               |
|                       | B                                                  | Установка дверных проёмов                                                                                                    | 12,3 дней             | Пн 13.01.20                        | Cp 29.01.20 14             |                                  |                                                                                      |                    |           |                                                                         |                                                                                                    |                               |
|                       | $\overline{\mathbb{Q}}$                            | Оклейка обоев                                                                                                    | 34,5 дней             | Пн 13.01.20                        | Пт 28.02.20 14             |                                  |                                                                                      |                    |           |                                                                         |                                                                                                    |                               |
|                       | $\overline{\mathbf{B}}$                            | Окраска водными составами лестничных клеток                                                                                                    | 21 дней               | NT 08.03.19                        | Пн 08.04.19 12НН           |                                  |                                                                                      |                    |           |                                                                         |                                                                                                    |                               |
|                       | 冒                                                  | Устройство подвесных потолков                                                                                                    | 175 дней              | Пт 08.03.19                        | Пт 08.11.19 12НН           |                                  |                                                                                      |                    |           |                                                                         |                                                                                                    |                               |
|                       | $\overline{B}$                                     | Окраска потолков                                                                                                    | 44 дней               | Пт 08.11.19                        | Yr 09.01.20 18             |                                  |                                                                                      |                    |           |                                                                         |                                                                                                    |                               |
|                       | 뮝                                                  | Устройство полов (ламинат, линолеум, плитка)                                                                                                    | 53 дней               | YT 09.01.20                        | BT 24.03.20 19             |                                  |                                                                                      |                    |           |                                                                         |                                                                                                    |                               |
|                       | $\overline{\mathbf{B}}$<br>$\overline{\mathbf{B}}$ | Внутреннее благоустройство                                                                                                    | 8 дней                | BT 24.03.20                        | Tr 03.04.20 20             |                                  |                                                                                      |                    |           |                                                                         |                                                                                                    |                               |
|                       |                                                    | Устройство бетонной отмостки                                                                                                    | 4 дней                | BT 24.03.20                        | Пн 30.03.20 21НН           |                                  |                                                                                      |                    |           |                                                                         |                                                                                                    |                               |
|                       | ٩                                                  | - Электротехнические работы                                                                                                    | 263,5 дней            | BT 09.04.19                        | Пт 10.04.20                |                                  |                                                                                      |                    |           |                                                                         |                                                                                                    |                               |
|                       | $\overline{5}$<br>冒                                | Фронт 1                                                                                                    | 53 дней               | BT 09.04.19                        | Пт 21.06.19 13НО           |                                  |                                                                                      |                    |           |                                                                         |                                                                                                    |                               |
|                       | 冒                                                  | Фронт 2                                                                                                    | 30 дней               | Пн 02.03.20                        | Пт 10.04.20 16             |                                  |                                                                                      |                    |           |                                                                         |                                                                                                    |                               |
|                       | $\overline{B}$                                     | - Санитарно-технические работы                                                                                                    | 332 дней              | Пн 07.01.19                        | Cp 15.04.20                |                                  |                                                                                      |                    |           |                                                                         |                                                                                                    |                               |
|                       | 쀙                                                  | Фронт 1                                                                                                    | 15 дней               | Пн 07.01.19                        | Пн 28.01.19 11НО           |                                  |                                                                                      |                    |           |                                                                         |                                                                                                    |                               |
|                       | $\overline{B}$                                     | Фронт 2                                                                                                    | 16 дней               | BT 24.03.20                        | Cp 15.04.20 20             |                                  |                                                                                      |                    |           |                                                                         |                                                                                                    |                               |
|                       | 쀙                                                  | Особостроительные работы                                                                                                    | 52 дней               | Yr 03.05.18                        | Пн 16.07.18 5              |                                  |                                                                                      |                    |           |                                                                         |                                                                                                    |                               |
|                       |                                                    | Благоустройство территории                                                                                                    | 52 дней               |                                    | Пн 30.03.20 Ср 10.06.20 22 |                                  |                                                                                      |                    |           |                                                                         |                                                                                                    |                               |

Рис.17. Результат установки задачам режима «Автоматическое планирование» для проекта Высотного здания

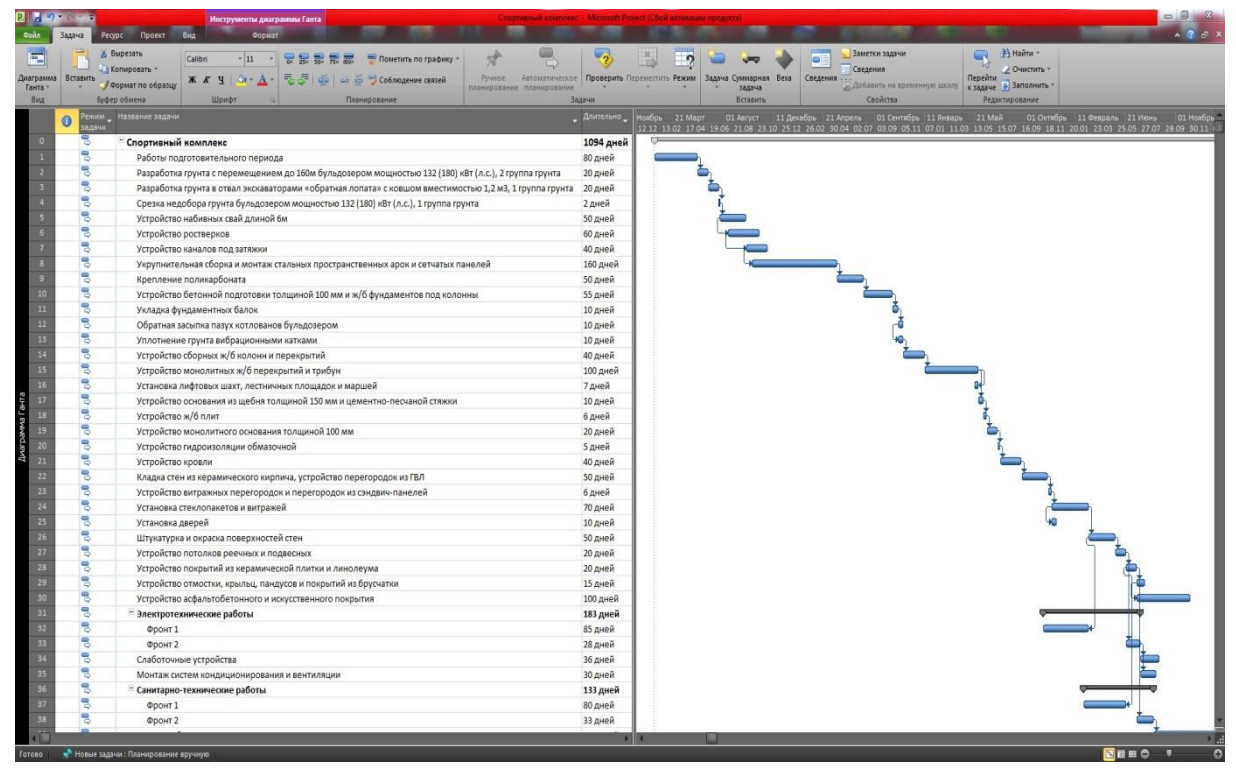

Рис.18. Результат установки задачам режима «Автоматическое планирование» для проекта Спортивного комплекса

2) Выбираем первую задачу для проекта Высотного здания («Работы подготовительного периода»), щелкаем по ней левой кнопкой мыши и на панели инструментов переходим во вкладку «Ресурс», раздел «Назначения», нажимаем на пиктограмму «Назначить ресурсы», появляется окно «Назначение ресурсов» (рис.19);

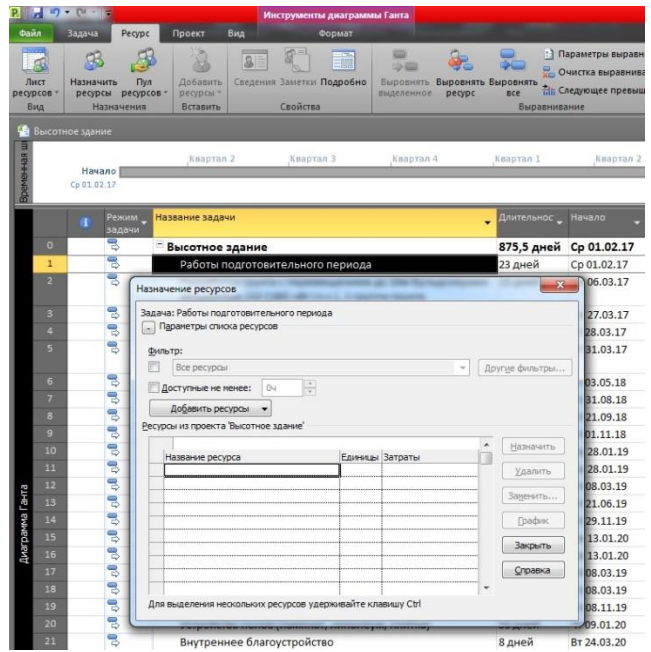

Рис. 19. Открытие окна «Назначение ресурсов» через панель инструментов

Для открытия окна «Назначение ресурсов» можно воспользоваться и другим способом. Для этого наводим указатель мыши на необходимую задачу и щелкаем правой кнопкой мыши. В появившемся контекстном меню выбираем команду «Назначить ресурсы …» (рис. 20);

|                | $P_{\text{max}}$ and $\sim$ for |                          |                                                                                                    | Инструменты диаграммы Ганта                                                                         |                |                                                                              |             |                                            |
|----------------|---------------------------------|--------------------------|----------------------------------------------------------------------------------------------------|----------------------------------------------------------------------------------------------------|----------------|------------------------------------------------------------------------------|-------------|--------------------------------------------|
| <b>Cuita</b>   |                                 | Задача<br>Pecype         | Beat<br>Проект                                                                                     | Формат                                                                                              |                |                                                                              |             |                                            |
| E<br>Ганта -   | Диаграмма<br><b>Bits</b>        | Вставить<br>Буфер обмена | <b>6 Вырезать</b><br>Calibri<br>- 3 Копировать -<br>K<br>$\P$<br><b>Формат по образцу</b><br>Шрифт | $-111$<br><b>REE</b><br>₩<br>$0 - A$                                                                |                | Пометить по графику -<br>思 J dia   60 30 3 Co6людение связей<br>Планирование | Ручное      | <b>Автомати</b> ч<br>планирование планиров |
|                |                                 | Высотное здание          |                                                                                                    |                                                                                                    |                |                                                                              |             |                                            |
|                |                                 | Начало<br>$C_0$ 01.02.17 | Квартал 2                                                                                          | Квартал 3<br>Квартал 4                                                                              |                | Квартал 1                                                                    | Keapyan 2   | Keap                                       |
|                |                                 | Режим<br>Œ<br>SAGAHH     | Название задачи                                                                                    |                                                                                                    | Calibri<br>Ж К | $-11$                                                                        | 룬           | Окончание                                  |
|                | $\circ$                         | 명                        | Высотное здание                                                                                    |                                                                                                    |                |                                                                              | $   17$     | Cp 10.06.20                                |
|                | $\mathbf{I}$                    | 넹                        | Работы подготовительного периода                                                                   |                                                                                                    | х              | Вырезать ячейку                                                              |             | Лт 03.03.17                                |
|                | п                               | 쀙                        |                                                                                                    | Разработка грунта с перемещением до 10м бульдозе<br>мощностью 132 (180) кВт (л.с.), 1 группа грунта | ū,             | Копировать ячейку                                                            |             | Пт 24.03.17                                |
|                | в                               | 号                        |                                                                                                    | Рыхление скальных грунтов скважинными зарядами                                                      | a.             | Вставить                                                                     |             | BT 28.03.17                                |
|                | а                               | ۵                        |                                                                                                    | Устройство ж/б фундаментов общего назначения                                                        |                | Специальная вставка                                                          |             | Tr 31.03.17                                |
|                | s                               | ٩                        | перекрытия, связи)                                                                                 | Монтаж металлического каркаса (колонны, фермы, і                                                    |                | Перейти к задаче                                                             |             | HT 03.05.18                                |
|                | G                               | 삉                        | Устройство монолитных ж/б перекрытий                                                               |                                                                                                    |                | Вставить задачу                                                              |             | Tr 31.08.18                                |
|                | $\overline{z}$                  | 号                        | Монтаж сборных ж/б лестниц                                                                         |                                                                                                    |                | Удалить задачу                                                               |             | Пт 21.09.18                                |
|                | $\mathbf{s}$                    | B                        | Монтаж сэндвич-панелей                                                                             |                                                                                                    | st             | Ручное планирование                                                          |             | Hr 01.11.18                                |
|                | $\bullet$                       | 鳥                        | Установка стеклопакетов и витража                                                                  |                                                                                                    | 邑              | Автоматическое планирование                                                  |             | Пн 28.01.19                                |
|                | $10^{1}$                        | ٩                        |                                                                                                    | Утепление наружного контура лифтовой шахты                                                          | 田              | Назначить ресурсы                                                            |             | BT 05.03.19                                |
|                | 11                              | 명                        | Устройство цементной стяжки под полы                                                               |                                                                                                    |                | Заполнить вниз                                                               |             | Tr 08.03.19                                |
|                | 12                              | 思                        | Устройство каркаса стен по системе Knauf                                                           |                                                                                                    |                | Очистить содержимое                                                          |             | Tr 29.11.19                                |
|                | 13                              | 导                        | Утепление и звукоизоляция                                                                          |                                                                                                    | ÷              | Сведения                                                                     |             | Tr 29.11.19                                |
| <b>BAR BAR</b> | 14                              | ٩                        |                                                                                                    | Облицовка внутренней поверхности стен ГВЛ                                                           |                | Заметки задачи                                                               |             | Пн 13.01.20                                |
| ă<br>Barba     | 15                              | 명                        | Установка дверных проёмов                                                                          |                                                                                                    |                | Добавить на временную шкалу                                                  |             | Cp 29.01.20                                |
|                | 16                              | 号                        | Оклейка обоев                                                                                      |                                                                                                    |                |                                                                              |             | Пт 28.02.20                                |
|                | 17                              | 号                        |                                                                                                    | Окраска водными составами лестничных клеток                                                         |                | Гиперссылка                                                                  |             | Пн 08.04.19                                |
|                | 18                              | 뭿                        | Устройство подвесных потолков                                                                      |                                                                                                    |                | 175 дней                                                                     | DT 08.03.19 | DT 08.11.19                                |

Рис. 20. Открытие окна «Назначение ресурсов» через контекстное меню

3) В окне «Назначение ресурсов», в столбце «Название ресурса» щелкаем два раза левой кнопкой мыши по пустой ячейке, откроется окно «Сведения о ресурсе» (рис. 21);

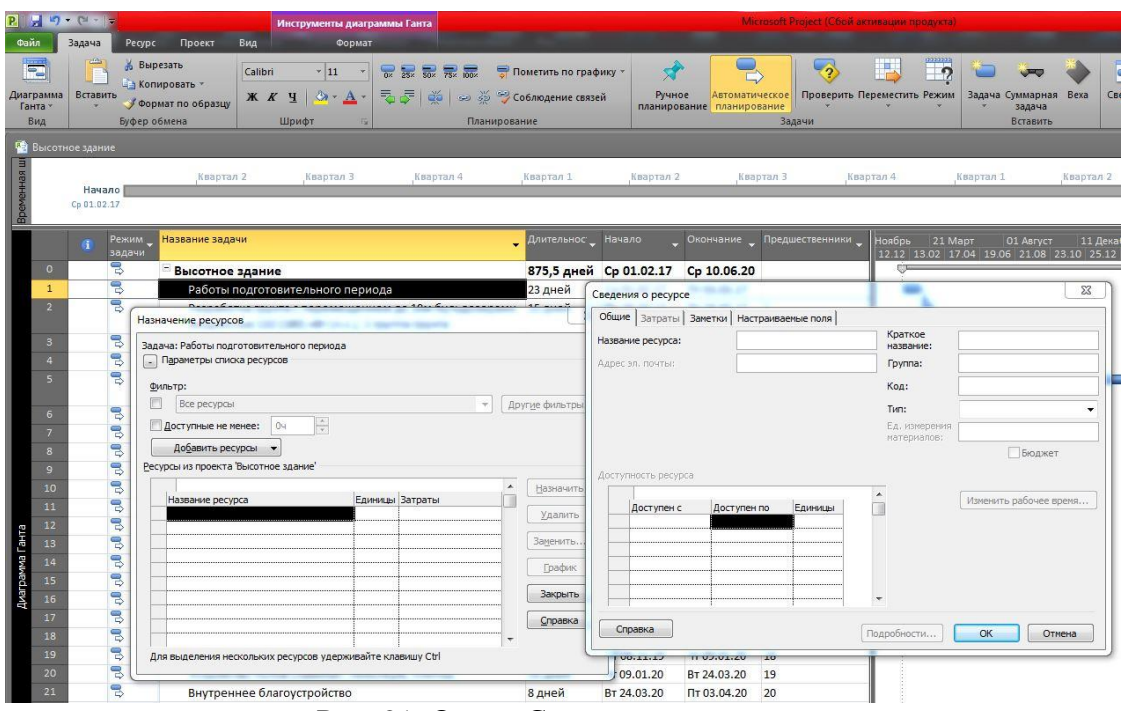

Рис. 21. Окно «Сведения о ресурсе»

4) В окне «Сведения о ресурсе» заносим следующие данные (рис. 22):

«Название ресурса» - например, Рабочие разных профессий;

«Тип» - выбираем из выпадающего списка значение «Трудовой».

Нажимаем кнопку «ОК».

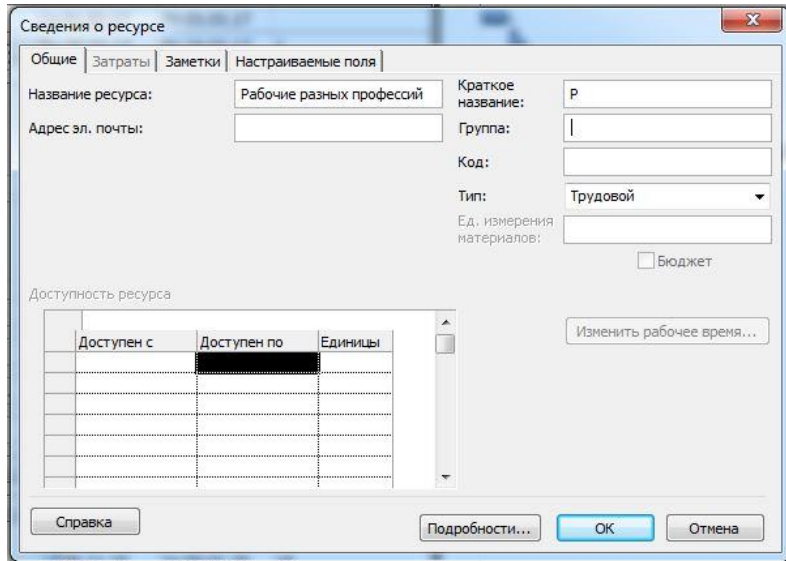

Рис. 22. Заполнение данных в окне «Сведения о ресурсе»

5) Теперь данный ресурс отображается в окне «Назначение ресурсов» (рис. 23);

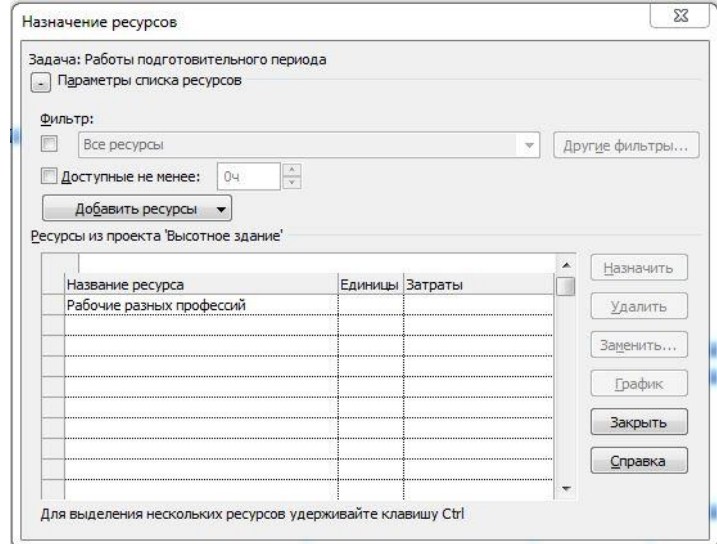

Рис. 23. Отображение введенного ресурса в окне «Назначение ресурсов»

Назначенный ресурс в этом списке теперь доступен для назначения его для любых других задач в проекте. Это удобно тем, что нет необходимости заново назначать один и тот же ресурс.

6) В окне «Назначение ресурсов», в столбце «Единицы» вводим значение, например, «70» (рис. 24). Для того чтобы изменения сохранились, необходимо нажать на клавиатуре кнопку «Enter»;

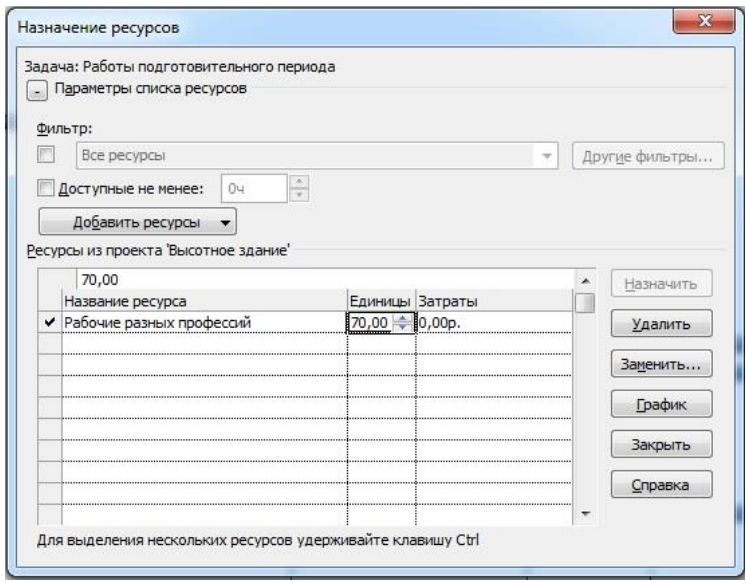

Рис. 24. Задание единиц количества ресурса

7) После выполнения всех вышеперечисленных действий должен получиться следующий результат (рис. 25). Теперь введенный ресурс отображается рядом с графиком в виде указания названия ресурса («Рабочие разных профессий») и его количества в квадратных скобках [70];

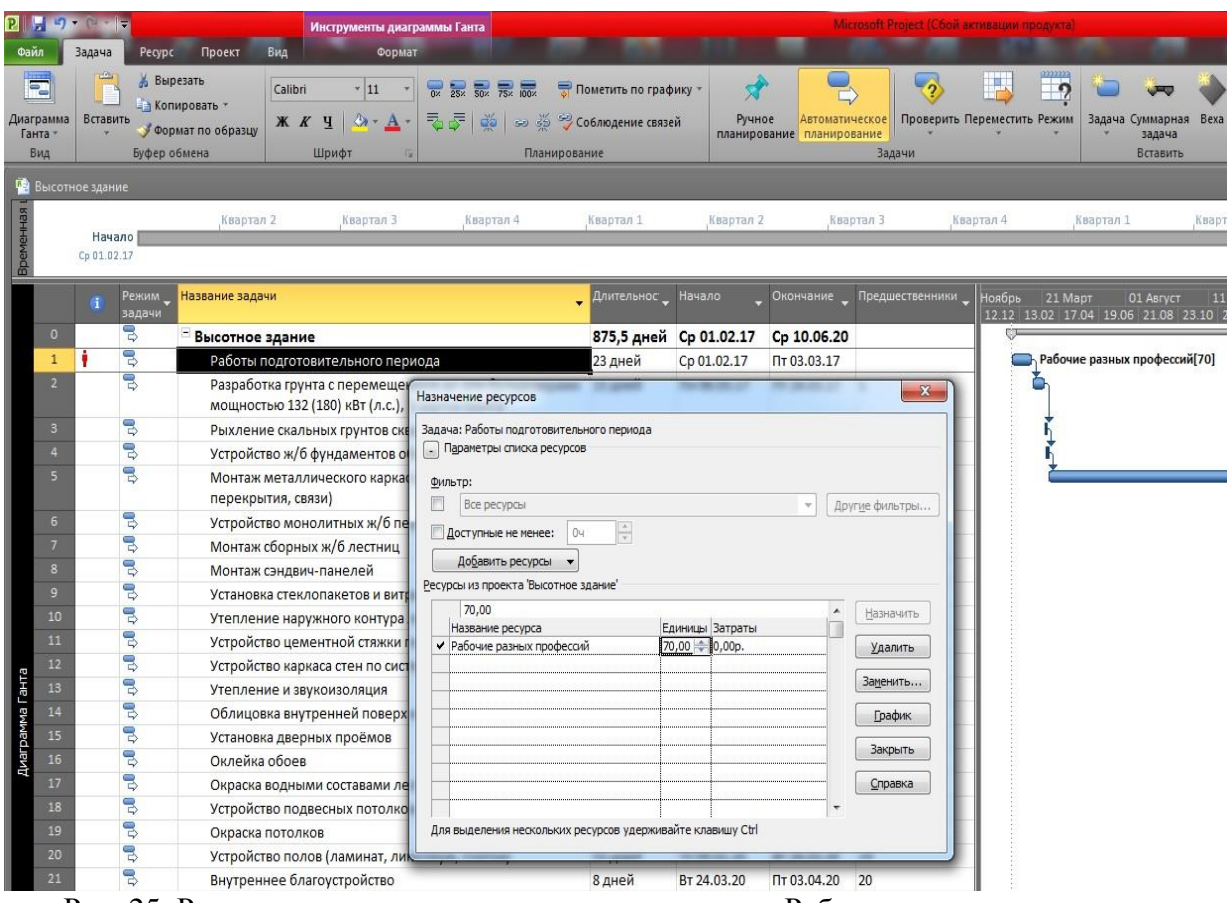

Рис. 25. Результаты назначения ресурса для задачи «Работы подготовительного периода»

8) Не закрывая окно «Назначение ресурсов», левой кнопкой мыши выбираем следующую по списку задачу, например, «Разработка грунта с перемещением до 10м бульдозерами мощностью 132 (180) кВт (л.с.), 1 группа грунта». Вводим наименования трудовых ресурсов в пустые строки поля «Название ресурса», например, Машинист 6-го разряда и Машинист 5-го разряда.

9) В столбце «Единицы» щелкаем левой кнопкой мыши на пустую ячейку, напротив строки «Машинист 6р», и вводим значение «2», нажимаем кнопку «Назначить». Аналогично поступаем с ресурсом «Машинист 5р», количество которого равно 2. В результате этих действий получаем еще одну задачу с назначенными ресурсами, о чем свидетельствует надпись рядом с графиком, напротив задачи «Разработка грунта с перемещением до 10м бульдозерами мощностью 132 (180) кВт (л.с.), 1 группа грунта» (рис. 26);

|                 |                          |                            |                               |                                                      | Инструменты диаграммы Ганта                             |                                                                                                |                                        |                                                                                        |                             | Microsoft Project (Сбой активации продукта) |                                                                                            |
|-----------------|--------------------------|----------------------------|-------------------------------|------------------------------------------------------|---------------------------------------------------------|------------------------------------------------------------------------------------------------|----------------------------------------|----------------------------------------------------------------------------------------|-----------------------------|---------------------------------------------|--------------------------------------------------------------------------------------------|
| Файл            |                          | Задача                     | Pecypc                        | Вид<br>Проект                                        | Формат                                                  |                                                                                                |                                        |                                                                                        |                             |                                             |                                                                                            |
|                 | Лист<br>ресурсов:<br>Вид | 83<br>Назначить<br>ресурсы | Пул<br>ресурсов<br>Назначения | $\mathbb{S}$<br>H<br>Добавить<br>ресурсы<br>Вставить | $-\frac{p}{p}$<br>Сведения Заметки Подробно<br>Свойства | o<br>$\Rightarrow$ (iii)<br><b>Выровнять Выровнять Выровнять</b><br>выделенное<br>pecypc       | sce.<br>Выравнивание                   | : Параметры выравнивания<br>Очистка выравнивания<br>• Следующее превышение доступности |                             |                                             |                                                                                            |
|                 |                          | Высотное здание            |                               |                                                      |                                                         |                                                                                                |                                        |                                                                                        |                             |                                             |                                                                                            |
| Временная       |                          | Cp 01.02.17                | Начало                        | Квартал 2                                            | Квартал 3                                               | Квартал 4                                                                                      | Квартал 1                              | Квартал 2                                                                              |                             | Квартал 3                                   | Квартал 4<br>Квартал 1<br>Квартал                                                          |
|                 |                          | G                          | Режим<br>задачи               | Название задачи                                      |                                                         |                                                                                                | Длительнос<br>$\overline{\phantom{a}}$ | Начало                                                                                 | Окончание                   | Предшественники                             | <b>Ноябрь</b><br>21 Mapt<br>01 Август<br>11 Ле<br>12.12 13.02 17.04 19.06 21.08 23.10 25.1 |
|                 | $\circ$                  |                            | 링                             | Высотное здание                                      |                                                         |                                                                                                |                                        | 875,5 дней Ср 01.02.17                                                                 | Cp 10.06.20                 |                                             |                                                                                            |
|                 |                          |                            | $\overline{B}$                | Работы подготовительного периода                     |                                                         |                                                                                                | 23 дней                                | Cp 01.02.17                                                                            | Пт 03.03.17                 |                                             | Рабочий разных профессий[70]                                                               |
|                 | $\overline{2}$           | ٠                          | $\overline{3}$<br>$\circ$     | мощностью 132 (180) кВт (л.с.), 1 группа грунта      |                                                         | Разработка грунта с перемещением до 10м бульдозерами                                           | 15 дней                                | Пн 06.03.17                                                                            | Пт 24.03.17 1               |                                             | Машинист бр[2]; Машинист 5р[2]                                                             |
|                 |                          |                            | 喂                             | Рыхление скальны                                     | Назначение ресурсов                                     |                                                                                                | <b><i><u>COMMENT</u></i></b>           | <b>.</b>                                                                               | $\mathbf{x}$                |                                             |                                                                                            |
|                 |                          |                            | B.                            | Устройство ж/б фун                                   |                                                         |                                                                                                |                                        |                                                                                        |                             |                                             |                                                                                            |
|                 | $\overline{5}$           |                            | 冒                             | Монтаж металличе<br>перекрытия, связи                | Параметры списка ресурсов                               | Задача: Разработка грунта с перемещением до 10м бульдозерами мощностью 132 (180) кВт (л.с.), 1 |                                        |                                                                                        |                             |                                             |                                                                                            |
|                 | 6                        |                            | B                             | Устройство моноли                                    | Фильтр:                                                 |                                                                                                |                                        |                                                                                        |                             |                                             |                                                                                            |
|                 |                          |                            | B                             | Монтаж сборных ж                                     | 囻<br>Все ресурсы                                        |                                                                                                |                                        | $\overline{\mathbf{v}}$                                                                | Другие фильтры              |                                             |                                                                                            |
|                 | $\overline{8}$           |                            | ę,                            | Монтаж сэндвич-па                                    | Доступные не менее:                                     | $\frac{\lambda}{\sqrt{2}}$<br>04                                                               |                                        |                                                                                        |                             |                                             |                                                                                            |
|                 | $\mathbf{q}$             |                            | B                             | Установка стеклопа                                   | Добавить ресурсы ▼                                      |                                                                                                |                                        |                                                                                        |                             |                                             |                                                                                            |
|                 | 10                       |                            | B                             | Утепление наружн                                     |                                                         | Ресурсы из проекта Высотное здание"                                                            |                                        |                                                                                        |                             |                                             |                                                                                            |
|                 | 11                       |                            | B                             | Устройство цемент                                    | 2,00                                                    |                                                                                                |                                        | $\blacktriangle$                                                                       |                             |                                             |                                                                                            |
|                 | 12                       |                            | B                             | Устройство каркаса                                   | Название ресурса                                        |                                                                                                | Единицы Затраты                        |                                                                                        | Назначить                   |                                             |                                                                                            |
|                 | 13                       |                            | B                             | Утепление и звуко                                    | ◆ Машинист 5р                                           |                                                                                                | $\bigcirc$ 0,00p.<br>2,00              |                                                                                        | Удалить                     | DO                                          |                                                                                            |
|                 | 14                       |                            | B                             | Облицовка внутрен                                    | ◆ Машинист 6р                                           | Рабочий разных профессий                                                                       | 0,00p.<br>2,00                         |                                                                                        | Заменить                    |                                             |                                                                                            |
|                 | 15                       |                            | B                             | Установка дверных                                    |                                                         |                                                                                                |                                        |                                                                                        |                             |                                             |                                                                                            |
| диаграмма Ганта | 16                       |                            | 5                             | Оклейка обоев                                        |                                                         |                                                                                                |                                        |                                                                                        | График                      |                                             |                                                                                            |
|                 | 17                       |                            | 믱                             | Окраска водными с                                    |                                                         |                                                                                                |                                        |                                                                                        | Закрыть                     |                                             |                                                                                            |
|                 | 18                       |                            | 5                             | Устройство подвес                                    |                                                         |                                                                                                |                                        |                                                                                        |                             |                                             |                                                                                            |
|                 | 19                       |                            | B                             | Окраска потолков                                     |                                                         |                                                                                                |                                        |                                                                                        | Справка                     |                                             |                                                                                            |
|                 | 20                       |                            | B                             | Устройство полов                                     |                                                         |                                                                                                |                                        | ٠                                                                                      |                             |                                             |                                                                                            |
|                 | 21                       |                            | B                             | Внутреннее благоу                                    |                                                         | Для выделения нескольких ресурсов удерживайте клавишу Ctrl                                     |                                        |                                                                                        |                             |                                             |                                                                                            |
|                 | 22                       |                            | 导                             | Устройство бетонно <del>м отмостки</del>             |                                                         |                                                                                                | $+$ дпсик                              | <b>INTELLIGENT CONTRACTOR</b>                                                          | <b>IN PERSONAL PROPERTY</b> | zufili                                      |                                                                                            |

Рис. 26. Результат назначения ресурса для задачи «Разработка грунта с перемещением до 10м бульдозерами»

10) Подобным образом назначаются ресурсы и для остальных задач проекта. Все необходимые значения ресурсов приведены в табл. 5 и 6, а результат их назначения можно увидеть на рис. 27 и 28 для проектов Высотного здания и Спортивного комплекса соответственно.

Таблица 5

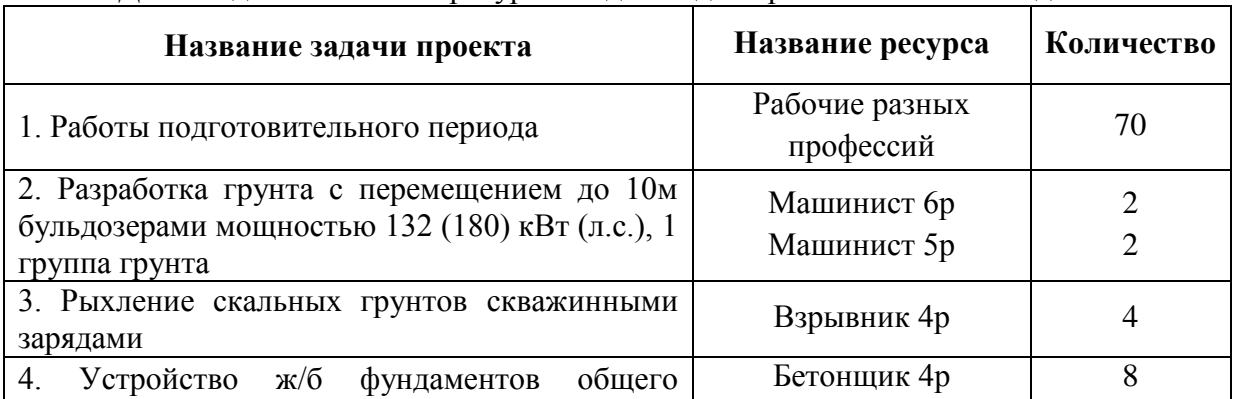

Данные для назначения ресурсов задачам для проекта Высотного здания

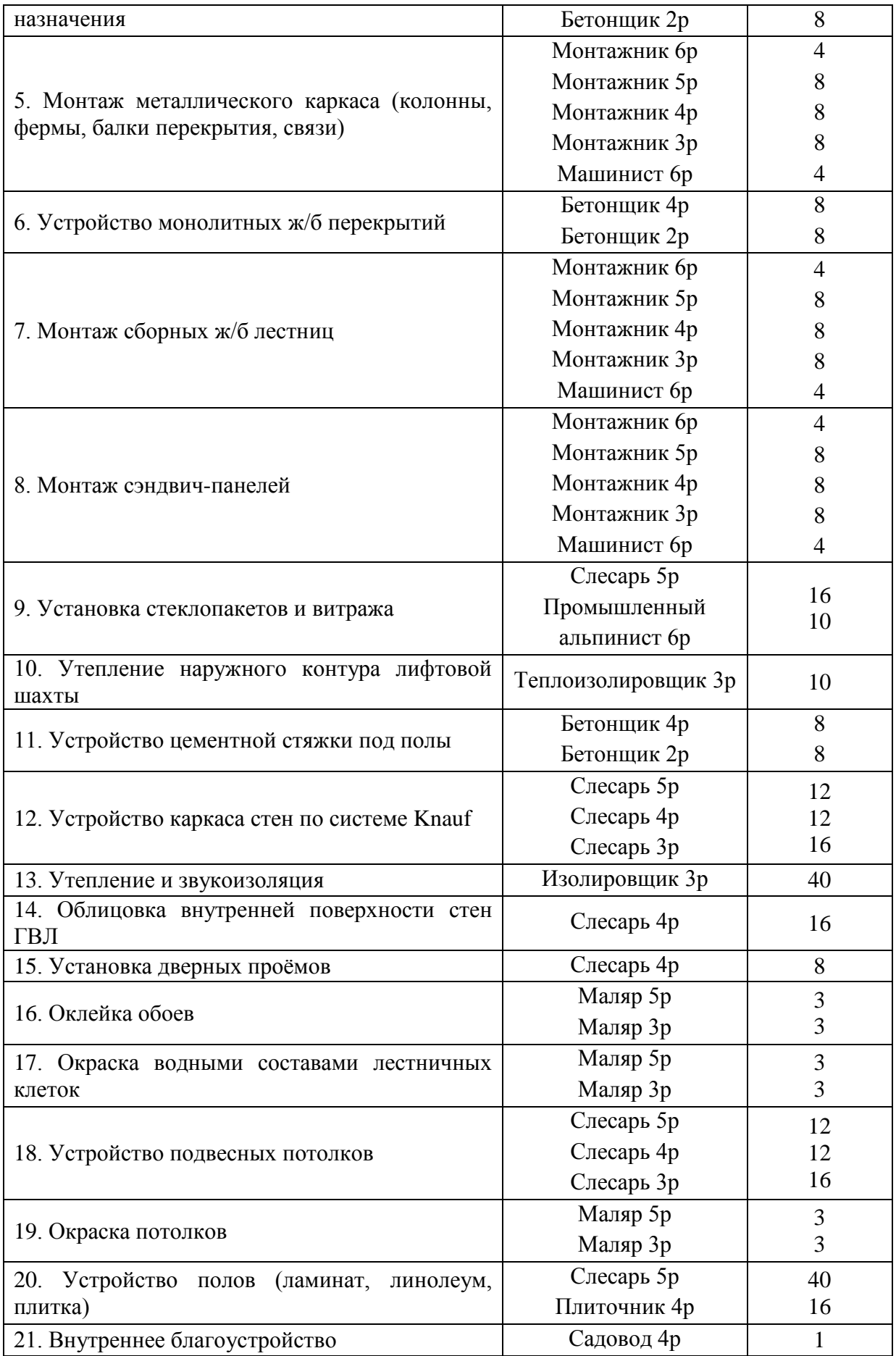

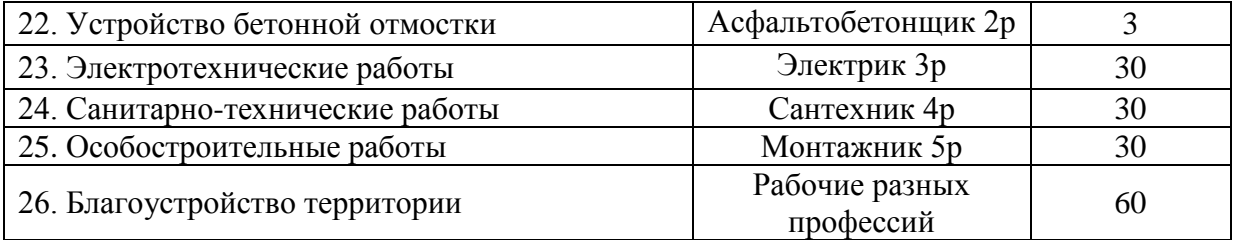

Таблица 6

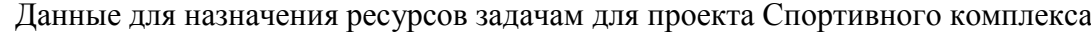

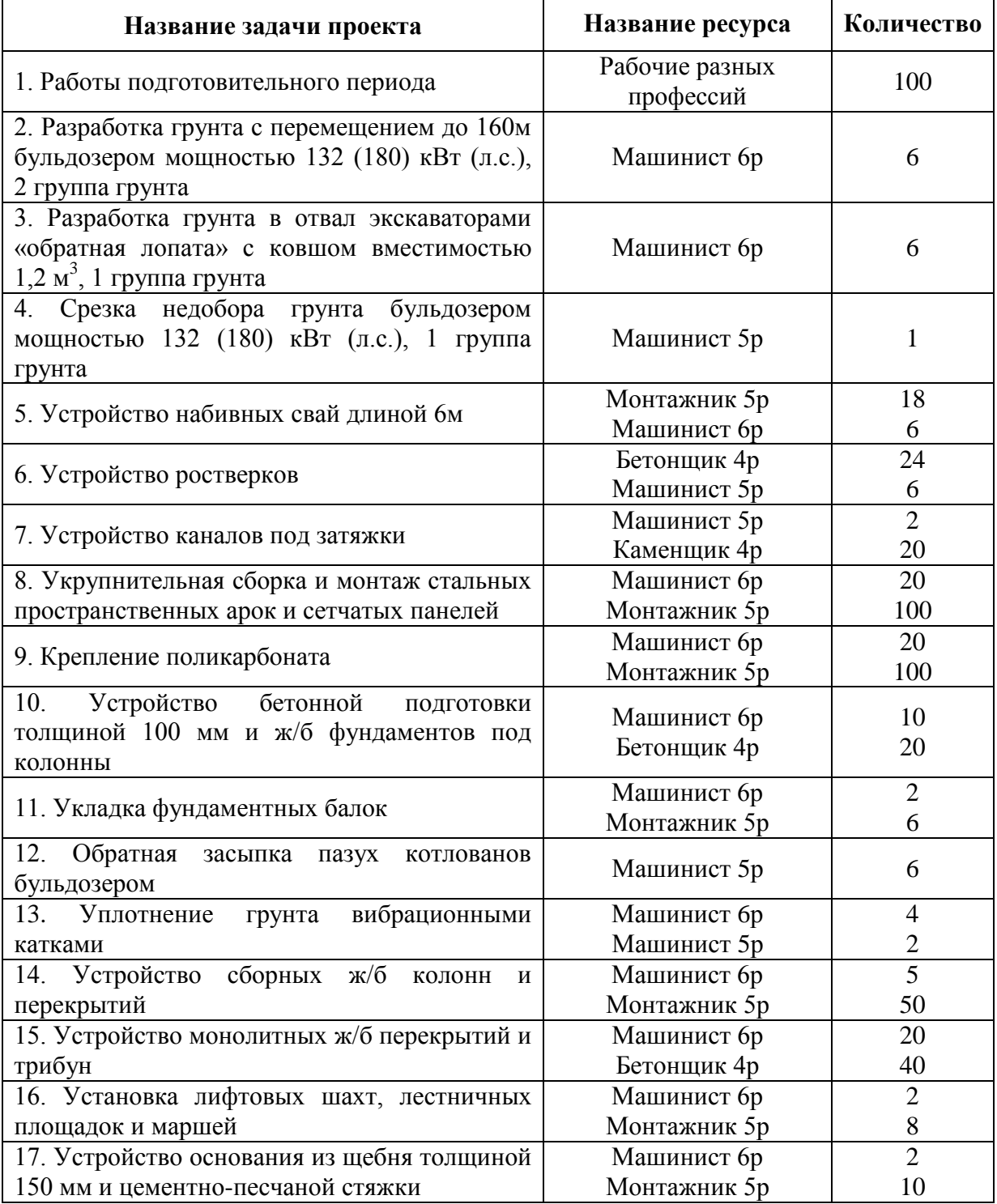

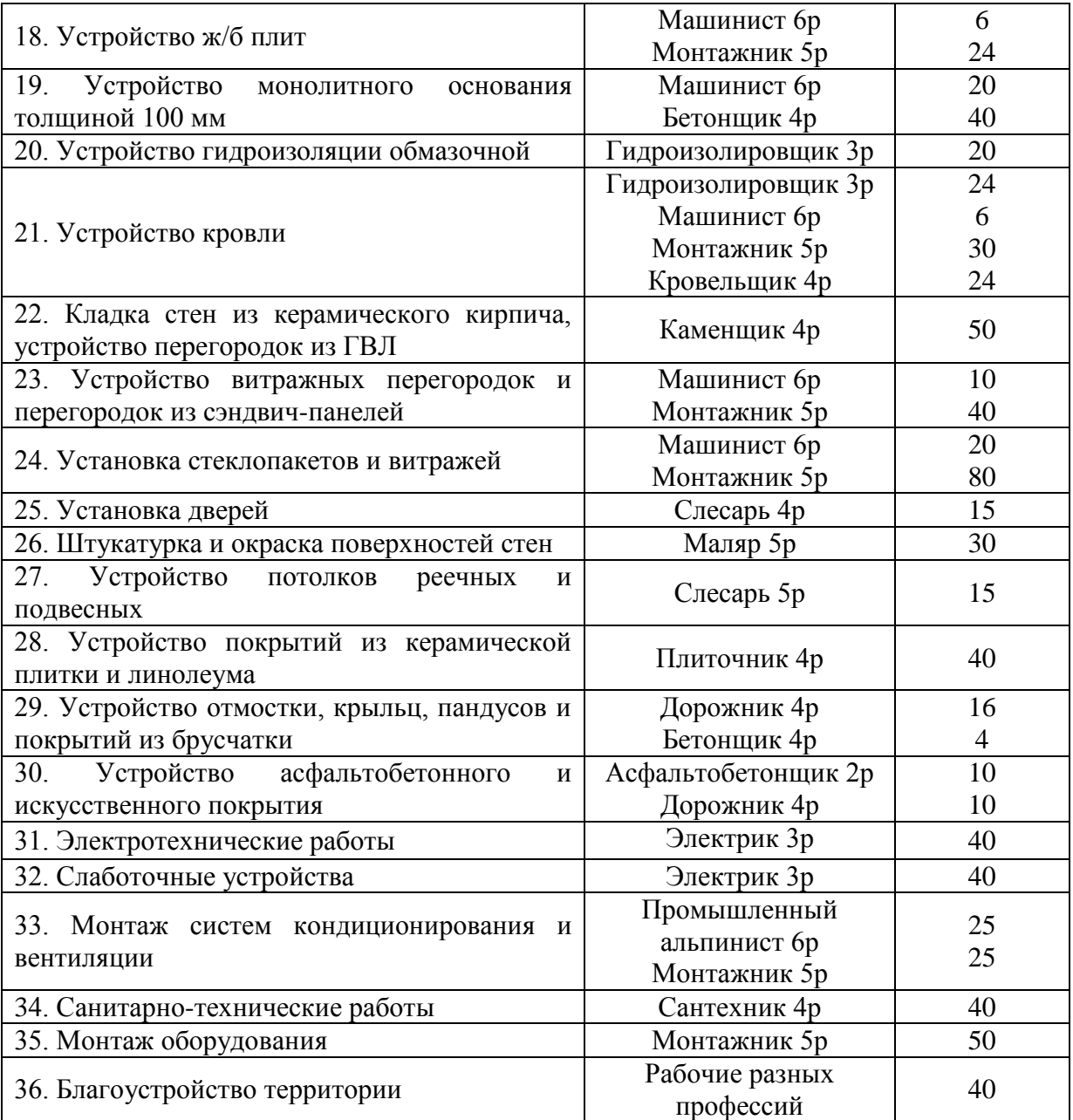

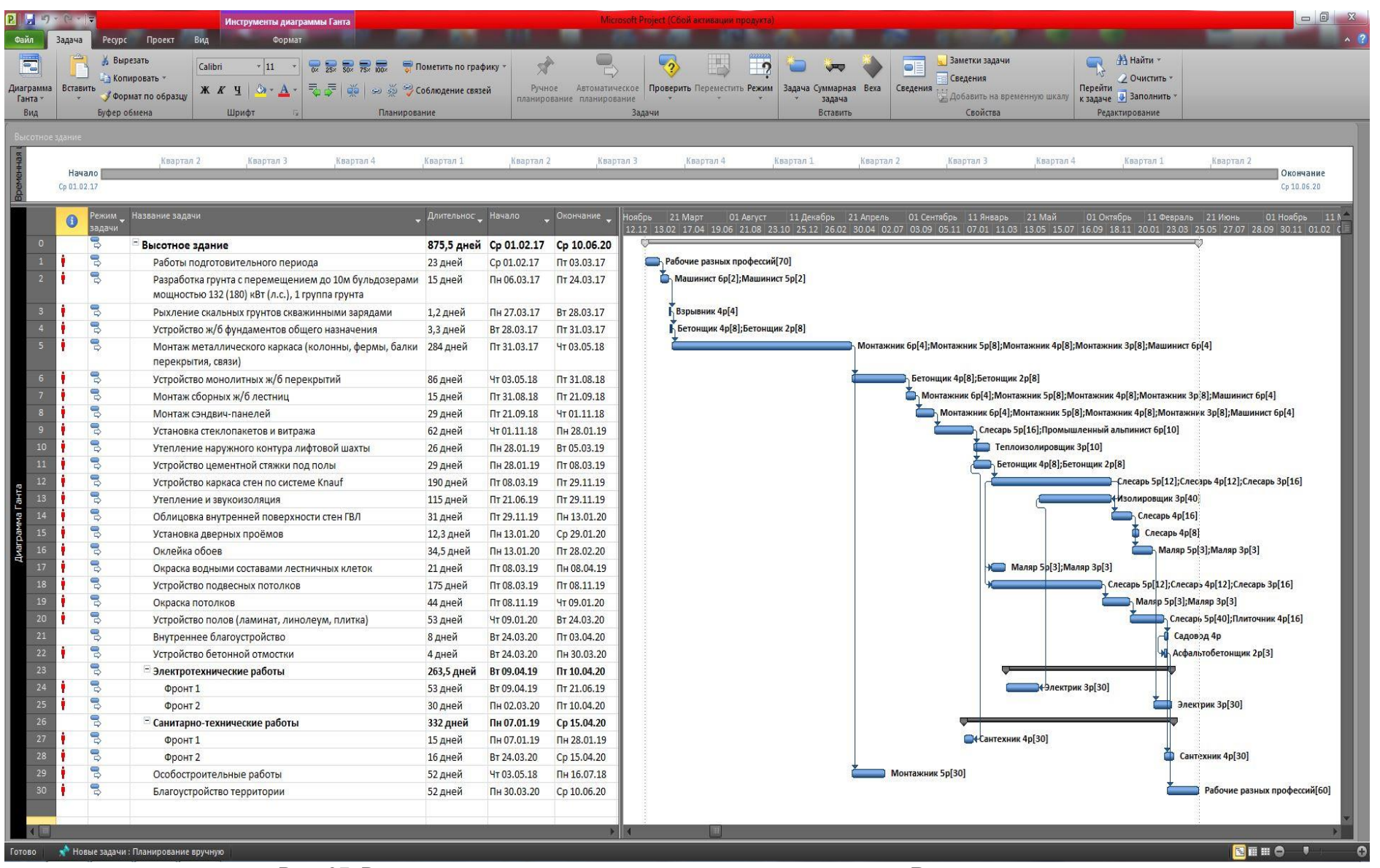

Рис. 27. Результат назначения ресурсов для всех задач проекта Высотного здания

| Вставить                                                                                                    | Вырезать<br>Calibri<br>$\overline{0}$ $\overline{25}$ $\overline{25}$ $\overline{25}$ $\overline{25}$ $\overline{25}$ $\overline{25}$<br>Пометить по графику<br>$\vert$ 11<br>А Копировать -<br><b>K K 4</b> $\left \left \right \right $ $\Delta$ $\cdot$ $\left \left \overline{\right }\right $ $\left \overline{\left \right }\right $ $\left \left \left \frac{1}{\sqrt{2}}\right \right $ $\left \left \left \frac{1}{\sqrt{2}}\right \right \right $ $\left \left \left \left \frac{1}{\sqrt{2}}\right \right \right $ $\left \left \left \left \left \frac{1}{\sqrt{2}}\right \right \right \right $ $\left \left \left \left \left \left \left \left \left \left \right \right \right \right \right \right \right $<br>Ручное<br>Автоматическое<br>Формат по образцу<br>планирование планирование<br>Буфер обмена<br>Шрифт<br>Планирование                                                                                                    | $\overline{\mathcal{L}}_2$<br>Задачи                                                                                                    | Заметки задачи<br><b>Найти</b><br>lo I<br><b>Сведения</b><br>2 Очистить<br>Проверить Переместить Режим<br>Задача Суммарная Веха<br>Сведения<br>Перейти<br>• Добавить на временную шкалу   к задаче • Заполнить<br>залача<br>Свойства<br>Редактирование<br>Вставить                                                                                                    |
|----------------------------------------------------------------------------------------------------|----------------------------------------------------------------------------------------------------|----------------------------------------------------------------------------------------------------|----------------------------------------------------------------------------------------------------|
| Ο<br>задач                                                                                                    | Режим _ Название задачи                                                                                                    | "Длительно                                                                                                    | -нтябрь 01 Апрель   11 Октябрь   21 Апрель   01 Ноябрь   11 Май       21 Ноябрь   01 Июнь       11 Декабрь   21 Июнь         01 Январь     11 Ик<br>21.11 20.02 22.05 21.08 20.11 19.02 21.05 20.08 19.11 18.02 20.05 19.08 18.1<br>01 Январь 11 Ик                                                                                                    |
| 冐<br>3<br>局<br>$\mathbf{B}$<br>9<br>$\overline{\mathbf{z}}$<br>8<br>$\mathbb{R}$<br>ę<br>9<br>B<br>3<br>ę<br>ᄝ<br>ę<br>3<br>ę<br>3<br>ᄝ<br>3<br>3<br>B<br>3<br>3<br>3<br>3<br>3<br>8 | Спортивный комплекс<br>Работы подготовительного периода<br>Разработка грунта с перемещением до 160м бульдозером мощностью 132 (180) кВт (л.с.), 2 группа грунта<br>Разработка грунта в отвал экскаваторами «обратная лопата» с ковшом вместимостью 1,2 м3, 1 группа грунта 20 дней<br>Срезка недобора грунта бульдозером мощностью 132 (180) кВт (л.с.), 1 группа грунта<br>Устройство набивных свай длиной 6м<br>Устройство ростверков<br>Устройство каналов под затяжки<br>Укрупнительная сборка и монтаж стальных пространственных арок и сетчатых панелей<br>Крепление поликарбоната<br>Устройство бетонной подготовки толщиной 100 мм и ж/б фундаментов под колонны<br>Укладка фундаментных балок<br>Обратная засыпка пазух котлованов бульдозером<br>Уплотнение грунта вибрационными катками<br>Устройство сборных ж/б колонн и перекрытий<br>Устройство монолитных ж/б перекрытий и трибун<br>Установка лифтовых шахт, лестничных площадок и маршей<br>Устройство основания из щебня толщиной 150 мм и цементно-песчаной стяжки<br>Устройство ж/б плит<br>Устройство монолитного основания толщиной 100 мм<br>Устройство гидроизоляции обмазочной<br>Устройство кровли<br>Кладка стен из керамического кирпича, устройство перегородок из ГВЛ<br>Устройство витражных перегородок и перегородок из сэндвич-панелей<br>Установка стеклопакетов и витражей<br>Установка дверей<br>Штукатурка и окраска поверхностей стен<br>Устройство потолков реечных и подвесных | 1094 дней<br>80 дней<br>20 дней<br>2 дней<br>50 дней<br>60 дней<br>40 дней<br>160 дней<br>50 дней<br>55 дней<br>10 дней<br>10 дней<br>10 дней<br>40 дней<br>100 дней<br>7 дней<br>10 дней<br>6 дней<br>20 дней<br>5 дней<br>40 дней<br>50 дней<br>6 дней<br>70 дней<br>10 дней<br>50 дней<br>20 дней | <b>В Рабочие разных профессий</b> [100]<br>Машинист бр[6]<br>Машинист бр[6]<br>Машинист 5р<br><b>Монтажник 5p[18]; Машинист 6p[6]</b><br>Бетонщик 4p[24]; Машинист 5p[6]<br>Машинист 5p[2];Каменщик 4p[20]<br>Maшинист 6p[20]; Монтажник 5p[100]<br>Mашинист 6p[20]; Монтажник 5p[100]<br>Машинист бр[10];Бетонщик 4р[20]<br><b>Машинист 6p[2]; Монтажник 5p[6]</b><br>Машинист 5р[6]<br><b>Maшинист 6p[4]; Машинист 5p[2]</b><br>h Машинист 6p[5]; Монтажник 5p[50]<br>$\frac{1}{1}$ Машинист бр[20];Бетонщик 4р[40]<br>[4 Машинист 6p[2]; Монтажник 5p[8]<br>Машинист 6p[2]; Монтажник 5p[10]<br>Машинист бр[б]; Монтажник 5р[24]<br>• Машинист 6p[20];Бетонщик 4p[40]<br>Гидроизолировщик 3р[20]<br>- Гидроизолировщик 3p[24]; Машинист 6p[5]; Монтажник 5p[30]; Кровельщик 4p[24]<br>Каменщик 4р[50]<br>Машинист 6p[10]; Монтажник 5p[40]<br>Maшинист 6p[20]; Монтажник 5p[80]<br>№ Слесарь 4р[15]<br>Mаляр 5p[30]<br>Слесарь 5p[15] |
| B<br>局<br>B                                                                                                    | Устройство покрытий из керамической плитки и линолеума<br>Устройство отмостки, крыльц, пандусов и покрытий из брусчатки<br>Устройство асфальтобетонного и искусственного покрытия                                                                                                    | 20 дней<br>15 дней<br>100 дней                                                                                                    | Плиточник 4p[40]<br>Дорожник 4р[16];Бетонщик 4р[4]<br>Асфальтобетонщик 2p[10];Дорожник 4p[10]                                                                                                    |
| 3<br>B<br>3                                                                                                    | - Электротехнические работы<br>Фронт 1<br>Фронт 2                                                                                                    | 183 дней<br>85 дней<br>28 дней                                                                                                    | 4-Электрик 3р[40]<br>Электрик 3р[40]                                                                                                    |
| $\overline{\mathbf{z}}$<br>8<br>3<br>昌                                                                                                    | Слаботочные устройства<br>Монтаж систем кондиционирования и вентиляции<br><b>• Санитарно-технические работы</b><br>Фронт 1                                                                                                    | 36 дней<br>30 дней<br>133 дней<br>80 дней                                                                                                    | Электрик 3p[40]<br>Промышленный альпинист 6p[25]; Монтажник 5p[25]<br><b>«Сантехник 4p[40]</b>                                                                                                    |
| 3                                                                                                    | Фронт 2                                                                                                    | 33 дней                                                                                                    | Сантехник 4p[40]                                                                                                    |

Рис. 28. Результат назначения ресурсов для всех задач проекта Спортивного комплекса

11) После того как назначены ресурсы для всех задач, необходимо во вкладке «Задача», в разделе «Вид» щелкнуть левой кнопкой мыши на стрелочку у пиктограммы «Диаграмма Ганта» и в появившемся списке выбрать «График ресурсов» (рис. 29). Появится окно программы с приблизительно следующим содержанием (рис. 30);

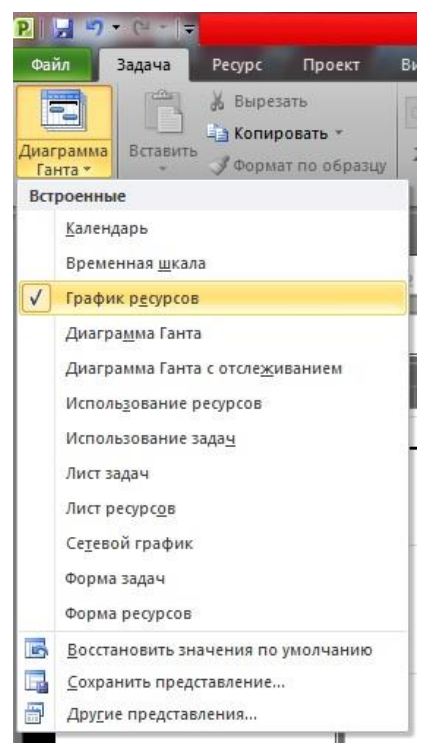

Рис. 29. Вывод Графика ресурсов на экран

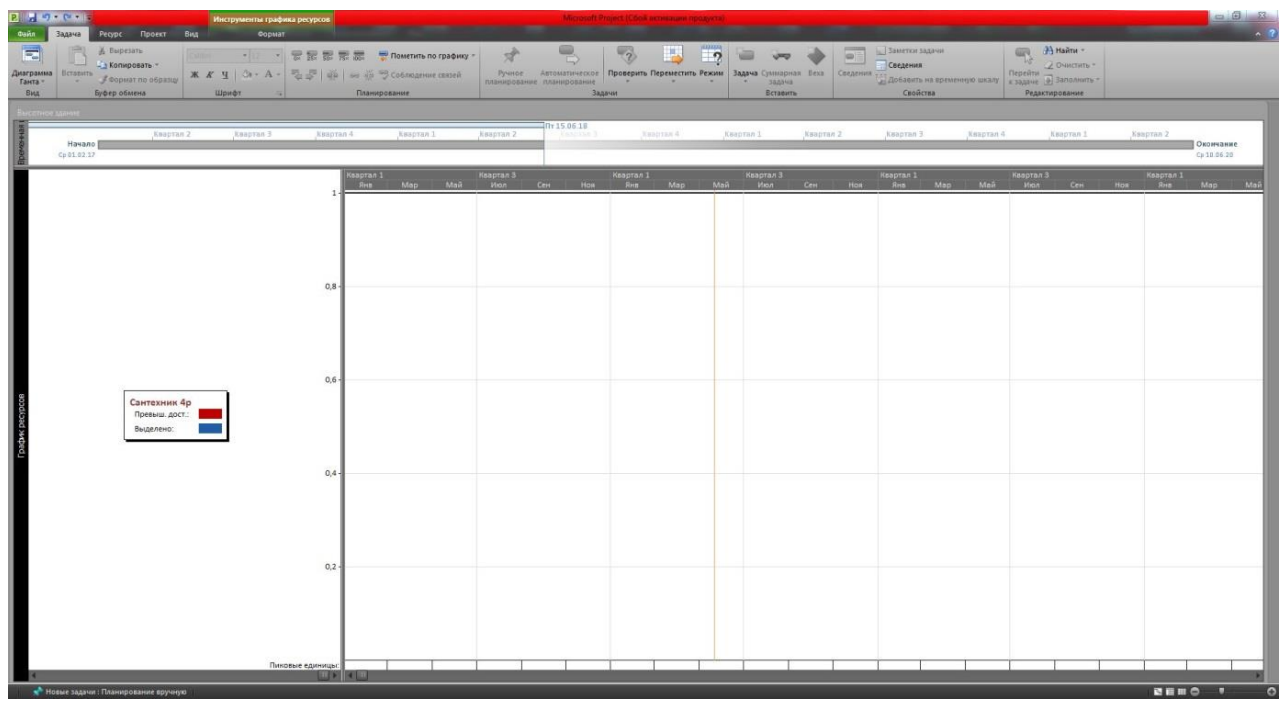

Рис. 30. Полученное изображение до редактирования

12) Для того чтобы увидеть график, необходимо выполнить некоторые действия. Линию, разделяющую рабочую область на две части, перетаскиваем в левую сторону. После этого необходимо во вкладке «Вид», в разделе «Масштаб» нажать на пиктограмму «Весь проект». Результат масштабирования приведен на рис. 31;

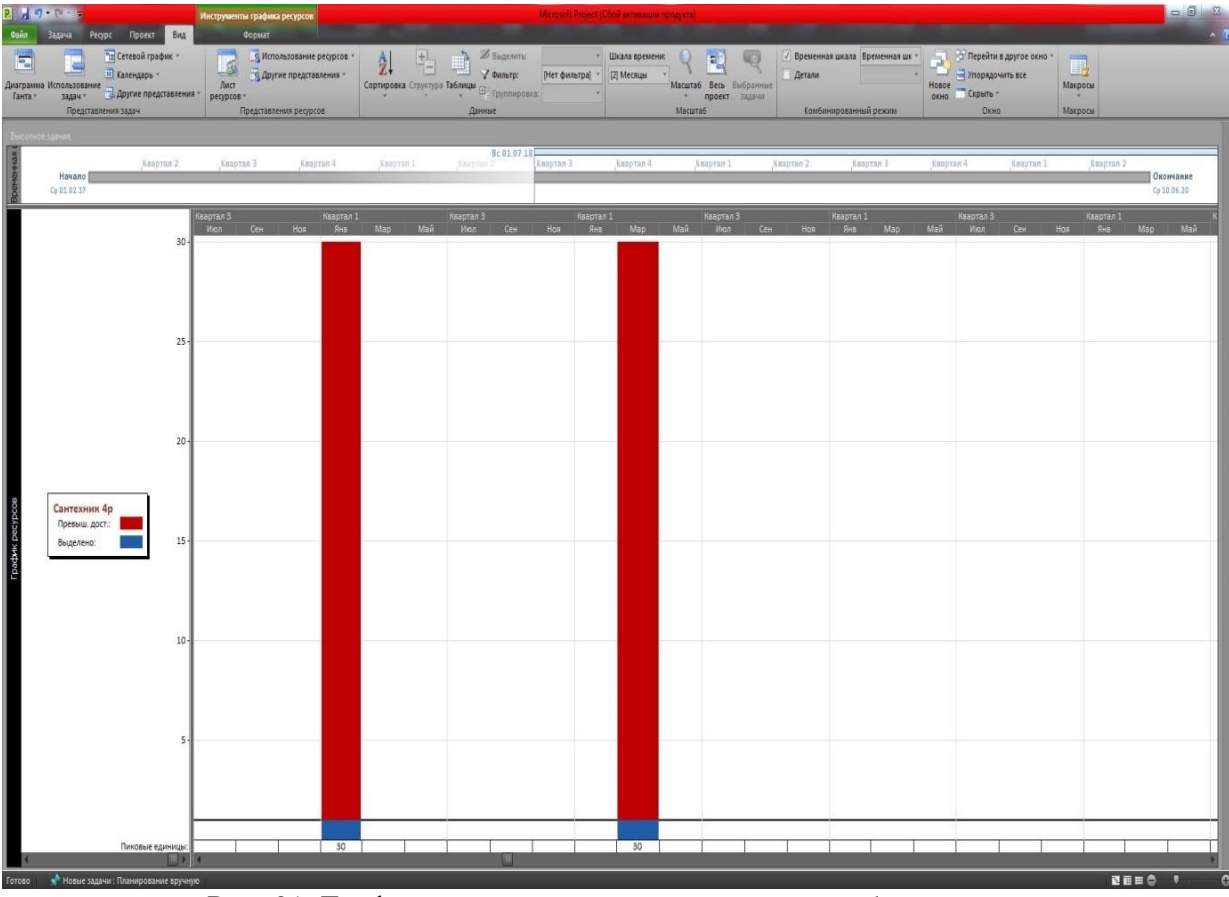

Рис. 31. График ресурсов проекта после масштабирования

13) По умолчанию MS Project создает График ресурсов по каждому ресурсу отдельно, но в реальных проектах чаще всего необходимо создавать единый График ресурсов для рабочих всех специальностей. Для этого нужно щелкнуть правой кнопкой мыши в области графика и в контекстном меню выбрать «Стили отрезков», после чего откроется окно «Стили диаграмм» (для открытия окна «Стили диаграмм» можно также щелкнуть два раза левой кнопкой мыши в области графика), в котором нужно сделать настройки в соответствии с рис. 32. После всех преобразований получаем отредактированные Графики ресурсов для проектов Высотного здания (рис. 33) и Спортивного комплекса (рис. 34);

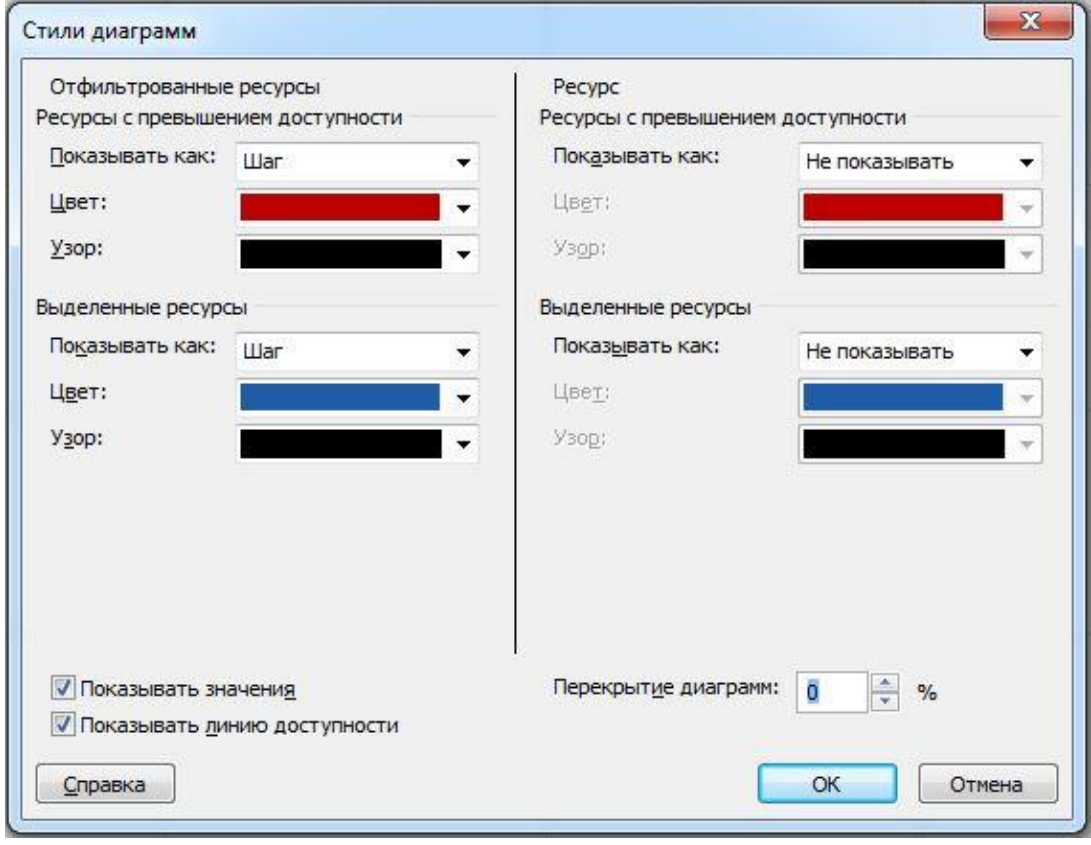

Рис. 32. Настройки в окне «Стили диаграмм»

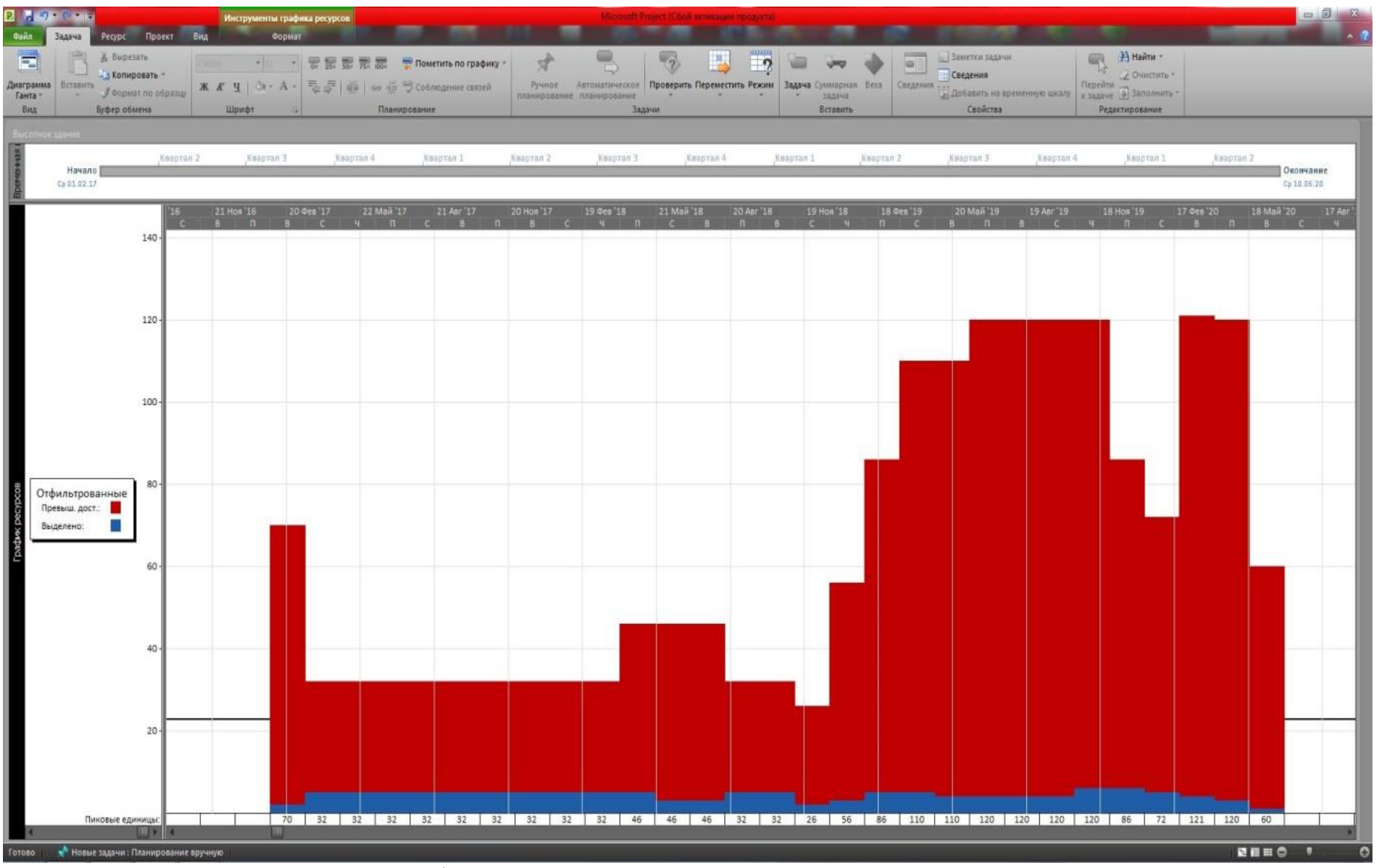

Рис. 33. График ресурсов в читаемом виде для проекта Высотного здания

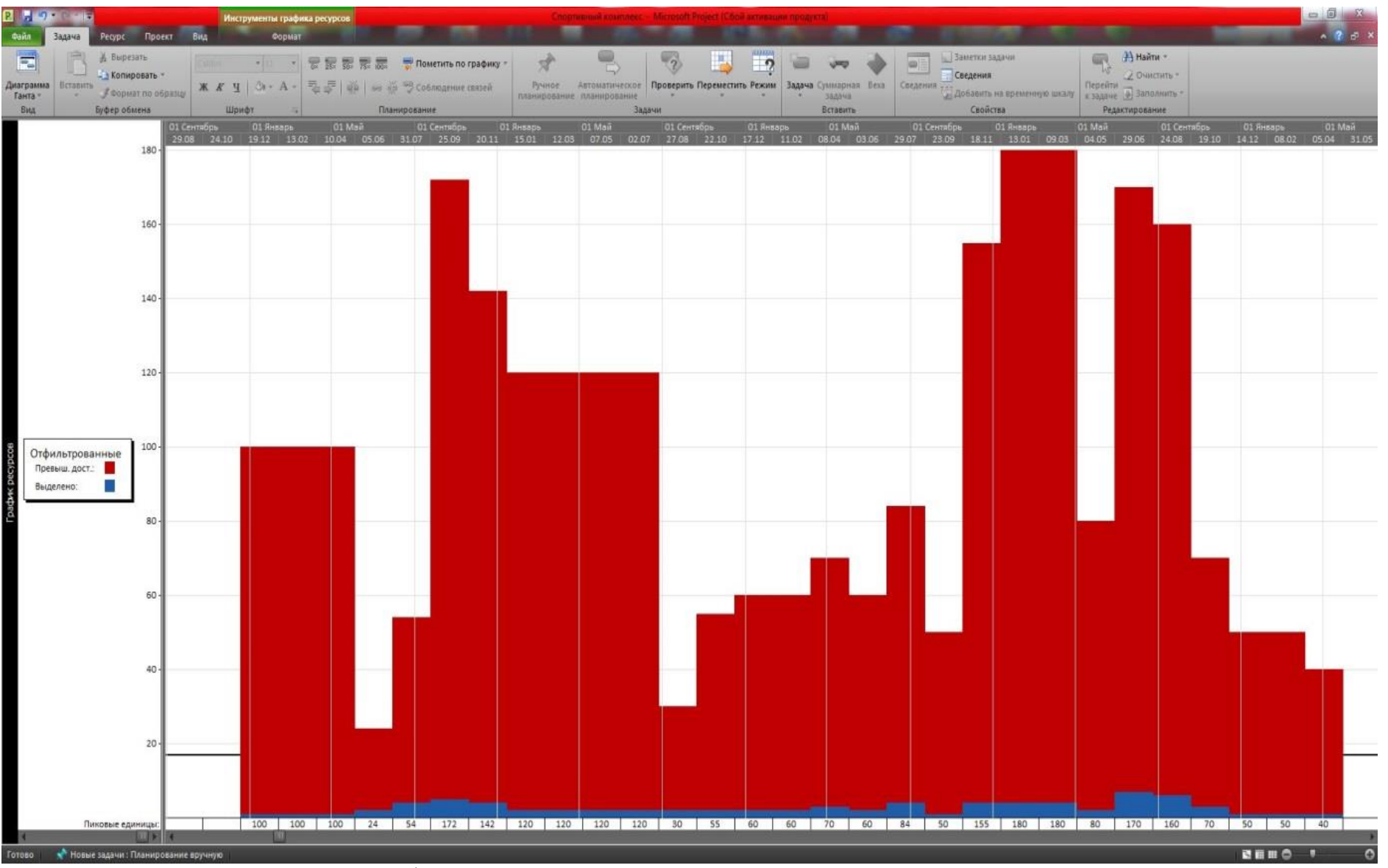

Рис. 34. График ресурсов в читаемом виде для проекта Спортивного комплекса

14) График ресурсов выводится на экран окрашенным двумя цветами: синим и красным. Обратим особое внимание на красную часть графика, расположенную выше линии доступности, которая начинается слева и тянется вдоль всего графика. Данная линия показывается количество единиц ресурса, которое выделено на проект. Поэтому та часть графика, расположенная выше этой линии, находится в зоне «Превышения доступности» (на это указывал значок в Диаграмме Ганта). Это можно увидеть, воспользовавшись условными обозначениями к графику, находящимися в левой части рабочей области (рис. 35);

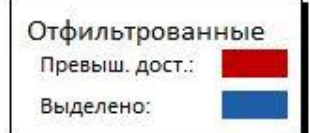

Рис. 35. Условные обозначения к Графику ресурсов

15) Чтобы исправить ситуацию, необходимо во вкладке «Задача», в разделе «Вид» щелкнуть левой кнопкой мыши на стрелочку у пиктограммы «Диаграмма Ганта» и в появившемся списке выбрать «Лист ресурсов». Появится список трудовых ресурсов, при этом ресурсы, нуждающиеся в корректировке, будут выделены красным цветом и помечены значком «Превышение доступности» (рис. 36);

|                           | <b>P. P. P. P. P. P.</b> |                                                                           |                                         | Инструменты листа ресурсов           |                                            |              |                            |                                           |                                     |                                  |                                    |                                 |                         |                                                            |        |
|---------------------------|--------------------------|---------------------------------------------------------------------------|-----------------------------------------|--------------------------------------|--------------------------------------------|--------------|----------------------------|-------------------------------------------|-------------------------------------|----------------------------------|------------------------------------|---------------------------------|-------------------------|------------------------------------------------------------|--------|
| <b>Daily</b>              | Задача                   | Проект<br><b>Bita</b><br>Pecype                                           |                                         | Формат                               |                                            |              |                            |                                           |                                     |                                  |                                    |                                 |                         |                                                            |        |
| E<br>Диаграмма<br>Ганта - | Вставить                 | <b>&amp; Вырезать</b><br>- 1 Копировать *<br>Сормат по образцу            | Calibri<br>$-11$<br><b>***</b> 9 0 - A- |                                      | 安定定定定<br>■ F   ga   se 益 → Co6nnamme comen |              | Пометить по графику -      | 分<br>Pyusee.<br>планирование планирование | Автоматическое                      | 畅<br>Проверить Переместить Режим | 趆<br>$\overline{a}$                | Задача Суммарная Века<br>custos | <b>SIGN</b><br>Спедения | Ваметки задачи<br>Сведения<br>за Добавить на временную шка |        |
| Butz                      |                          | Буфер обмена                                                              | Шрифт                                   |                                      |                                            | Планирование |                            |                                           | Задачи                              |                                  |                                    | <b>Вставить</b>                 |                         | Спойства                                                   |        |
|                           | Высотное здание          |                                                                           |                                         |                                      |                                            |              |                            |                                           |                                     |                                  |                                    |                                 |                         |                                                            |        |
|                           |                          | Keapran 2                                                                 | Кивотал 3                               |                                      | Keaptan 4                                  | Keapran 1    |                            | Keapran 2                                 | Keaptan 3                           | Keapran 4                        |                                    |                                 | Квартая 2               | Keapran 3                                                  |        |
|                           | Начало                   |                                                                           |                                         |                                      |                                            |              |                            |                                           |                                     |                                  | Keaptan 1                          |                                 |                         |                                                            | Knapya |
|                           | Ca 01.02.17              |                                                                           |                                         |                                      |                                            |              |                            |                                           |                                     |                                  |                                    |                                 |                         |                                                            |        |
|                           | $\bullet$                | азвание ресурса                                                           | Tun                                     | Единицы<br>• измерения<br>материалов | Краткое<br>название •                      | Tpynna       | Maxe.<br>• единиц • ставка | Стандартная                               | Ставка<br>• сверхурочных • использ. | Затраты на                       | Начисление                         | Базовый<br>• календарь          | Код                     | бавить новый столб                                         |        |
|                           | $\ddot{\Phi}$            | Рабочие разных<br>профессий                                               | Трудовой                                |                                      | P                                          |              | $\mathbf{1}$               | 0,00p./u                                  | 0,00p./4                            |                                  | 0,00р. Пропорциональнс Стандартный |                                 |                         |                                                            |        |
|                           | ٠                        | Машинист бр                                                               | Трудовой                                |                                      | М                                          |              | $\mathbf{1}$               | 0,00p./u                                  | 0,00p./4                            |                                  | 0,00р. Пропорционально Стандартный |                                 |                         |                                                            |        |
|                           | ٠                        | Машинист 5р                                                               | Трудовой                                |                                      | M                                          |              | $\mathbf{1}$               | 0,00p./u                                  | 0,00p./u                            |                                  | 0,00р. Пропорционально Стандартный |                                 |                         |                                                            |        |
|                           | $\ddot{\bullet}$         | Взрывник 4р                                                               | Трудовой                                |                                      | B                                          |              | $\mathbf{1}$               | 0,00p./4                                  | 0,00p./4                            |                                  | 0,00р. Пропорциональнс Стандартный |                                 |                         |                                                            |        |
|                           | $\ddot{\text{o}}$        | Бетонщик 4р                                                               | Трудовой                                |                                      | Б                                          |              | $\mathbf{1}$               | $0,00p$ ./u                               | 0,00p./4                            |                                  | 0,00р. Пропорциональнс Стандартный |                                 |                         |                                                            |        |
|                           | ٠                        | Бетонщик 2р                                                               | Трудовой                                |                                      | Б                                          |              | $\mathbf{1}$               | 0,00p./4                                  | 0,00p./4                            |                                  | 0,00р. Пропорционально Стандартный |                                 |                         |                                                            |        |
|                           |                          | Монтажник бр                                                              | Трудовой                                |                                      | M                                          |              | $\mathbf{1}$               | 0,00p./4                                  | 0,00p./4                            |                                  | 0,00р. Пропорциональнс Стандартный |                                 |                         |                                                            |        |
|                           | ٠                        | Монтажник Sp                                                              | Трудовой                                |                                      | M                                          |              | $\mathbf{1}$               | 0,00p./u                                  | 0,00p./4                            |                                  | 0,00р. Пропорционально Стандартный |                                 |                         |                                                            |        |
|                           | $\ddot{\text{o}}$        | Монтажник 4р                                                              | Трудовой                                |                                      | M                                          |              | $\mathbf{1}$               | 0,00p./4                                  | 0,00p./4                            |                                  | 0,00р. Пропорционально Стандартный |                                 |                         |                                                            |        |
| 10                        | $\ddot{\Phi}$            | Монтажник Зр                                                              | Трудовой                                |                                      | M                                          |              | $\mathbf{1}$               | 0,00p./u                                  | 0,00p./4                            |                                  | 0,00р. Пропорциональнс Стандартный |                                 |                         |                                                            |        |
| п                         | $\circ$                  | Слесарь 5р                                                                | Трудовой                                |                                      | $\epsilon$                                 |              | $\mathbf{1}$               | 0.00p./4                                  | 0,00p./4                            |                                  | 0.00р. Пропорциональнс Стандартный |                                 |                         |                                                            |        |
| 13                        | ٠                        | Промышленный<br>альпинист бр                                              | Трудовой                                |                                      | n                                          |              | ٠                          | 0,00p./u                                  | 0,00p./4                            |                                  | 0,00р. Пропорционально Стандартный |                                 |                         |                                                            |        |
| æ                         | ۰                        | Теплоизолировщик Зр                                                       | Трудовой                                |                                      | т                                          |              | $\mathbf{1}$               | 0,00p./u                                  | 0,00p./4                            |                                  | 0,00р. Пропорциональнс Стандартный |                                 |                         |                                                            |        |
| ю                         | ٨                        | Слесарь 4р                                                                | Трудовой                                |                                      | c                                          |              | $\mathbf{1}$               | 0.00p./u                                  | 0,00p./4                            |                                  | 0,00р. Пропорционально Стандартный |                                 |                         |                                                            |        |
| 15                        | $\ddot{\Phi}$            | Слесарь Зр                                                                | Трудовой                                |                                      | c                                          |              | $\mathbf{1}$               | 0,00p./4                                  | 0,00p./4                            |                                  | 0,00р. Пропорционально Стандартный |                                 |                         |                                                            |        |
| E<br>т                    | $\ddot{\circ}$           | Изолировщик Зр                                                            | Трудовой                                |                                      | и                                          |              | $\mathbf{1}$               | 0,00p./q                                  | 0,00p./4                            |                                  | 0,00р. Пропорциональнс Стандартный |                                 |                         |                                                            |        |
| m                         |                          | Маляр Sp                                                                  | Трудовой                                |                                      | M                                          |              | $\mathbf{1}$               | 0,00p./4                                  | 0,00p./4                            |                                  | 0,00р. Пропорциональнс Стандартный |                                 |                         |                                                            |        |
| 18                        | ◈                        | Маляр Зр                                                                  | Трудовой                                |                                      | M                                          |              | $\mathbf{1}$               | 0,00p./u                                  | 0,00p./4                            |                                  | 0,00р. Пропорционально Стандартный |                                 |                         |                                                            |        |
| 19                        | ٨                        | Плиточник 4р                                                              | Трудовой                                |                                      | п                                          |              | $\mathbf{1}$               | 0,00p./u                                  | 0,00p./4                            |                                  | 0,00р. Пропорционально Стандартный |                                 |                         |                                                            |        |
| 20                        |                          | Садовод 4о                                                                | Трудовой                                |                                      | c                                          |              | $\mathbf{1}$               | 0,00p./4                                  | 0,00p./4                            |                                  | 0,00р. Пропорциональнс Стандартный |                                 |                         |                                                            |        |
| 21                        | $\circ$                  | Асфальтобетонщик 2р                                                       | Трудовой                                |                                      | A                                          |              | $\mathbf{1}$               | 0,00p./4                                  | 0,00p./4                            |                                  | 0,00р. Пропорционально Стандартный |                                 |                         |                                                            |        |
| 22                        | $\circ$                  | Электрик Зр                                                               | Трудовой                                |                                      | $\overline{a}$                             |              | $\mathbf{1}$               | 0,00p./4                                  | 0,00p./4                            |                                  | 0,00р. Пропорциональнс Стандартный |                                 |                         |                                                            |        |
| 23                        |                          | • Превышение доступности<br>ресурса, необходимо<br>выравнивание загрузки. | <b>ХАУДОВОЙ</b>                         |                                      | c                                          |              | $\mathbf{1}$               | 0,00p./u                                  | 0,00p./4                            |                                  | 0,00р. Пропорционально Стандартный |                                 |                         |                                                            |        |

Рис. 36. Открытие «Листа ресурсов» для корректировки доступности ресурсов

16) В столбце «Макс. единиц» вводим для каждого такого ресурса необходимое максимальное значение, исходя из уже построенных Графиков ресурсов и таблиц 5 и 6 для проектов Высотного здания и Спортивного комплекса соответственно;

17) Снова открываем «График ресурсов». Теперь весь график окрашен в синий цвет, что говорит о том, что в проект привлечено столько людей, сколько требуется для выполнения всех работ проекта. Окончательный вид графика представлен на рис. 37 для проекта Высотного здания и рис. 38 для проекта Спортивного комплекса.

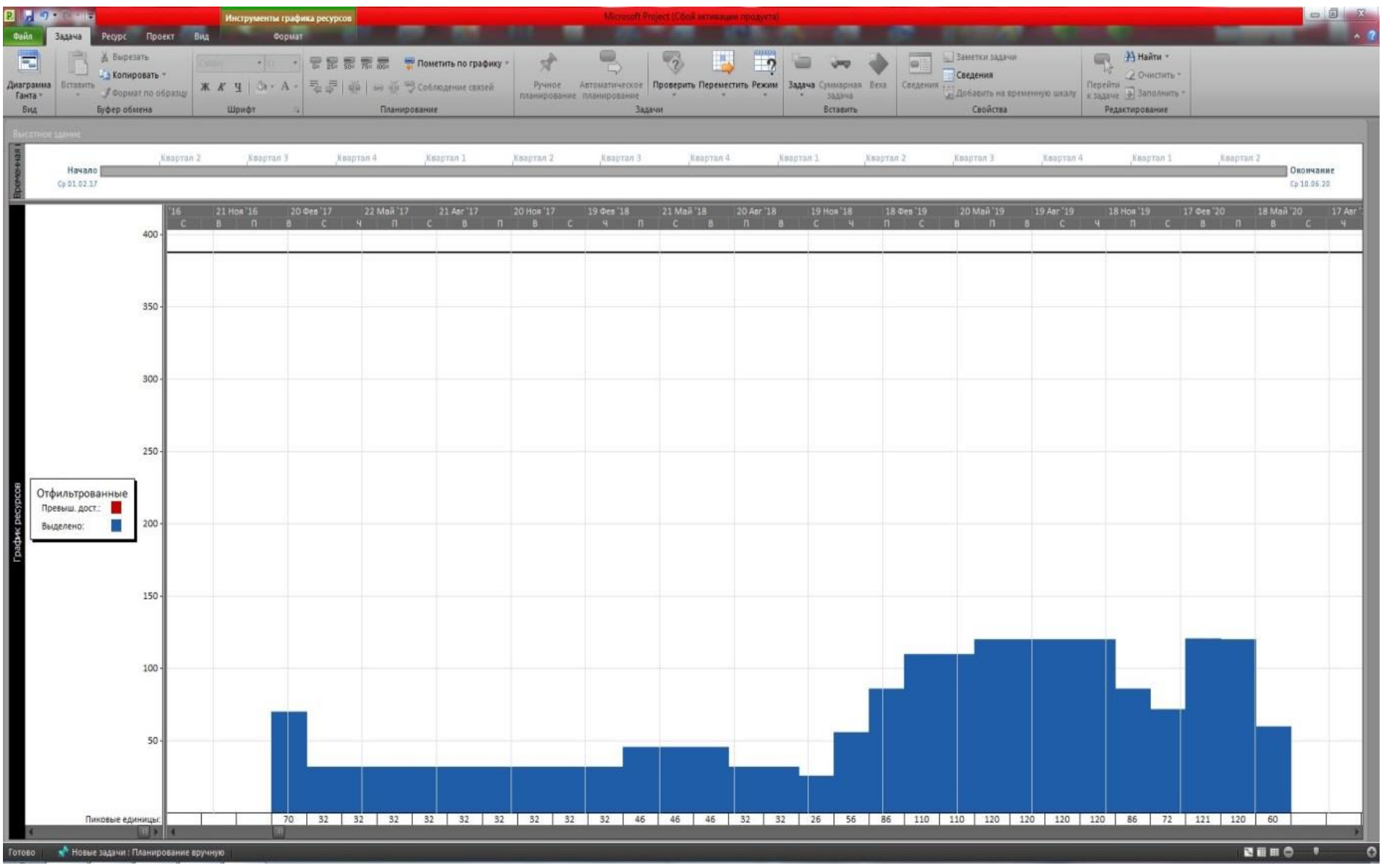

Рис. 37. График ресурсов для проекта Высотного здания (после редактирования)

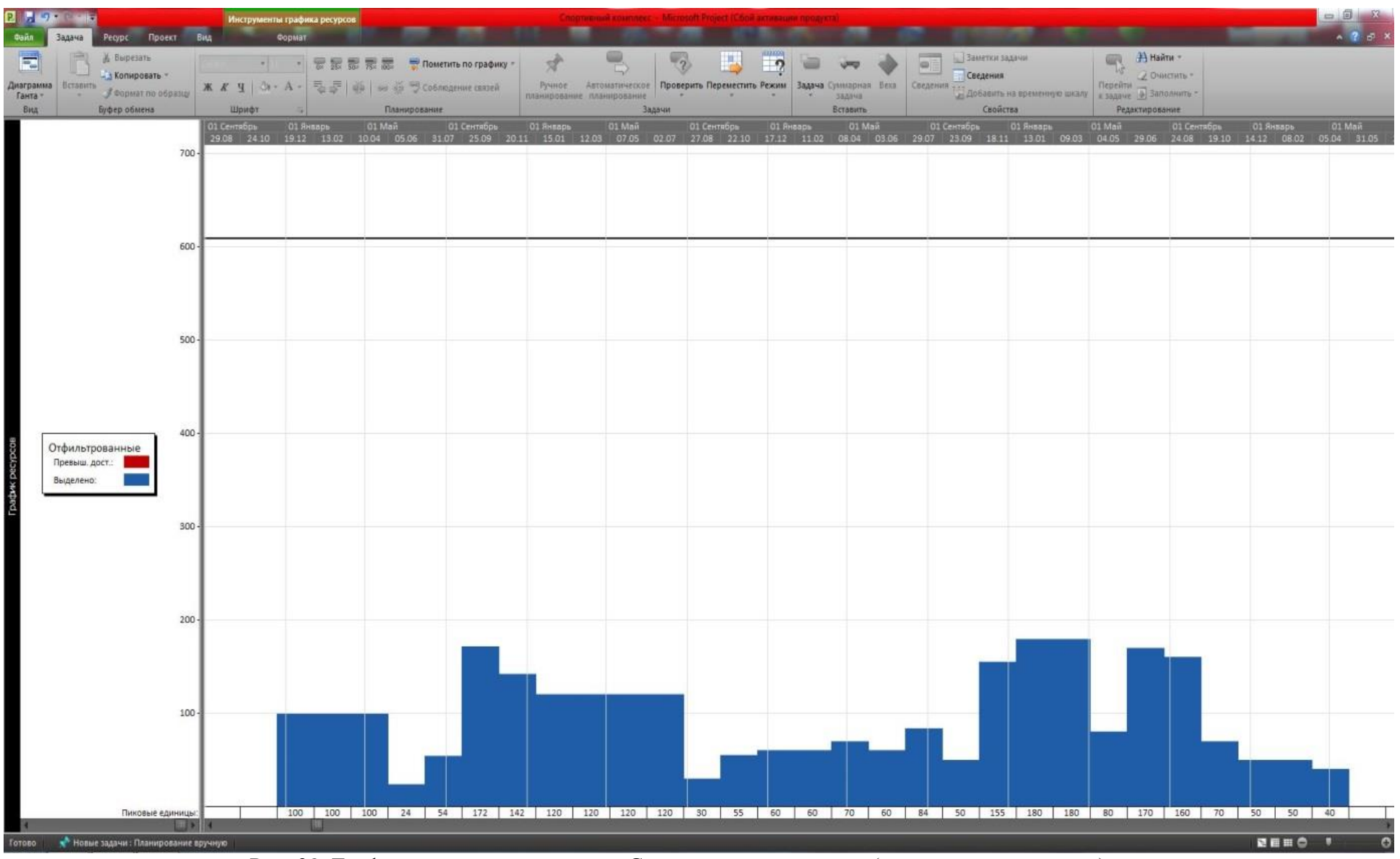

Рис. 38. График ресурсов для проекта Спортивного комплекса (после редактирования)

46

## **3.4 Вывод результатов на печать**

Если необходимо распечатать проект, следует на панели инструментов перейти во вкладку «Файл», в раздел «Печать» (рис. 39).

| 同日のこだっ                        | Инструменты диаграммы Ганта                                                |                         |                                              | Microsoft Project (Сбой исогрании продукт                                                                                                    |                                                                                                    |                                                    |           | $\Box$ $\Box$ $\Box$                                           |
|-------------------------------|----------------------------------------------------------------------------|-------------------------|----------------------------------------------|----------------------------------------------------------------------------------------------------|----------------------------------------------------------------------------------------------------|----------------------------------------------------|-----------|----------------------------------------------------------------|
| Файл Задача Ресурс Проект Вид | Формат                                                                     |                         |                                              |                                                                                                    |                                                                                                    |                                                    |           |                                                                |
| Р. Сохранить                  |                                                                            |                         |                                              |                                                                                                    |                                                                                                    |                                                    |           |                                                                |
| <b>П.</b> Сохранить как       | <b>Печать</b><br>₿                                                         |                         |                                              |                                                                                                    |                                                                                                    |                                                    |           |                                                                |
| В Открыть                     | Konwe: 1                                                                   |                         |                                              |                                                                                                    |                                                                                                    |                                                    |           |                                                                |
| • Закрыть                     | Печать                                                                     |                         |                                              |                                                                                                    |                                                                                                    |                                                    |           |                                                                |
|                               | (1)<br>Принтер                                                             | Ид.                     | Режим<br>n<br>задачи                         | Название задачи                                                                                                    | Длительность Начало                                                                                                    |                                                    | Окончание | 11 Ноябрь<br>21 MapT<br>юль<br>08.08 10.10 12.12 13.02 17.04 1 |
| Сведения                      | / Отправить в OneNote 2010                                                 | $\circ$                 | 틩                                            | Высотное здание                                                                                                    |                                                                                                    | 875,5 дней Ср 01.02.17 Ср 10.06.20                 |           |                                                                |
| Последние                     | <b>Seco</b> Foroso                                                         | $\overline{1}$          | 5                                            | Работы подготовительного периода                                                                                                    | 23 дней                                                                                                    | Ср 01.02.17 Пт 03.03.17                            |           | Рабочие разны                                                  |
| Создать                       | Свойства принтера                                                          | $\overline{2}$          | 3                                            | Разработка грунта с перемещением до 10м бульдозерами 15 дней<br>мощностью 132 (180) кВт (л.с.), 1 группа грунта                                                        |                                                                                                    | Пн 06.03.17 Пт 24.03.17                            |           | Машинист 6                                                     |
|                               | Настройка                                                                  | $\overline{3}$          | $\overline{B}$                               | Рыхление скальных грунтов скважинными зарядами                                                                                                    | 1,2 дней                                                                                                    | Пн 27.03.17 Вт 28.03.17                            |           | <b>ЕВзрывник 4</b>                                             |
| Печать                        | Печать всего проекта                                                       | $\sqrt{4}$              | $\frac{1}{2}$                                | Устройство ж/б фундаментов общего назначения                                                                                                    | 3,3 дней                                                                                                    | Вт 28.03.17 Пт 31.03.17                            |           | Бетонщик 4                                                     |
| Сохранить и отправить         | Печать проекта от начала до конца<br>Датьс 01.02.2017<br>$-$ no 10.06.2020 | 5                       | 빙                                            | Монтаж металлического каркаса (колонны, фермы, балки 284 дней<br>перекрытия, связи)                                                                                    |                                                                                                    | Пт 31.03.17 Чт 03.05.18                            |           |                                                                |
| Справка                       |                                                                            | 6                       | 昌                                            | Устройство монолитных ж/б перекрытий                                                                                                    | 86 дней                                                                                                    | Чт 03.05.18 Пт 31.08.18                            |           |                                                                |
|                               | $\overline{4}$<br>Страницы: 1<br>no                                        | $\overline{7}$          | $\partial \theta$ $\partial \theta$ .        | Монтаж сборных ж/б лестниц                                                                                                    | 15 дней                                                                                                    | Пт 31.08.18 Пт 21.09.18                            |           |                                                                |
| В Параметры                   |                                                                            | $\overline{\mathbf{8}}$ |                                              | Монтаж сэндвич-панелей                                                                                                    | 29 дней                                                                                                    | Пт 21.09.18 Чт 01.11.18                            |           |                                                                |
| <b>X</b> Выход                | Альбомная ориентация<br>٠                                                  | $\overline{9}$          | B                                            | Установка стеклопакетов и витража                                                                                                    | 62 дней                                                                                                    | Чт 01.11.18 Пн 28.01.19                            |           |                                                                |
|                               | $\Delta 4$                                                                 | 10<br>11                | $500 - 50$                                   | Утепление наружного контура лифтовой шахты                                                                                                    | 26 дней                                                                                                    | Пн 28.01.19 Вт 05.03.19                            |           |                                                                |
|                               | 21 см х 29.7 см                                                            | 12                      |                                              | Устройство цементной стяжки под полы                                                                                                    | 29 дней                                                                                                    | Пн 28.01.19 Пт 08.03.19                            |           |                                                                |
|                               | Параметры страницы                                                         | 13                      | 0.01                                         | Устройство каркаса стен по системе Knauf<br>Утепление и звукоизоляция                                                                                                  | 190 дней                                                                                                    | Пт 08.03.19 Пт 29.11.19<br>Пт 21.06.19 Пт 29.11.19 |           |                                                                |
|                               |                                                                            | 14                      |                                              | Облицовка внутренней поверхности стен ГВЛ                                                                                                    | 115 дней<br>31 дней                                                                                                    | Пт 29.11.19 Пн 13.01.20                            |           |                                                                |
|                               |                                                                            | 15                      | 0.01                                         | Установка дверных проёмов                                                                                                    | 12,3 дней                                                                                                    | Пн 13.01.20 Ср 29.01.20                            |           |                                                                |
|                               |                                                                            | 16                      | 昌                                            | Оклейка обоев                                                                                                    | 34,5 дней                                                                                                    | Пн 13.01.20 Пт 28.02.20                            |           |                                                                |
|                               |                                                                            | 17                      | 昌                                            | Окраска водными составами лестничных клеток                                                                                                    | 21 дней                                                                                                    | Пт 08.03.19 Пн 08.04.19                            |           |                                                                |
|                               |                                                                            | 18                      | 鳥                                            | Устройство подвесных потолков                                                                                                    | 175 дней                                                                                                    | Пт 08.03.19 Пт 08.11.19                            |           |                                                                |
|                               |                                                                            |                         | Проект: Высотное здание<br>Дата: Вт 24.05.16 | Задача<br>Прерывание<br>Веха<br>Суммарная задача<br>Суммарная задача проекта<br>Внешние задачи<br>Внешняя веха<br>Неактивная задача<br>ŵ.<br>Неактивная веха<br>Стр. 1 | Неактивная суммарная задача<br>Задача вручную<br>Только длительность<br>Суммарное сведение вручную<br>Суммарная задача вручную<br>Только начало<br>Только окончание<br>Крайний срок<br>Ход выполнения | D.<br>э<br>ŝ                                       |           |                                                                |

Рис. 39. Вывод проекта на печать

В свойствах принтера можно выбрать такие параметры, как подложка, поля, качество печати.

Также можно выбрать печатать ли весь проект, определенные даты, определенные страницы, либо настраиваемые страницы и даты через меню «Настройка» (рис. 40).

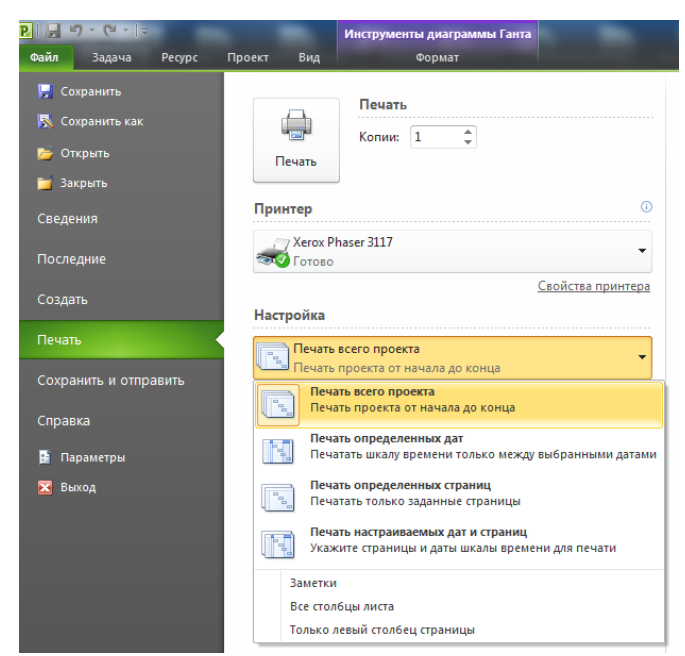

Рис. 40. Настройка печати проекта

Если нужно на печати избавиться от легенды, добавить колонтитулы или сделать так, чтобы на каждой странице печатались названия столбцов, следует перейти в окно «Параметры страницы» и сделать необходимые настройки (рис. 41).

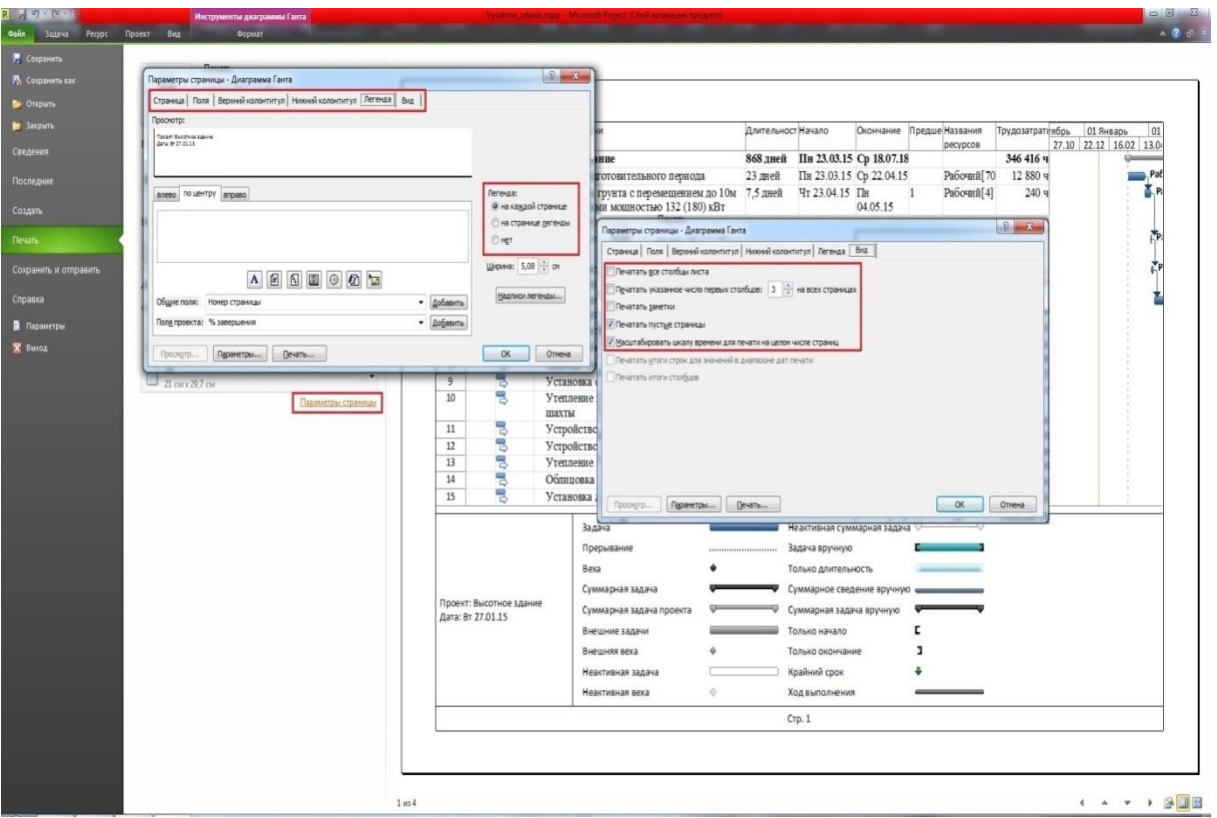

Рис. 41. Изменение параметров страницы при печати

После выполнения всех настроек нажимаем на кнопку «Печать».

## **СПИСОК ИСПОЛЬЗОВАННЫХ ИСТОЧНИКОВ**

- 1. Просницкий, А., Иванов В. Самоучитель «Управление проектами в Microsoft Project 2010», Киев, 2011. – 177с.: ил.
- 2. Просницкий, А., Иванов В. Изучение MS Project 2010 за 1 день методом сквозного примера, Киев, 2011. – 34с.: ил.
- 3. Уськов, В. Компьютерные технологии в подготовке и управлении строительством объектов. — М.: «Инфра-Инженерия», 2011. - 320с.: ил.
- 4. [http://ru.wikipedia.org/wiki/Microsoft\\_Project](http://ru.wikipedia.org/wiki/Microsoft_Project)

Ольга Владимировна Степанова Ольга Олеговна Орлова Алексей Николаевич Крестьянинов Александр Иванович Колесов Владимир Николаевич Ершов Наталья Вячеславовна Артеева

Формирование календарных планов с использованием пакета MS Project 2010: Учебно-методическое пособие для проведения практических занятий и выполнения расчетной работы по дисциплине «Управление проектами» со студентами ННГАСУ специальности 271101 Строительство уникальных зданий и сооружений со специализацией Строительство высотных и большепролетных зданий. - Нижний Новгород: Издание ННГАСУ, 2016. – 49 с.

Подписано в печать <u>Самардов Ф</u>ормат 60×90 1/16. Бумага газетная. Печать трафаретная. Уч.-изд. л. \_\_\_\_\_\_\_. Усл. печ. л. \_\_\_\_\_\_\_\_ Тираж \_\_\_\_\_\_ экз. Заказ №\_\_\_\_\_\_

Федеральное государственное бюджетное образовательное учреждение высшего профессионального образования «Нижегородский государственный архитектурностроительный университет», 603950, Н.Новгород, Ильинская, 65 Полиграфический центр ННГАСУ, 603950, Н.Новгород, Ильинская, 65